## FINAL REPORT

Atmospheric Science Technical Paper Number 50

Contract Number ARDS-450

Project Number 204-4R

EXPERIMENTS IN OBJECTIVE UPPER-WIND ANALYSIS AND FORECASTING

July 1964

Prepared for

FEDERAL AVIATION AGENCY Systems Research & Development Service

by

Department of Atmospheric Science Colorado State University Fort Collins, Colorado

COLORADO STATE UNIVERSITY LIBRARIES

#### FINAL REPORT

## EXPERIMENTS IN OBJECTIVE UPPER-WIND ANALYSIS AND FORECASTING

by Elmar R. Reiter and Patricia E. White

Contract No. ARDS-450 Project No. 204-4R Report No. RD-64-101

## Project Leader: Elmar R. Reiter

This report has been prepared by Colorado State University for the Systems Research and Development Service, Federal Aviation Agency, under Contract No. ARDS-450. The contents of this report reflect the views of the contractor, who is responsible for the facts and the accuracy of the data presented herein, and do not necessarily reflect the official views or policy of the Federal Aviation Agency. This report does not constitute a standard, specification or regulation.

Atmospheric Science Technical Paper Number 50

Department of Atmospheric Science Colorado State University Fort Collins, Colorado

July 1964

## TABLE OF CONTENTS

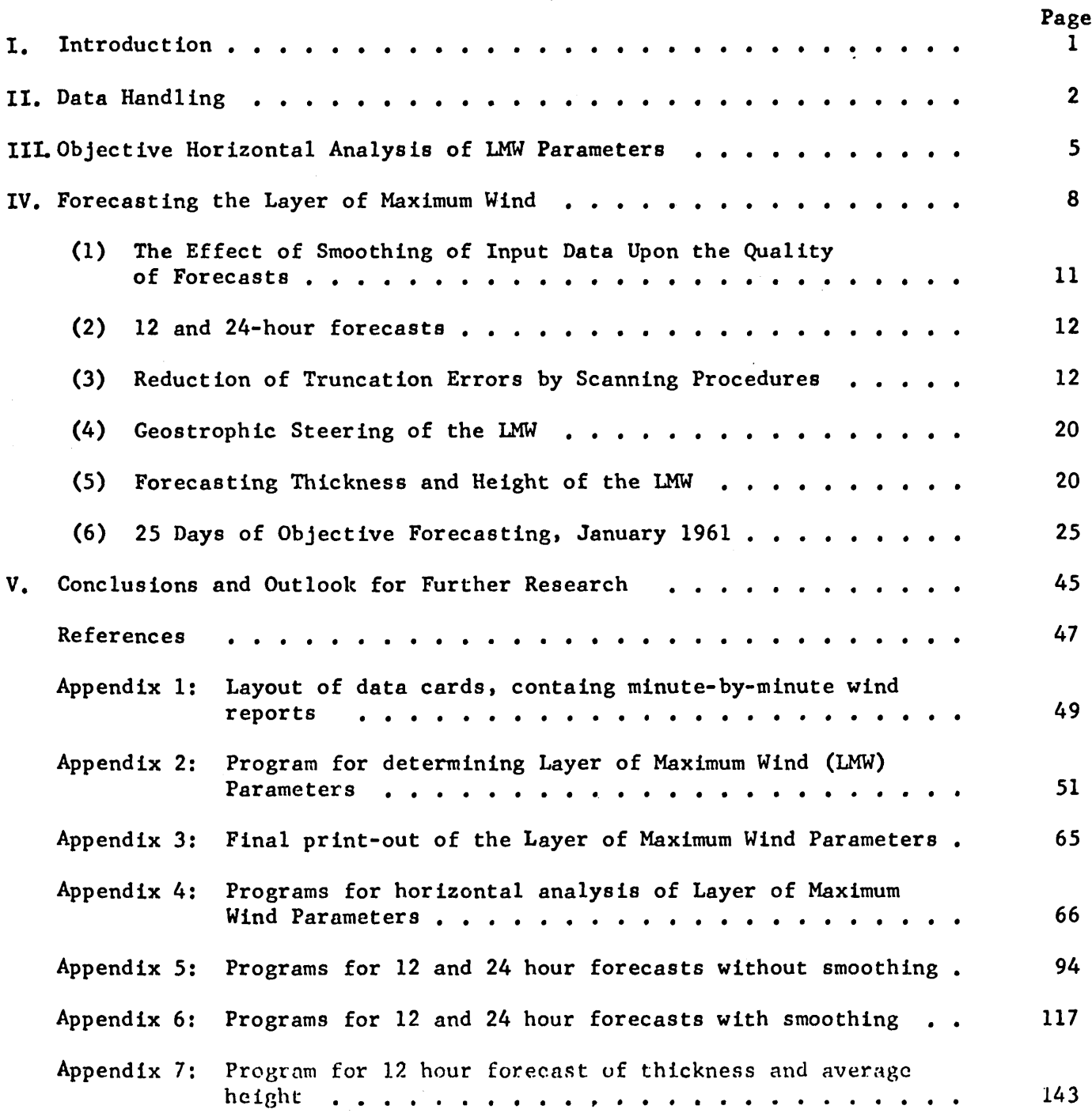

Department of Atmospheric Science Colorado State University Fort Collins, Colorado

## EXPERIMENTS IN OBJECTIVE UPPER-WIND ANALYSIS AND FORECASTING

February 1964,  $148$  pp., 31 illus., Final Report (Contract No. ARDS-450)

#### ABSTRACT

This report describes the progress of work accomplished during the second phase of the project, 1 August 1962 through 22 November 1963.

The introduction (Chapter I) outlines the purpose and scope of the study, and also reviews some of the earlier work done during the first phase of the project. The objectives of the research program are classified into (1) data handling, (2) objective analysis, and (3) objective forecasting of parameters characterizing the layer of maximum wind (LMW).

Chapter II describes the data handling aspects. Error checking and harmonic analysis of vertical wind profiles are discussed. Computer programs in FORTRAN for an IBM 7090 are included in an appendix.

In Chapter III, a method of objective horizontal analysis of LMW parameters is discussed, which is based on the concept of fitting a GUadratic function to station observations in order to arrive at grid point data. Machine programs, again, are listed in an appendix.

Chapter IV gives a detailed outline of various approaches to 12 - and 24 hour kinematic extrapolation forecasts. Skill evaluations are presented in comparison to persistence. Various smoothing techniques on input and output have been tested as to their effect in reducing forecasting errors. Forecasting examples are given in the form of tables and graphs. A 25-day period (January 1 through 25, 1961) has been selected to test the more promising techniques of extrapolating LMW parameters. All forecasting programs, again, are listed in appendices.

Chapter V recommends further tests, especially to improve the quality of objective analysis. The extraction of wind data at explicit flight levels also will have to be left to future programming efforts.

# LIST OF FIGURES

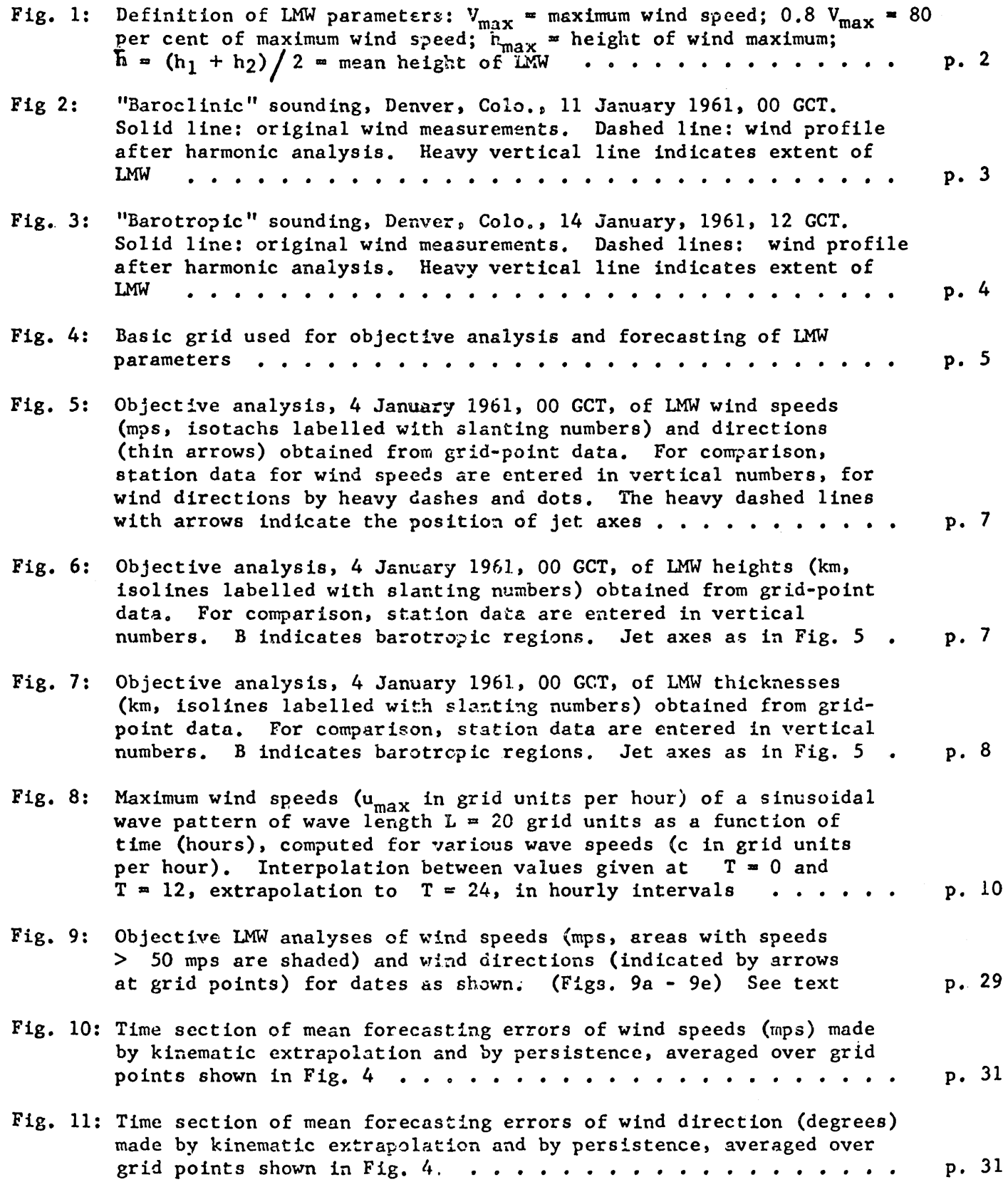

 $\mathcal{L}_{\mathcal{A}}$ 

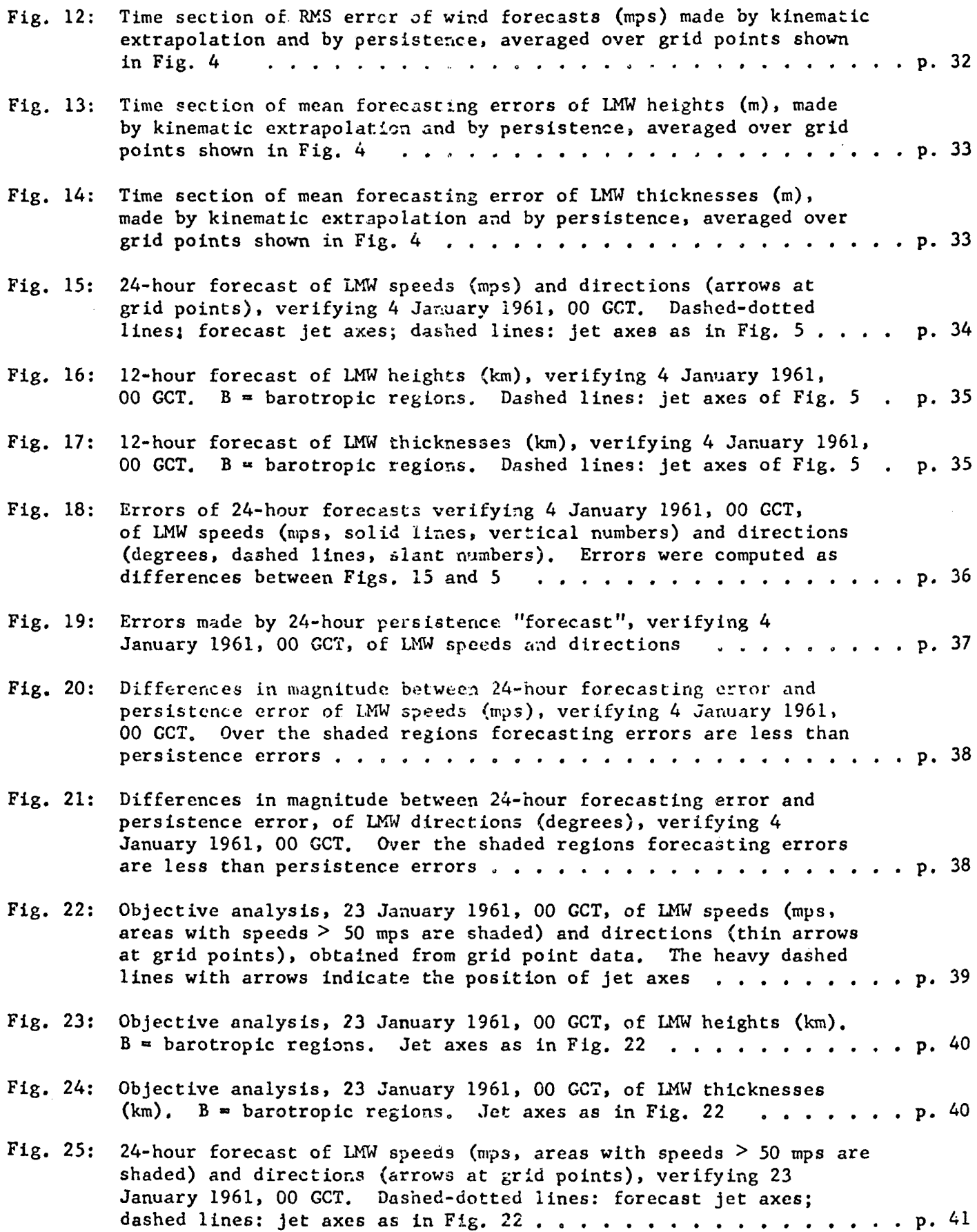

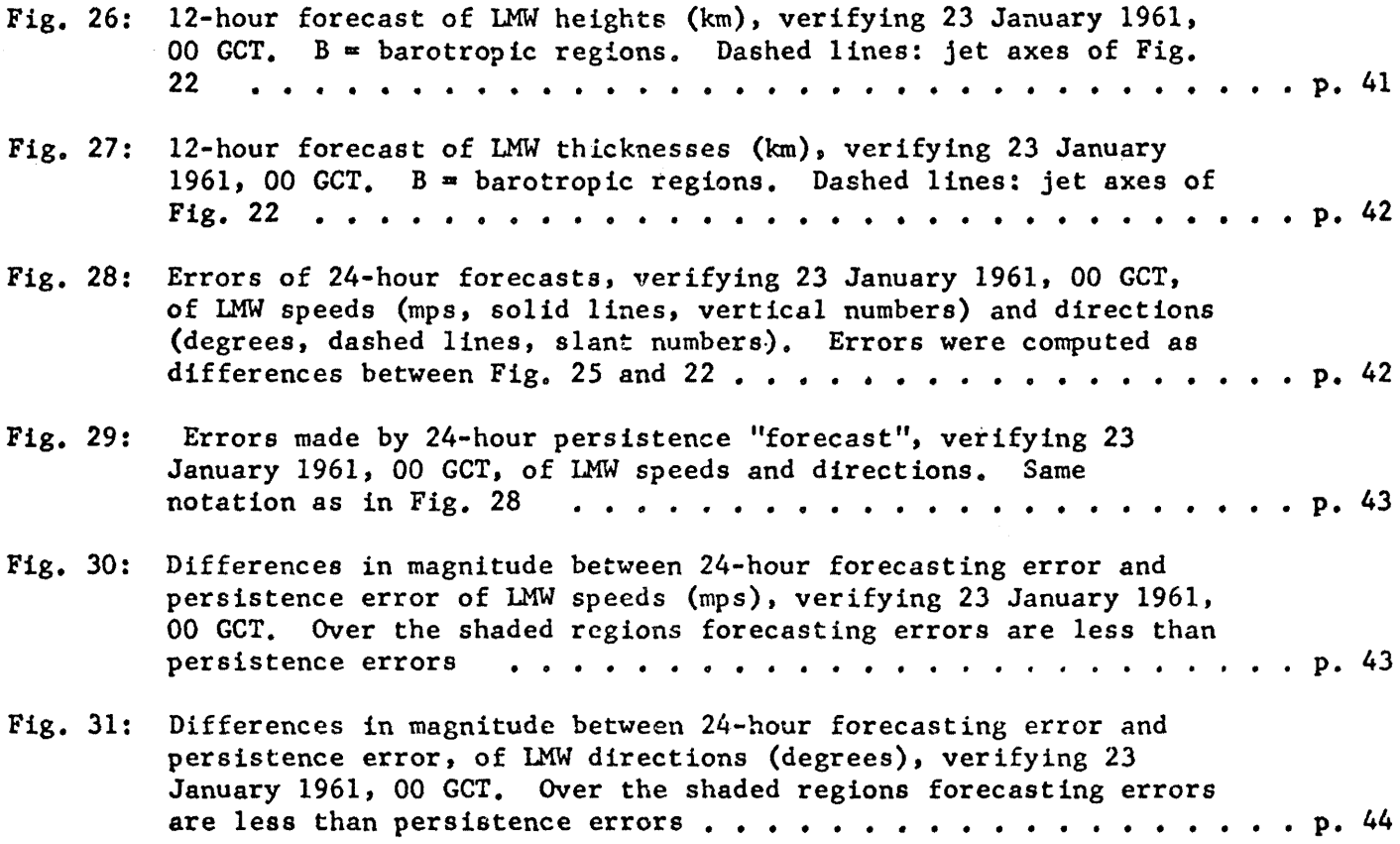

# LIST OF TABLES

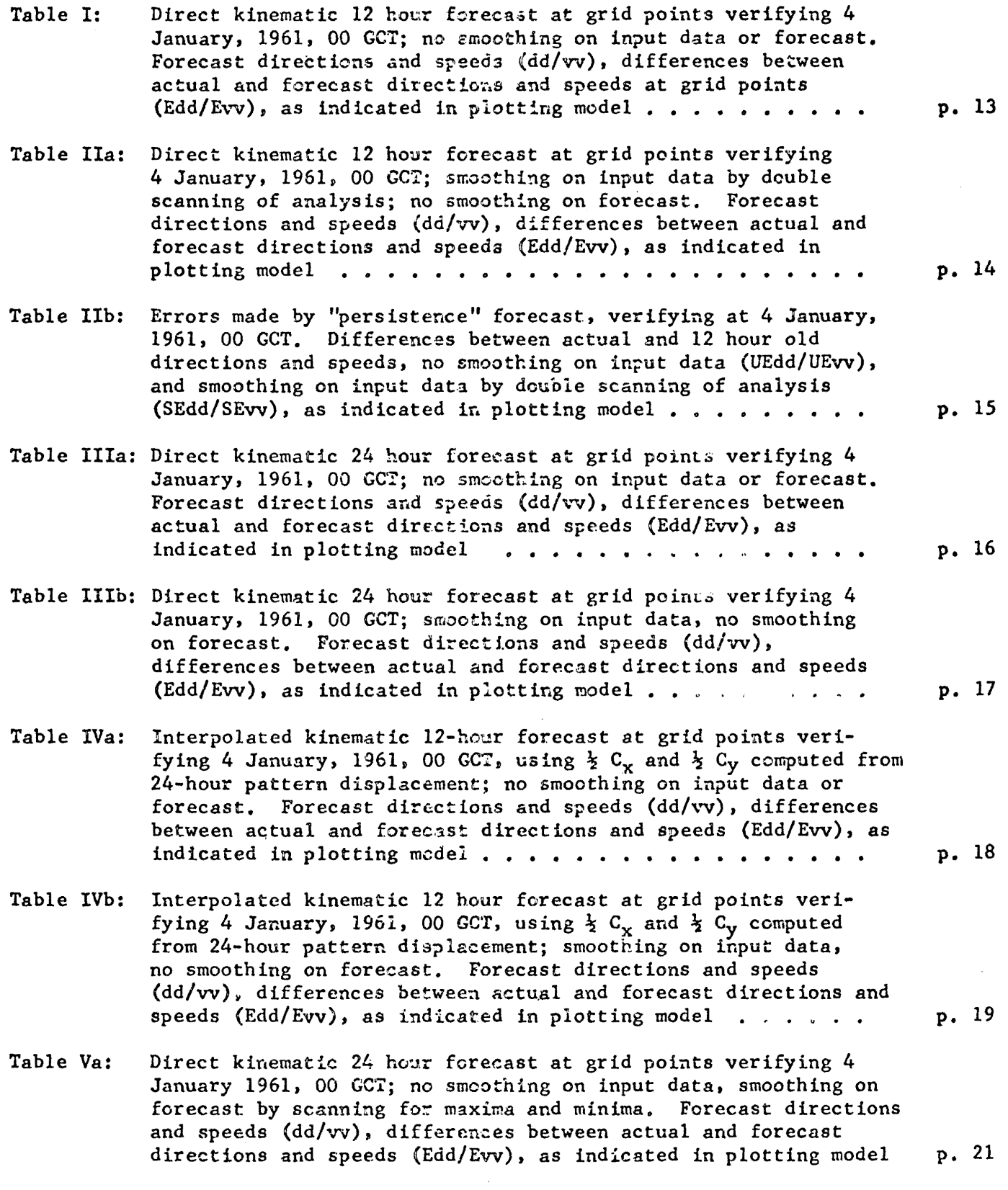

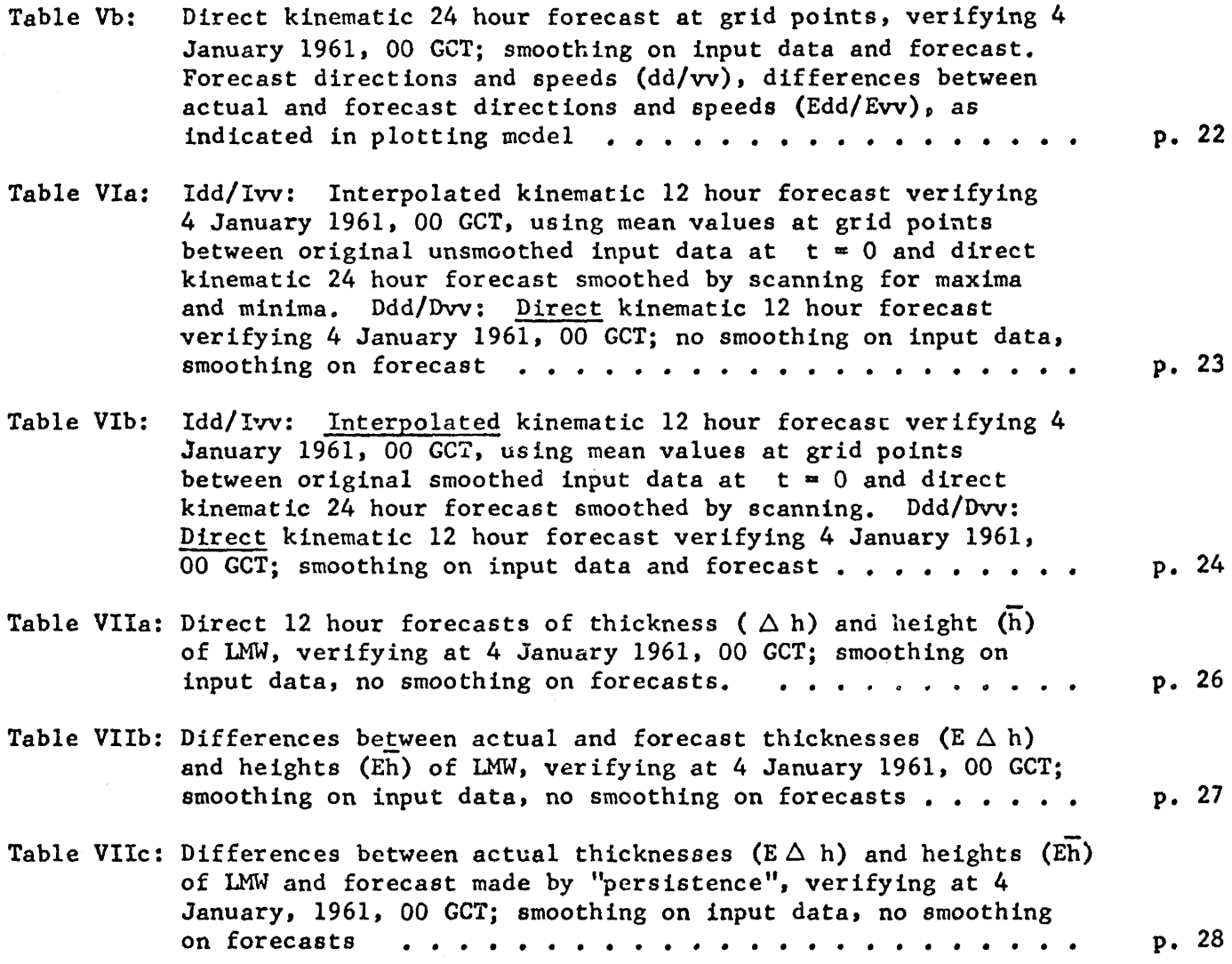

## Experiments in Objective Upper-Wind Analysis and Forecasting

by

Elmar R. Reiter and Patricia E. White

 $\sim$ 

#### I.. Introduction:

The purpose of this study, as outlined by Reiter (1962a) was to develop highspeed techniques of objective upper-level wind analysis and forecasting, which could be utilized by an Automatic Air Traffic Control (ATC) System. The research conducted under this objective may be categorized into three phases:

- (1) Data handling
- (2) Objective analysis
- (3) Objective forecasting

As has been pointed out in the report quoted above, it was anticipated that wind forecasts would have to be issued for any point over the continental United States contained in a layer between 20,000 and 50,000 ft.

To meet this forecasting problem, three different approaches are available. One of them had to be ruled out a priori because of ita impracticability.

(I) Correctly, a baroclinic model of the atmosphere should be considered in arriving at numerical wind forecasts. The quality of wind forecasts for fast-flying aircraft will critically depend upon the accurate prediction of vertical and horizontal shears in the jet-stream region. The presently available baroclinic models were net yet considered adequate in handling these detailed shear forecasts to a sufficient degree of accuracy (Wiin-Nielsen 1962).

(2) Objective analyses conducted on isobaric levels have been produced successfully by the JNWP group of the U.S. Weather Eureau. These analyses could easily be adapted for kinematic extrapolation forecasts. To arrive at a wind forecast for an arbitrary point within the air space  $20,000$  to  $50,000$  ft. could simply be a matter of interpolation between wind values at adjacent isobaric levels and neighboring grid -points.

A difficulty arises from the fact that the analyses and forecasts performed at various isobaric levels will have to be made vertically consistent. In view, again, of the strong vertical and horizontal shears present in the jet stream region this appeared to be a difficult task.

(3) Vertical consistency of the wind data may be achieved by utilizing the layer of maximum wind (LMW) concept as outlined in Fig. 1 (Reiter 1957, 1958). Mean wind speed and direction of the layer, thickness and height of the layer, constitute vertically integrated parameters which now may be used for horizontal analysis and forecasting.

The task still remains to recover wind values for individual flight levels. This, however, does not present more of a problem than the equivalent procedure mentioned under (2).

The analysis and forecasting experiments described below followed this approach.

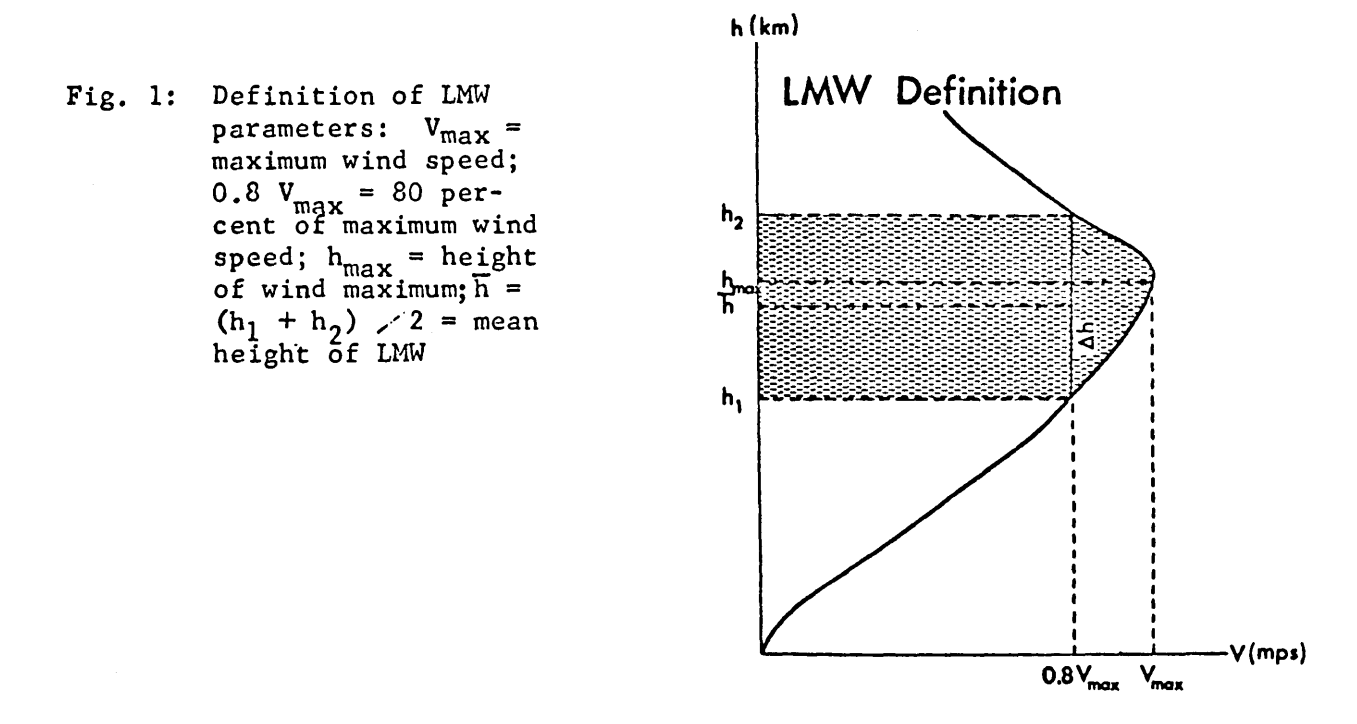

#### II. Data handling

As has been described in the previous report (Reiter 1962a) the original minute-by-minute wind observations of all rawinsonde stations of the continental United States were used. The data have been made available on punched cards by the National Weather Records Center, Asheville, N.C. Wind measurements of the following months have been received and processed: January, February, June, and July, 1961. August 1961 and December 1960 have been received, but not yet processed.

The layout in which the data appeared may be taken from Appendix 1.

Processing of the raw data consisted of (a) an error checking program, (b) harmonic analysis of the vertical wind profiles, and (c) the extraction of the characteristic parameters of the LMW. This program was checked out on the IBM 7090 of the National Bureau of Standards, Boulder. The major processing runs of the data were subsequently performed on the IBM 7090 of NAFEC, Atlantic City.

 $2 -$ 

Appendix 2 contains the flow diagrams, symbol definitions and FORTRAN programs of the error checking, harmonic analysis and LMW routines.

Figs. 2 and 3 show unsmoothed and harmonically smoothed wind profiles for a "baroclinic" and a "barotropic" case. It is realized, that some of the fluctuations of wind speed which are cut off by the smoothing routine may be quite real and of local importance. Since they represent, at best, mesostructural details which would be representative only for a relatively small region, they may be neglected in large-scale analysis, even though some of these details may persist for several hours (Reiter, 1962b, 1963a, Reiter, Lang et al., 1961; Riehl, 1961).

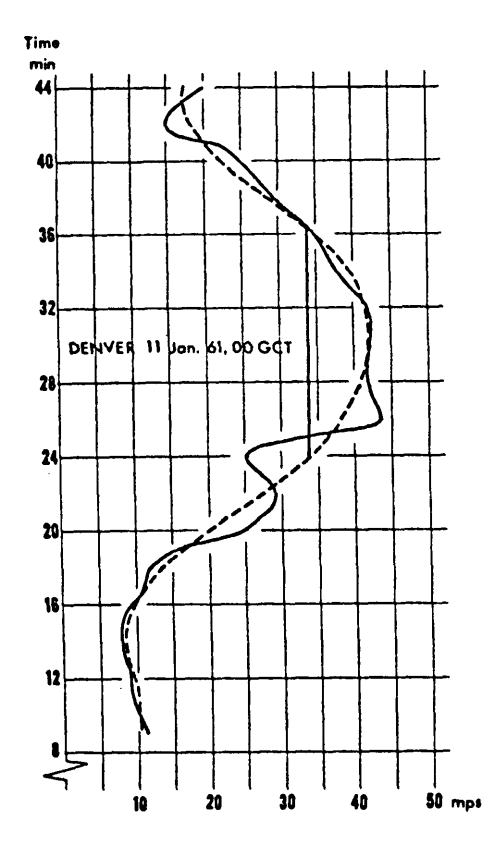

Fig. 2: "Baroclinic" sounding, Denver, Colorado, 11 January, 00 GCT. Solid line: original wind measurements. Dashed line: wind profile after harmonic analysis. Heavy vertical line indicates extent of LMW.

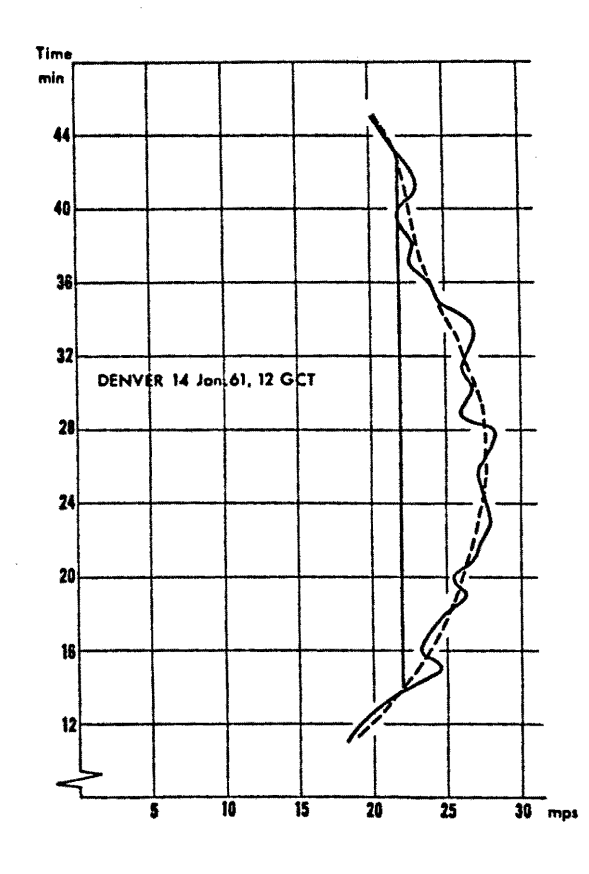

Fig. 3: "Barotropic" sounding, Denver, Colorado, 14 January 1961, 12 GCT. Solid line: original wind measurements Dashed lines: wind profile after harmonic analysis. Heavy vertical line indicates extent of LMW.

A certain "noise" in the LMW parameters will have to be expected depending on how the harmonic analysis wiil cut off the various fluctuations in the vertical profiles. Therefore, the horizontal analysis of these parameters will also require a certain amount of smoothing.

As a whole, the data-handling part of the program has performed very satisfactorily. The error checking routine seems to eliminate the common mis-punches and inconsistencies in the input data. An example of the final printout of this phase of the program is presented in Appendix 3.

## III. Objective Horizontal Analysis of LMW Parameters

Baer (1963) has described a method of fitting a quadratic surface to LMW parameters measured over individual stations and so arriving at the appropriate values in the gridpoints of a rectangular grid.

For the analysis and forecasting schemes described in the following a quadratic grid of 3 em grid distance on a polar stereographic projection of scale 1:  $10,000,000$  at latitude  $60^{\circ}$  N has been used. The grid was centered at longitude 100<sup>0</sup> W with one grid point lying at 30  $^\circ$  N. (Fig.4).

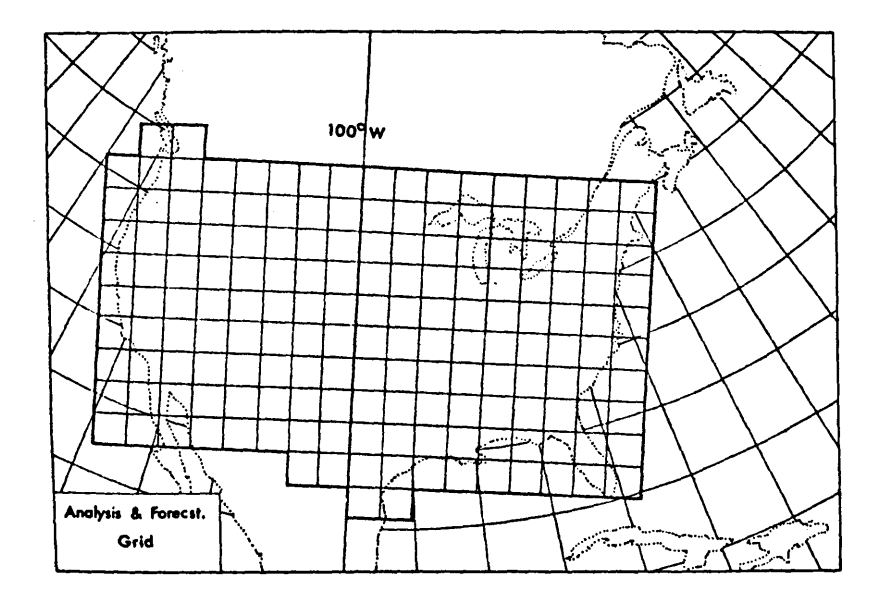

Fig. 4: Basic grid used for objective analysis and forecasting of LMW parameters.

Since the quality of upper wind forecasts will be most sensitive to the accurracy with which the jet axis is predicted, the greatest efforts were devoted to forecasts of the fields of mean wind speed and wind direction of the LMW.

As mentioned earlier, due to some "noise" in the LMW data, which remained even after harmonically analysing the vertical wind profiles, a certain amount of smoothing in the horizontal analyses was required.

This was acconplished by fitting again a quadratic (or plane) surface to station and gridpoint data available from a preliminary and unsmoothed numerical analysis.

The flow diagran, symbol list and FORTRAN progran for these conputations are presented in Appendix 4.

Most of the gridpoints over the continental United States which night be ~issing after the first interpolation procedure due to poor station coverage will be filled in during this second interpolation run.

While this second "snoothing run" perforned adequately for mean wind speed and direction of the LMW, its height and thickness had to be analyzed in a different fashion: As nentioned in an earlier report (Reiter 1962a), barotropic soundings were assigned arbitrary values of  $\overline{h} = 20$  km and  $\wedge h = 7$  km. If the sane snoothing technique as used with wind speeds and directions were used, the "barotropic" regions would be flattened out considerably and, by the sane token, zones with strong shears and with low values of E would be elininated alnost entirely. In order to prevent this, yet still be able to fill in grid points missing after the first run of the program, original station data were weighed with a factor of three during the second run, over grid point values computed during the first run.

Results of the objective analysis procedure outlined above were very encouraging. Figs. 5, 6 and 7 show typical examples of analysis, containing gridpoint as well as station data. With the snoothing technique described above, the data coverage over the continental United States as well as the agreement between gridpoint and station data is very satisfactory, especially in wind speeds and wind directions. Thicknesses and heights of the LMW show strong gradients in the vicinity of the jet stream. Any kind of objective analysis will have a tendency to snooth out these gradients.

Barotropic soundings defined as  $\overline{h}$  > 20 km,  $\wedge$  h > 7 km, have been narked as such in the thickness and height analyses. Mean wind speeds and directions have been computed and entered into the analyses even for these barotropic soundings in order to warrant continuity of analysis. It is assuned that under barotropic conditions the vertical wind shears near the level of naxinun wind are snail enough to be neglected for practical flight-planning purposes.

Because of the unavoidable snoothing introduced by the two objective analysis runs, mean height values  $\overline{h}$  > 18 km and mean thickness values  $\Lambda$  h > 6 km should be considered as indicating barotropic conditions for all practical purposes (see<br>Figs. 5, 6 and 7). These values approach the ones originally suggested by Reiter. These values approach the ones originally suggested by Reiter. (1958) to characterize barotropic conditions  $(\overline{n}_{baroropic} = 15$  km in extratropical latitudes;  $\wedge$  h<sub>barotropic</sub> = 5 km; see also Reiter, 1963b). The reason why these nore stringent values have not been used fron the start lies in the fact that the larger nunber of "barotropic" stations which would thus have resulted, would have nade an objective analysis nore difficult and less coherent. This has been brought out clearly by preliminary tests conducted during the early stages of this project.

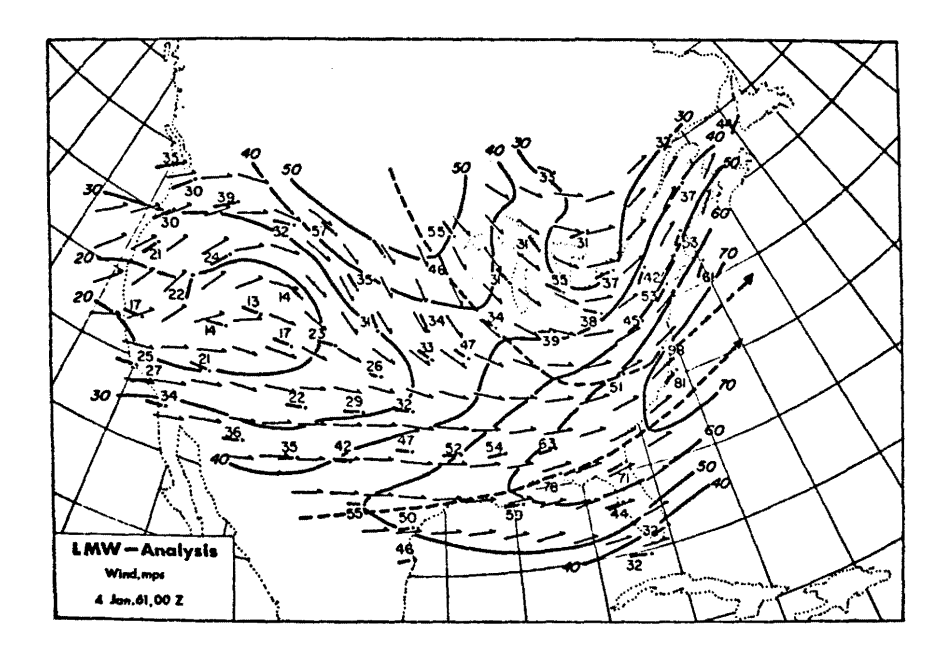

Fig. 5: Objective analysis, 4 January 1961, 00 GCT, of LMW wind speeds (mps, isotachs labelled with slanting numbers) and directions (thin arrows) obtained from grid-point data. For comparison, station data for wind speeds are entered in vertical numbers, for wind directions by heavy dashes and dots. The heavy dashed lines with arrows indicate the position of jet axes.

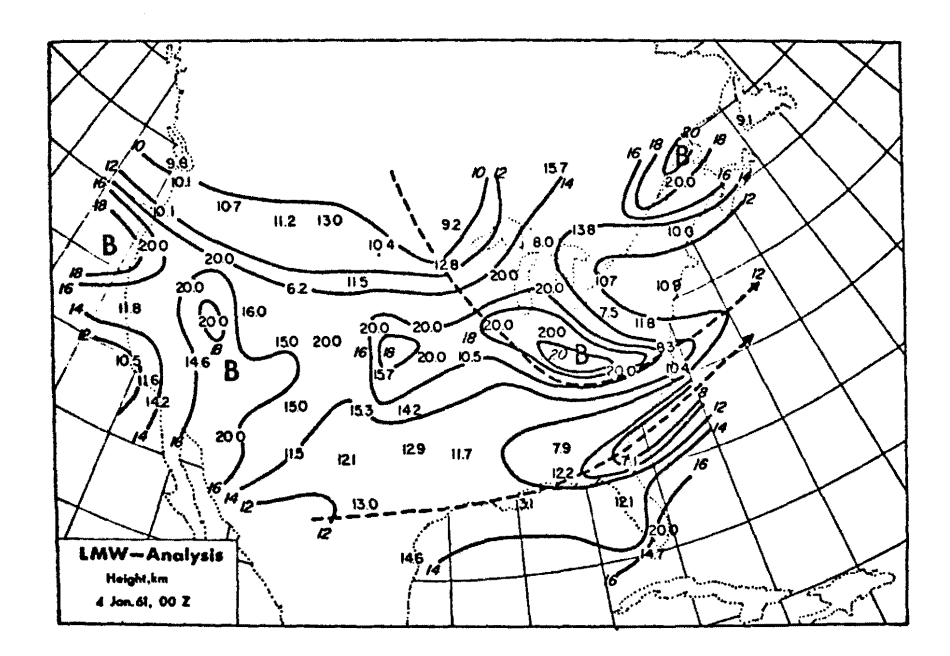

Fig. 6: Objective analysis, 4 January 1961, 00 GCT, of LMW heights (km, isolines labelled with slanting numbers) obtained from gridpoint data. For comparison, station data are entered in vertical numbers. B indicates barotropic regions. Jet axes as in Fig. 5.

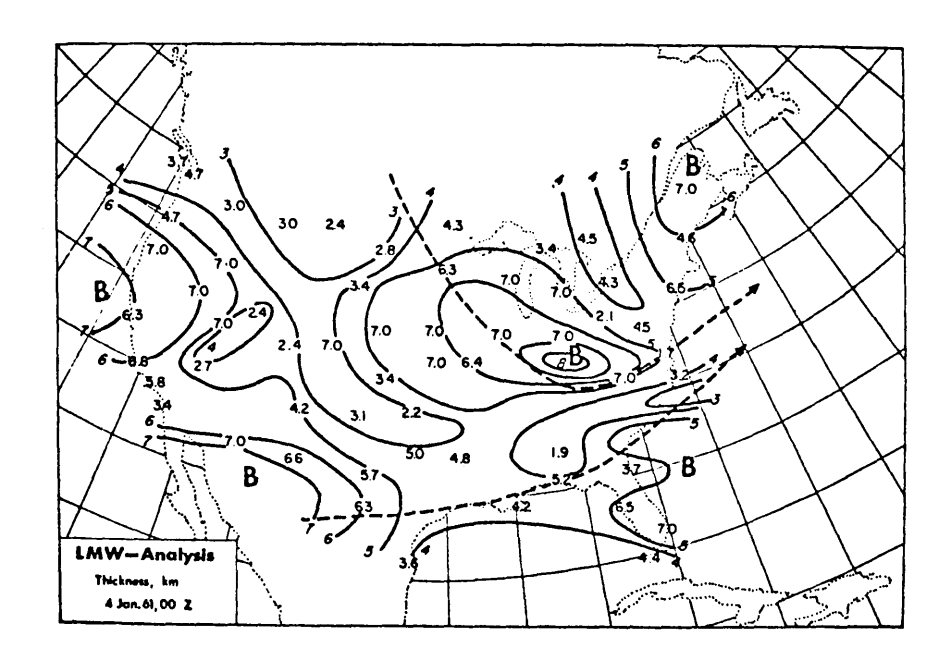

Fig. 7: Objective analysis, 4 January 1961, 00 GCT, of LMW thicknesses (km, isolines labelled with slanting numbers) obtained from grid-point data. For comparison, station data are entered in vertical numbers. B indicates barotropic regions. Jet axes. as in Fig. 5.

## IV. Forecasting the Layer of Maximum Wind

The forecasts of the LMW parameters described in the following are all based on the kinematic extrapolation equations (Reiter 1962a).

$$
\frac{\varepsilon y}{\varepsilon t} = -c_x \frac{\varepsilon u}{\varepsilon x} - c_y \frac{\varepsilon u}{\varepsilon y}
$$
 (1)

$$
\frac{\partial v}{\partial t} = -c_x \frac{\partial v}{\partial x} - c_y \frac{\partial v}{\partial y}
$$

 $c_x$  and  $c_y$  are components of displacement of the isotach system. From equ. (1) the displacement speeds may be evaluated:

$$
c_{x} = \frac{\frac{\partial u}{\partial y} \cdot \frac{\partial v}{\partial t}}{D} - \frac{\frac{\partial v}{\partial y} \cdot \frac{\partial u}{\partial t}}{D}
$$
  

$$
c_{y} = \frac{\frac{\partial u}{\partial x} \cdot \frac{\partial v}{\partial t}}{D} + \frac{\frac{\partial v}{\partial x} \cdot \frac{\partial u}{\partial t}}{D}
$$
  

$$
D = \frac{\partial u}{\partial x} \cdot \frac{\partial v}{\partial y} - \frac{\partial u}{\partial y} \cdot \frac{\partial v}{\partial x}
$$
 (2)

Instead of the differentials in equs. (1) and (2) we will have to use finite differences in the numerical forecasts. First,  $\Delta u$  and  $\Delta v$  are evaluated between map times  $t = t_0$  and  $t = (t_0 - \Delta t)$ . After the difference form of equ. (2) yields  $c_x$  and  $c_y$ , the numerical values of these displacement velocities are entered again into equ. (1).  $\Delta$  u and  $\Delta$ v for the time interval between  $t = t_0$  and  $t = (t_0 + \Delta t)$ , added to the original values u and v observed at  $t = t_0$ , render the forecast wind field.

It has been pointed out in an earlier report (Reiter 1962a), that under the assumption  $c_x$  = const. and  $c_y$  = const. during the time interval  $\Delta$ t, the wind field should not intensify. Jet stream systems may weaken under these simple kinematic assumptions, if the isotachs to the rear of a jet maximum move faster than the ones in front of the maximum. Kinematic extrapolation is not able, however, to generate new isotachs of higher wind speeds. If such high-velocity jet stream cores were generated during the forecasting process, this would be entirely due to truncation errors, These errors are produced by using finite differences rather than differentials (Sundqvist 1963). A second source of forecasting errors lies in the assumption of  $c<sub>o</sub>$ and  $c_v$  to be constant. A third source of forecasting errors - probably the most critical one - lies in the errors of the analyses on which the forecasts were based.

It has been shown in the earlier report that truncation terrors may be quite appreciable, both in interpolation between and in extrapolation from two basic observation times. (Fig. 8) shows the truncation errors produced in the amplitudes of a sinusoidal wave pattern progresaing with speed c (grid units per hour) along the x axis of a rectangular grid as shown in Fig.  $4$ . Values at time  $t = 0$  and  $t = 12$  are used to arrive at hourly interpolations and extrapolations up to a 12 hour forecast for  $t = 24$ .

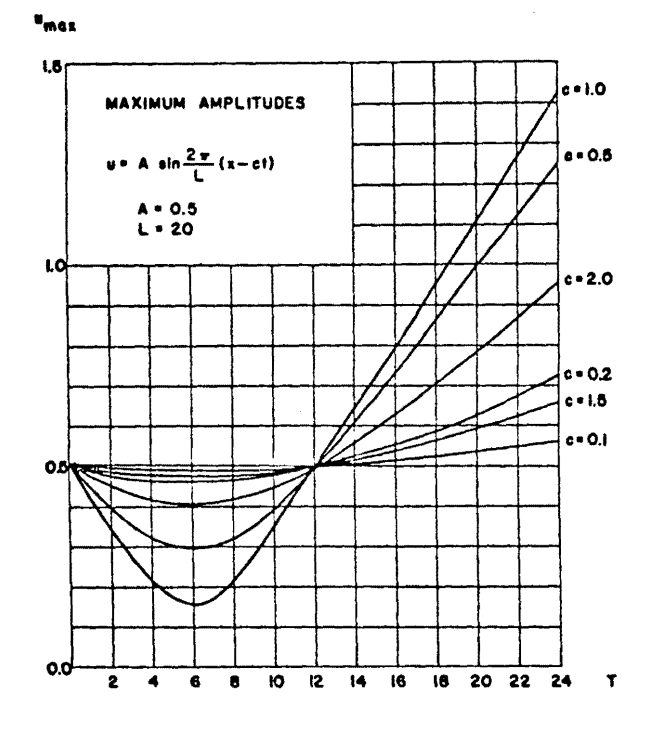

Fig. G: Maximum wind speeds ( $u_{max}$  in grid units per hour) of a sinusoidal wave pattern of wave length  $L = 20$  grid units as a function of time (hours), computed for various wave speeds (c in grid units per hour). Interpolation between values given at  $T=0$  and  $T=12$ , extrapolation to  $T=24$ , in hourly intervals.

Since in first approximation the jet stream pattern over the continental United States may be considered a wave pattern of quasi-sinusoidal shape, appreciable truncation errors will have to be expected for extrapolations of Waves with certain speeds. The various approaches taken in the following to forecast the wind field in the LMW were mainly aimed *at* the reduction of such truncation errors.

Persistence "forecasts" have been used as a basis for evaluation of the skill of the numerical forecasts. As has been known before (Barbe 1957; Reiter 1961, 1963b), and as became again evident during these studies, the 12 - and even the 24-hour changes of the wind field in the jet stream region are relatively small. Persistence "forecasts" - stating that the mean winds of the LMW will remain constant during the period of the forecast -- have approximately the same order of magnitude of error as kinematic extrapolation forecasts of the LMW. This may be explained by the fact, that the LMW describes the  $mean$  flow conditions of a relatively deep atmospheric layer. In doing so, the LMW flow conditions of a relatively deep atmospheric layer. parameters, especially the mean wind speeds and wind directions of this layer become representative indicators which are less sensitive to local variations of flow in time and space than spot-winds measured at a particular level might be.

Thickness and height of the LMW, which. describe the conditions of vertical wind shear above and below the jet-core level should be expected to be less conservative in time, especially in the vicinity of the jet axis. Persistence forecasts of these quantities, therefore, are expected to give relatively poor performances.

Naturally, the quality of forecasts will be rather sensitive to inaccuracies in the analyses on which the forecast is based. The fitting of a quadratic surface to station data in order to arrive at grid-point representation of the LMW parameters has several disadvantages, such as the tendency of generating circular isotach patterns rather than oblong ones. Objective analysis mathods proposed by Bergthorsson and Döös (1955) and Cressman (1959), which are based upon a first approximation of the wind field and subsequent improvements of this "first guess", may ultimately yield better results in LMW representation, and consequently also in its forecasts. For lack of time such procedures could not be tried during this research program. Offhand, it would appear, that the 250 - or 300-mb (geostrophic) wind obtainable from an objective analysis of such a pressure level, could be usad as a first approximation to the LMW winds.

Geostrophic winds at these levels, obtained from a baroclinic forecast, could probably be used to advantage in improving the kinematic forecasting techniques, by again imposing certain restrictions upon the computed changes of LMW parameters, using the forecast geostrophic wind field as a first approximation. Experiments of this kind, too, will have to be left to future research.

#### (1) The Effect of Smoothing of Input Data Upon the Quality of Forecasts

Appendix *5* contains the flow diagram, symbol lists and program of 12 h extrapolation forecasts based upon simple kinematic extrapolation according to equs. (1) and (2). In order to estimate the effect of "noise" in the input data, this forecasting procedure has been applied to "smoothed" as well as to "unsmoothed" input analyses. As described in Chapter III, the smoothing consisted of a second scanning of station and grid point data, whereby the latter -- obtained from a first scan of station data -- were now considered equivalent to "new" stations reporting observations.

Results of these forecasts using unsmoothed and smoothed data, are reported in Tables I and IIa, which give values of mean wind speed  $\overline{VV}$  and mean direction<br>dd of the LMW at all grid points shown in Fig. 4. In addition, mean errors of dd of the LMW at all grid points shown in Fig.  $4$ . the forecast wind speeds and wind directions obtained from comparisons with the actual grid point values at verification time are shown. For comparison, Table IIb contains the errors resulting from a persistence forecast.

As may be seen from these tables, the smoothed input analyses produce better forecasting results than the unsmoothed ones.

## {2) 12 and 24-hour forecasts

Experiments with 12 - and 24-hour forecasts, derived from smoothed and unsmoothed input data, showed that 24-hour extrapolations produce usable results only in a one-step computation of the wind changes from the time period  $(t_0, t_0,$ -24) hours to the interval  $(t_0, t_0 + 24)$  hours. Two-step extrapolations from (t<sub>o</sub>, t<sub>o</sub> -12) hours to (t<sub>o</sub>, t<sub>o</sub> + 12) hours and from there to (t<sub>o</sub> + 24) hours by applying the computed values of  $c_{\textbf{x}}$  and  $c_{\textbf{y}}$  (equ. 2) for 12-hour time steps twice in succession proved to be unsatisfactory. The truncation errors as shown in Fig. 8 reduce the quality of the forecast below the level achieved by persistence.

The program for a direct 24-hour forecast is given in Appendix 5. Results for the same day as shown in Table I and II are presented in Table III.

In view of these findings, it was decided to arrive at 12-hour forecasts by interpolation of 24-hour forecasts, applying one half of the values of  $c_x$ and  $c_v$  computed for a 24-hour extrapolation interval. As may be seen from Table IV, a better quality of forecasts was achieved by this procedure. Programs for such 12-hour kinematic interpolations, again, are listed in Appendix 5. An example is given in Table IV.

## (3) Reduction of Truncation Errors by Scanning Procedures

As has been pointed out earlier, a kinematic forecast should not be able to show increases in maximum wind speeds because "new" isotachs cannot be generated by a simple advective technique. Strong increases in speeds along the jet core, as they are observed in several of the forecasting examples listed above, are due to truncation errors.

To reduce the effects of errors, a scanning procedure has been devtsed, operating in the following fashion: The basic map at  $t = 0$  is scanned along the horizontal grid lines for "major" maxima and minima in u and v components. In order to eliminate the "minor" maxima and minima produced by noise in the data especially in regions at some distance from the jet axis, a minimum separation of 10 mps between adjacent wind maxima and minima was specified. Only wind fluctuations along horizontal grid lines which qualified beyond this threshold value were retained as significant.

Then the forecast map  $(t_0 + 24)$  hours was scanned in the same fashion,

 $-12 -$ 

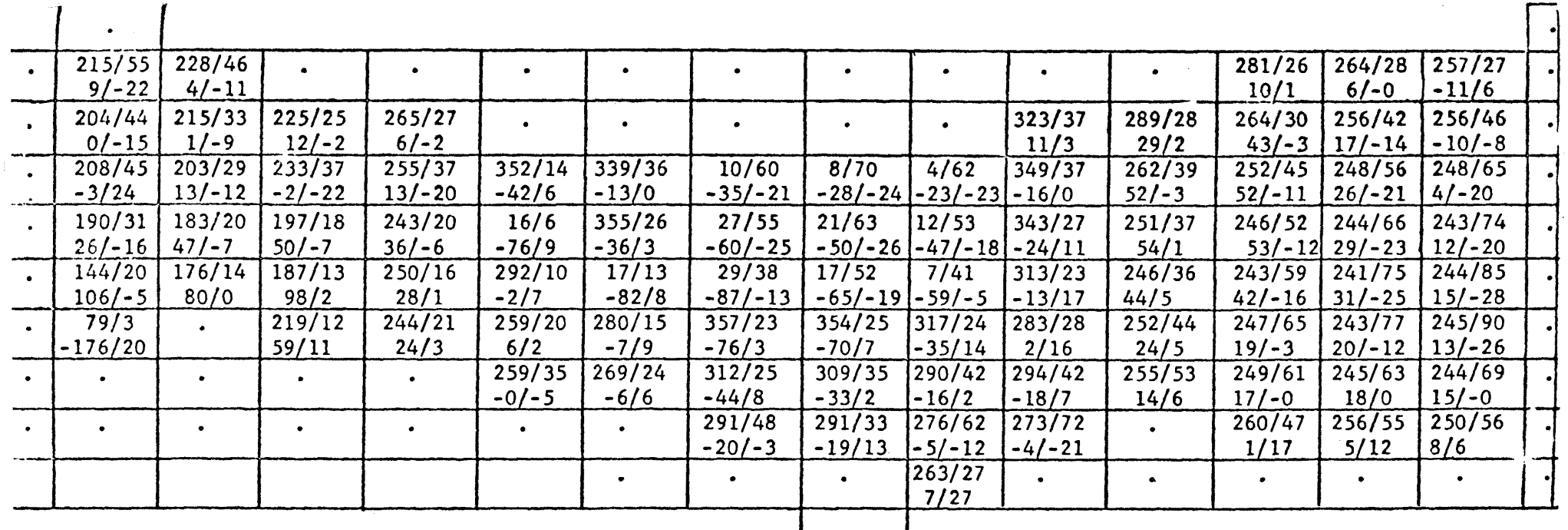

 $dd/vv$  $Edd/Evv$ 

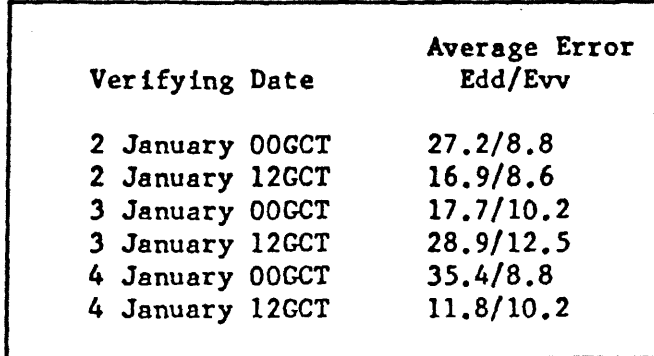

Table I:

Direct kinematic 12 hour forecast at grid points verifying 4 January, 1961, 00 GCT; no smoothing on input data or forecast. Forecast directions and speeds. (dd/vv), differences between actual and forecast directions and speeds at grid points. (Edd/Evv), as indicated in plotting model.

 $\vec{u}$ 

 $\bullet$ 

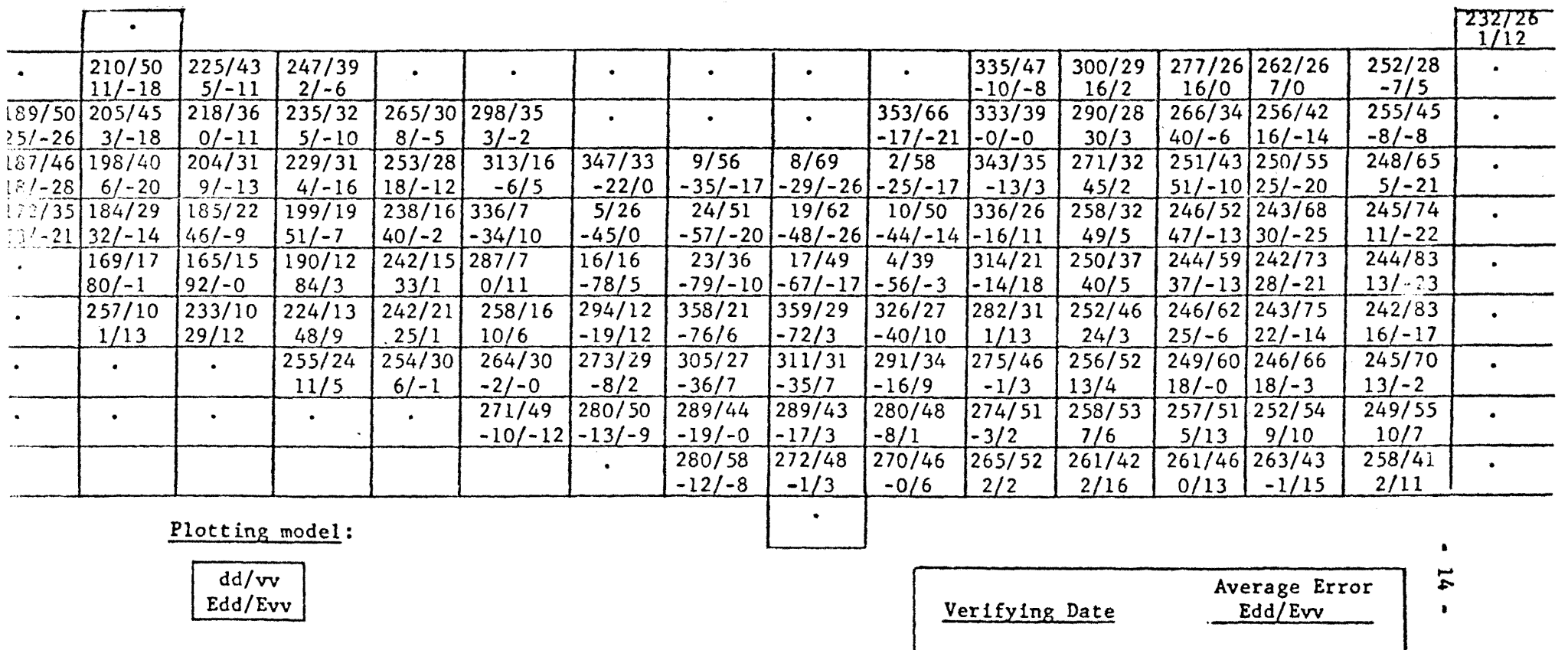

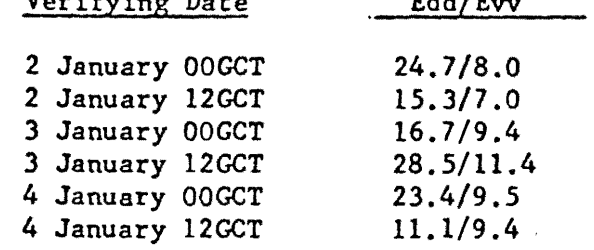

Table IIa:

Direct kinematic 12 hour forecast at grid points verifying 4 January, 1961, 00 GCT; smoothing on input data by double scanning of analysis; no smoothing on forecast. Forecast directions and speeds (dd/vv), differences between actual and forecast directions and speeds (Edd/Evv), as indicated in plotting model.

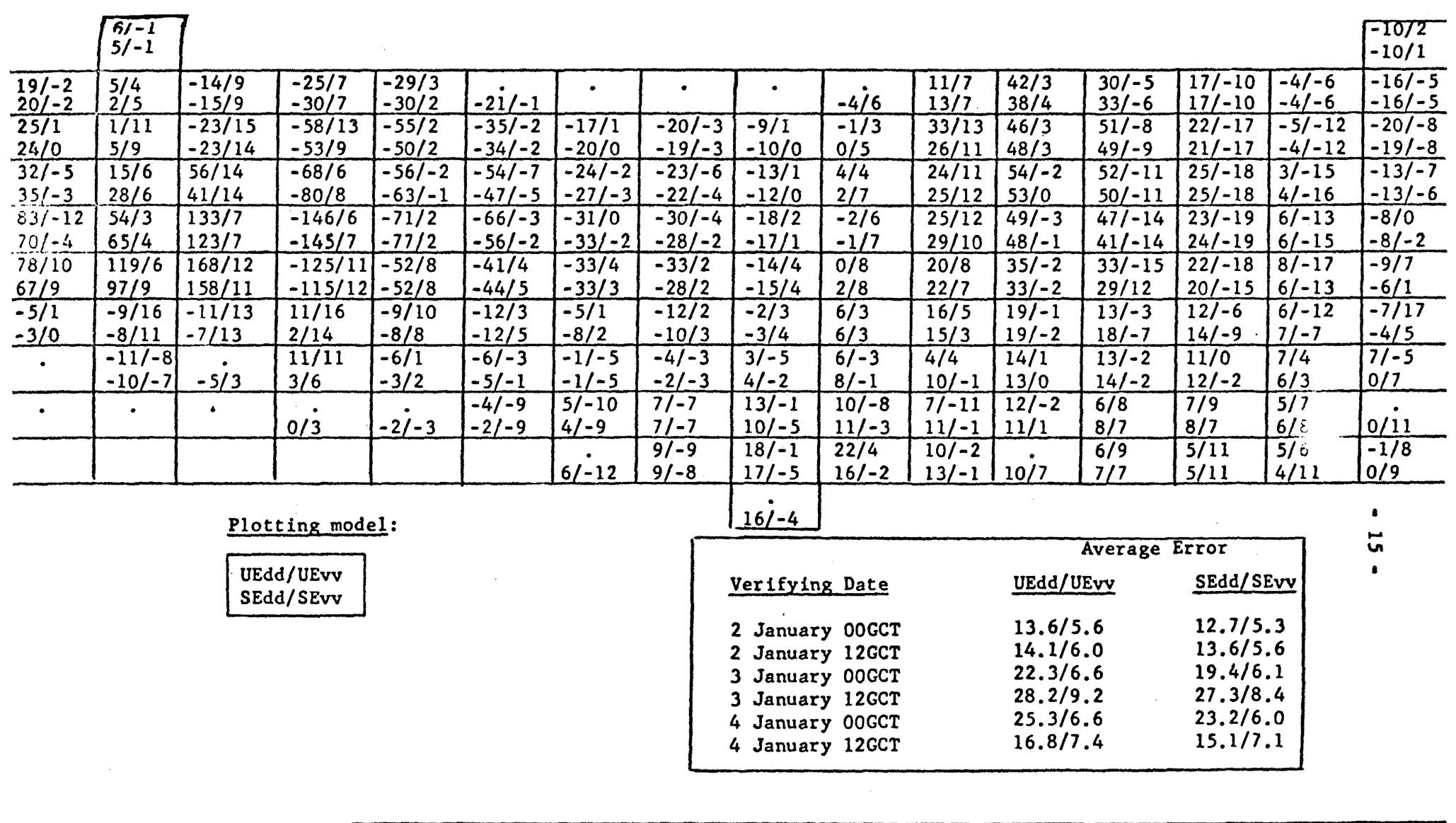

Table IIb:

Errors made by "persistence" forecast, verifying at 4 January, 1961, 00 GCT. Differences between actual and 12 hour old directions and speeds, no smoothing on input data (UEdd/UEvv), and smoothing on input data by double scanning of analysis (SEdd/SEvv), as indicated in plotting model.

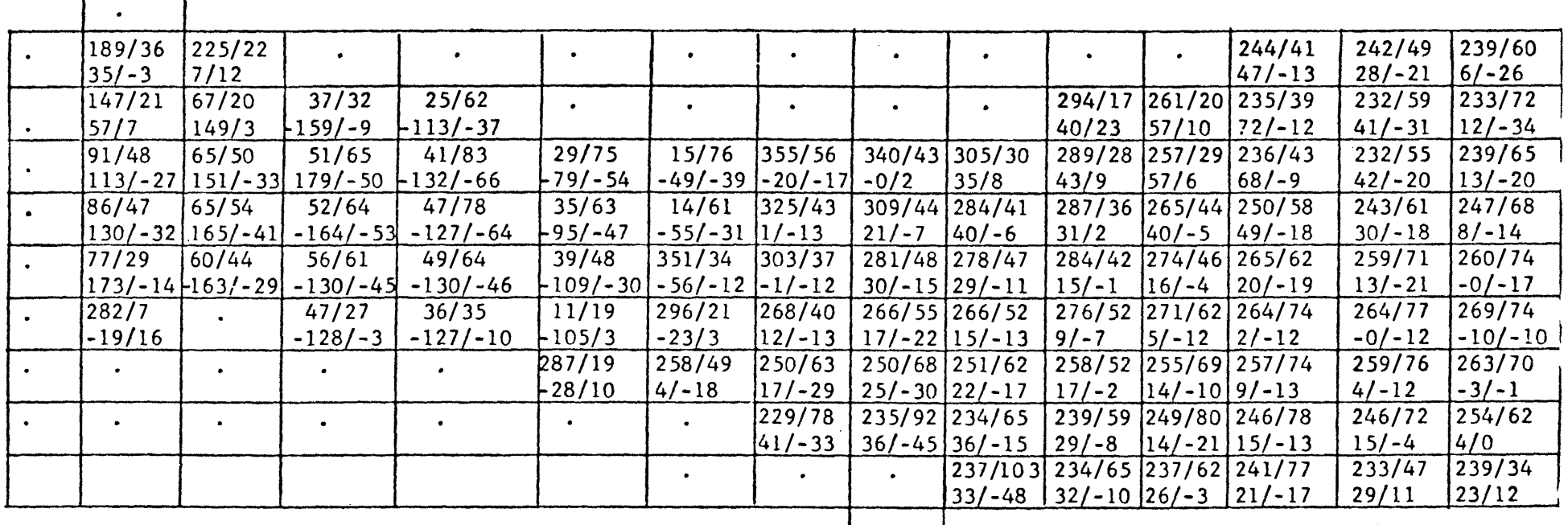

 $dd/vv$ Edd/Evv

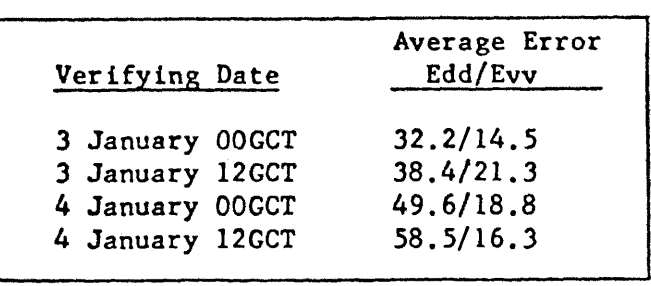

 $\bullet$ Ľ  $\sigma$  $\blacksquare$ 

# Table IIIa:

Direct kinematic 24 hour forecast at grid points verifying 4 January, 1961, 00 GCT; no smoothing on input data or forecast. Forecast directions and speeds (dd/vv), differences between actual and forecast directions and speeds (Edd/Evv), as indicated in plotting model.

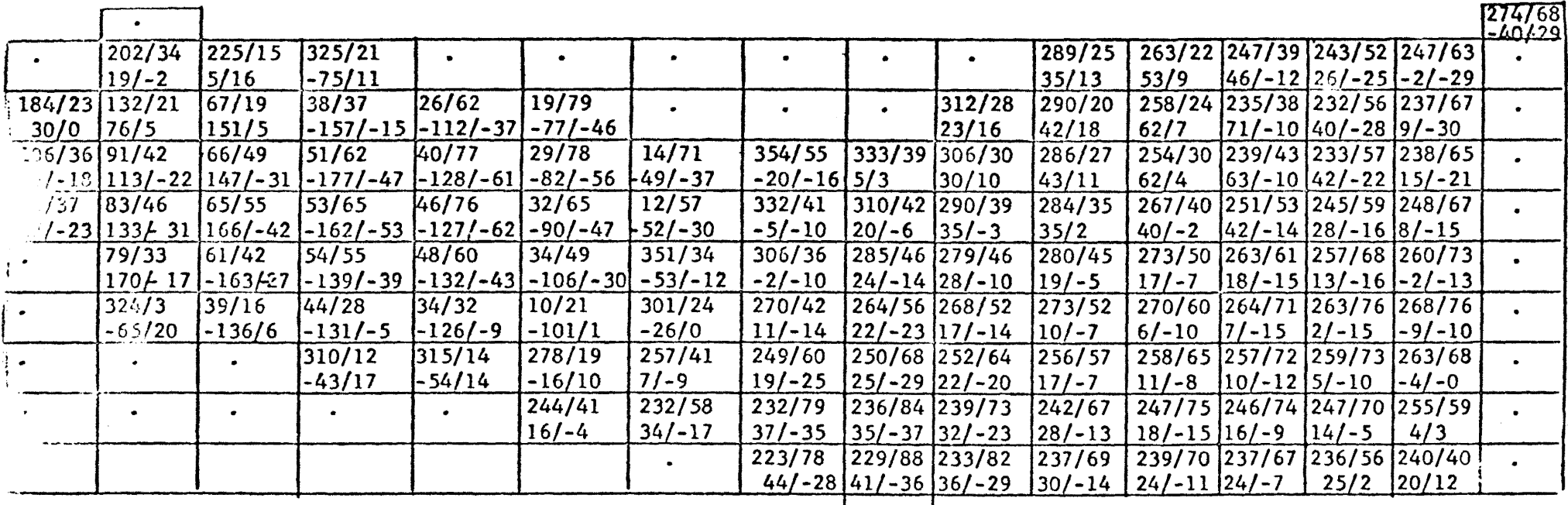

 $dd/vv$ Edd/Evv

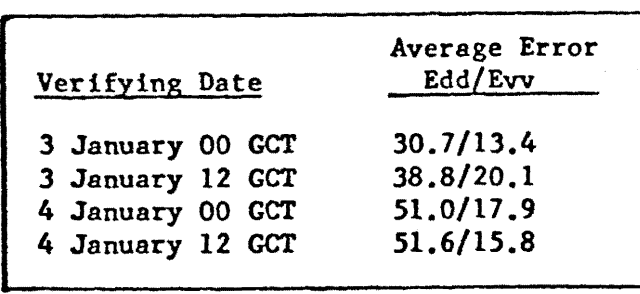

Table IIIb:

Direct kinematic 24 hour forecast at grid points verifying 4 January, 1961, 00 GCT; smoothing on input data, no smoothing on forecast. Forecast directions and speeds (dd/vv), differences between actual and forecast directions and speeds (Edd/Evv), as indicated in plotting model.

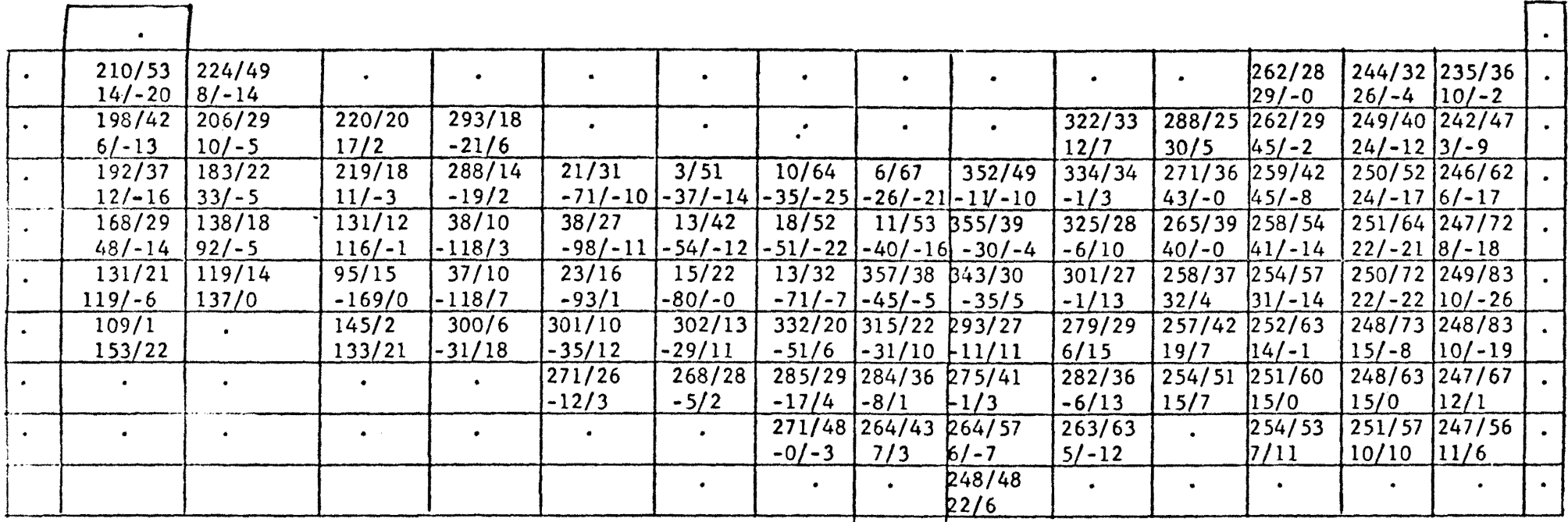

dd/vv Edd/Evv

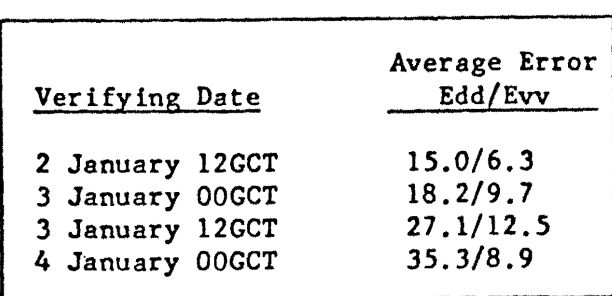

Table IVa:

Interpolated kinematic 12-hour forecast at grid points verifying 4 January, 1961, 00 GCT, using  $\frac{1}{2}$  C<sub>x</sub> and  $\frac{1}{2}$  C<sub>x</sub> computed from 24-hour pattern displacement; no smoothing on input data<br>or forecast. Forecast directions and speeds (dd/vv), differences between actual and forecast directions and speeds (Edd/Evv), as indicated in plotting model.

 $\bullet$ 

 $\overline{\mathbf{g}}$  $\bullet$ 

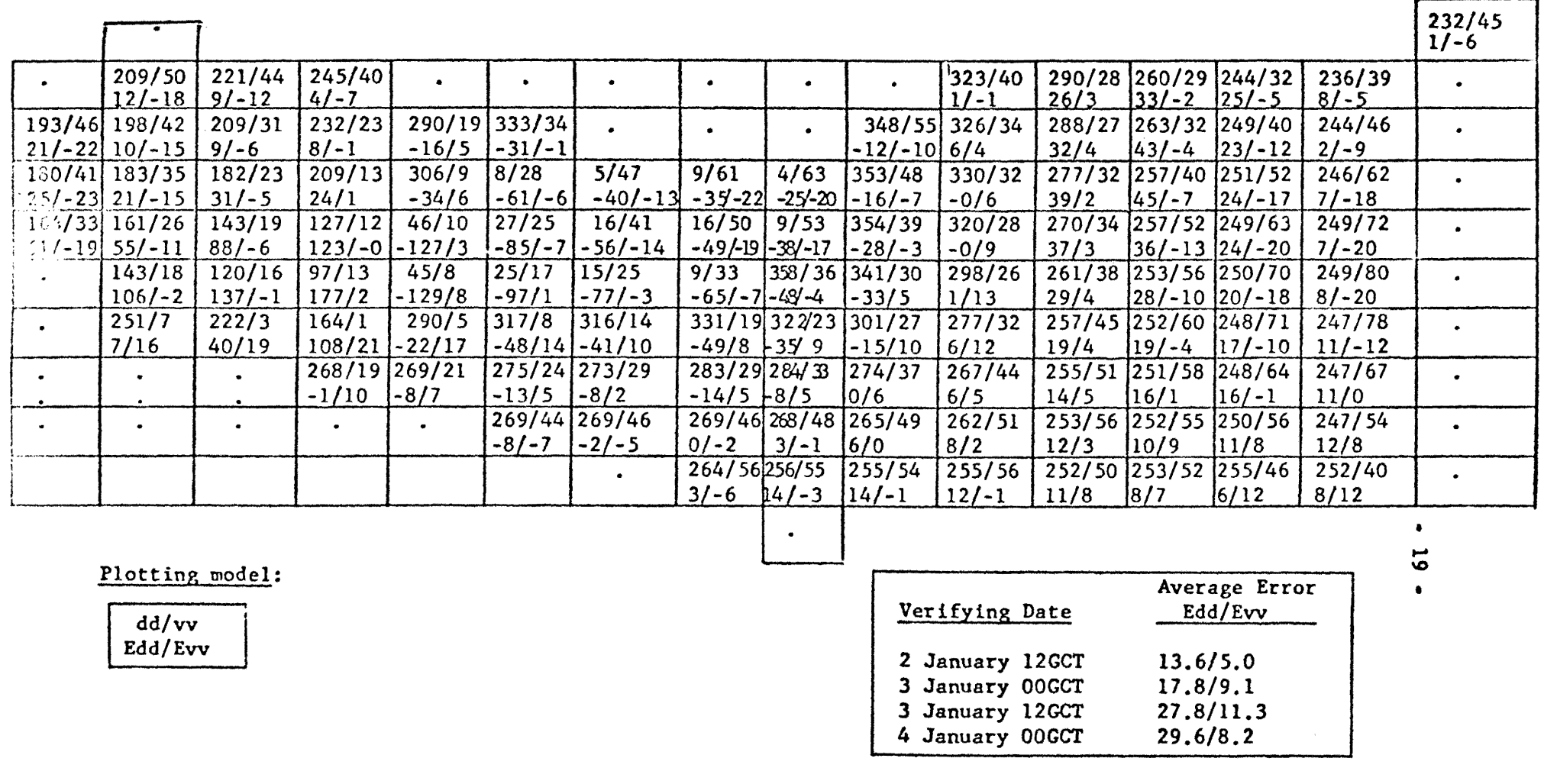

Table IVb:

Interpolated kinematic 12 hour forecast at grid points verifying 4 January, 1961, 00 GCT, using  $\frac{1}{2}$  C<sub>X</sub> and  $\frac{1}{2}$  C<sub>y</sub> computed from 24-hour pattern displacement; smoothing on input data, no smoothing on forecast. Forecast directions and speeds (dd/vv), differences between actual and forecast directions and speeds (Edd/Evv), as indicated in plotting model.

and forecast maxima (and minima) of the u and v components were adjusted to their original magnitude.

This scanning technique usually failed to reduce truncation errors in the Pacific Northwest of the United States, because the two northernmost grid lines were not fully covered with data, and therefore did not permit the required estimate of maximum and minimum values of LMW parameters.

Examples of 24-hour forecasts obtained with this scanning procedure are given in Table V. Programs are listed in Appendix 6.

Two different twelve-hour forecasts were tested:

- (a) Applying half of the observed 24-hour changes derived with above scanning procedure at individual gridpoints.
- (b) 12-hour extrapolation of the time interval  $(t_0 12)$  hours applying above scanning procedure directly to the 12-hour results.

A sample of results is presented in Table VI. It shows the interpolation from 24-hour forecasts to be of slightly better quality than direct 12-hour extrapolation. Programs, again are listed in Appendix 6.

(4) Geostrophic Steering of the LMW

A different approach, trying to compute a possible correlation of LMW displacements from the 300-mb geostrophic steering current has been tried by Rasmussen (1963). No significant correlation could be found between the components  $u_g$  and  $v_g$  of the 300-mb geostrophic wind, and the rates of displacement, c<sub>x</sub> and c<sub>y</sub>, of LMW isotach systems. Apparently, a certain relationship exists only between the speed of propagation of jet maxima and the geostrophic wind of the 300-mb level (Reiter 1958).

Tests were also made by Rasmussen (1963), incorporating a climatic value of 12<sup>0</sup> longitude per day (Namias 1947) for the advection of isotach systems in the x-direction of the grid. Again, no significant correlation could be found between the remaining displacement speed of isotachs in the y-direction,  $c_v$ , and the 300-mb geostrophic wind.

#### (5) Forecasting Thickness and Height of the LMW

It turned out, that the smoothing technique described earlier for wind speed and direction analyses was not directly applicable to the parameters h and  $\Delta$  h, height and mean thickness, of the LMW. This was mainly due to the fact that standard values of  $h=20$  km and  $\Delta$  h=7 km were assigned to barotropic wind profiles reported at individual stations. When computing gridpoint values by fitting a quadratic surface to station values, and especially when reevaluating grid data by considering them equivalent to station data in a second run of the program, these assigned "barotropic" values tended to overpower non• baratropic values near the observed jet axes, thus rendering a rather smooth field

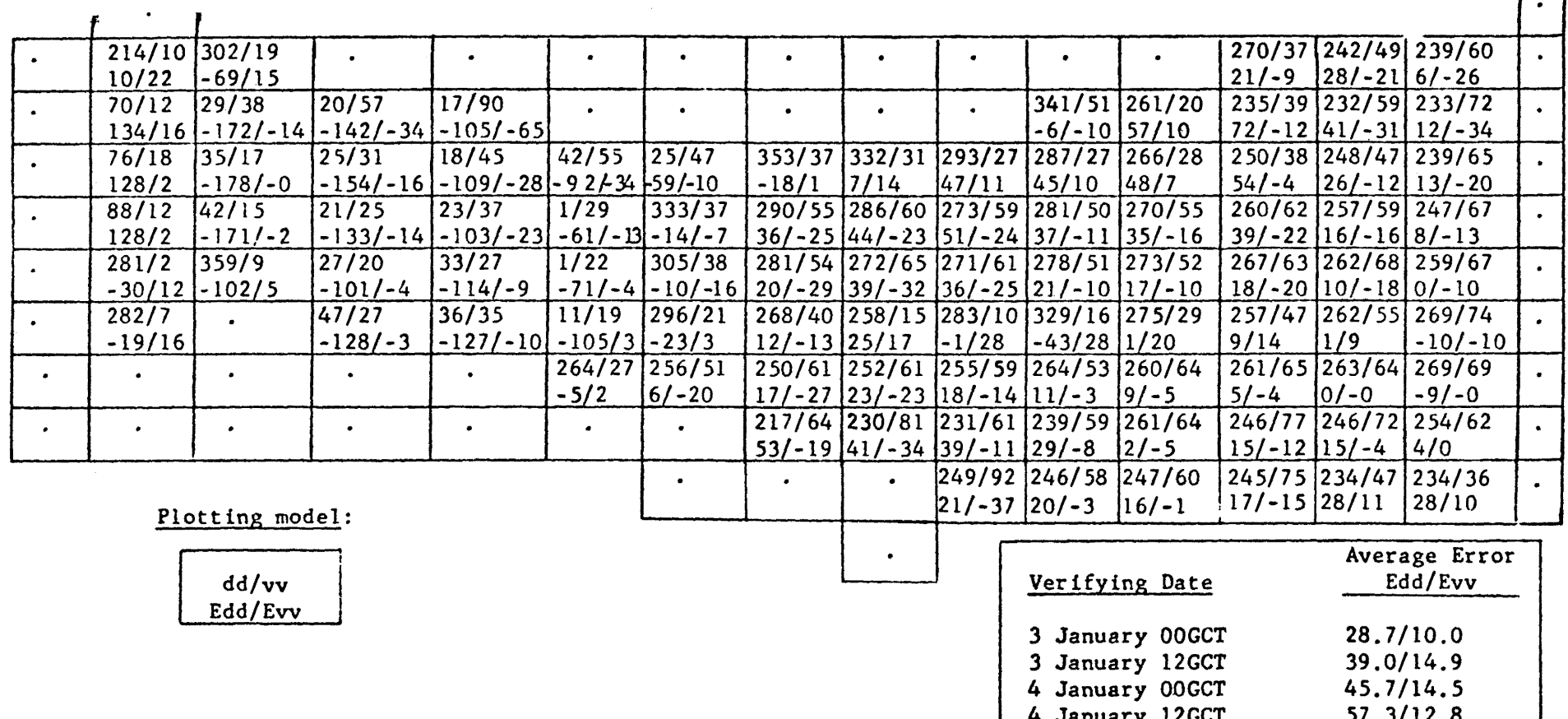

Table Va:

Direct kinematic 24 hour forecast at grid points verifying 4 January 1961, 00 GCT; no smoothing on input data, smoothing on forecast by scanning for maxima and minima. Forecast directions and speeds (dd/vv), differences between actual and forecast directions and speeds (Edd/Evv), as indicated in plotting model.

 $\bullet$  $\mathbf{z}$ 

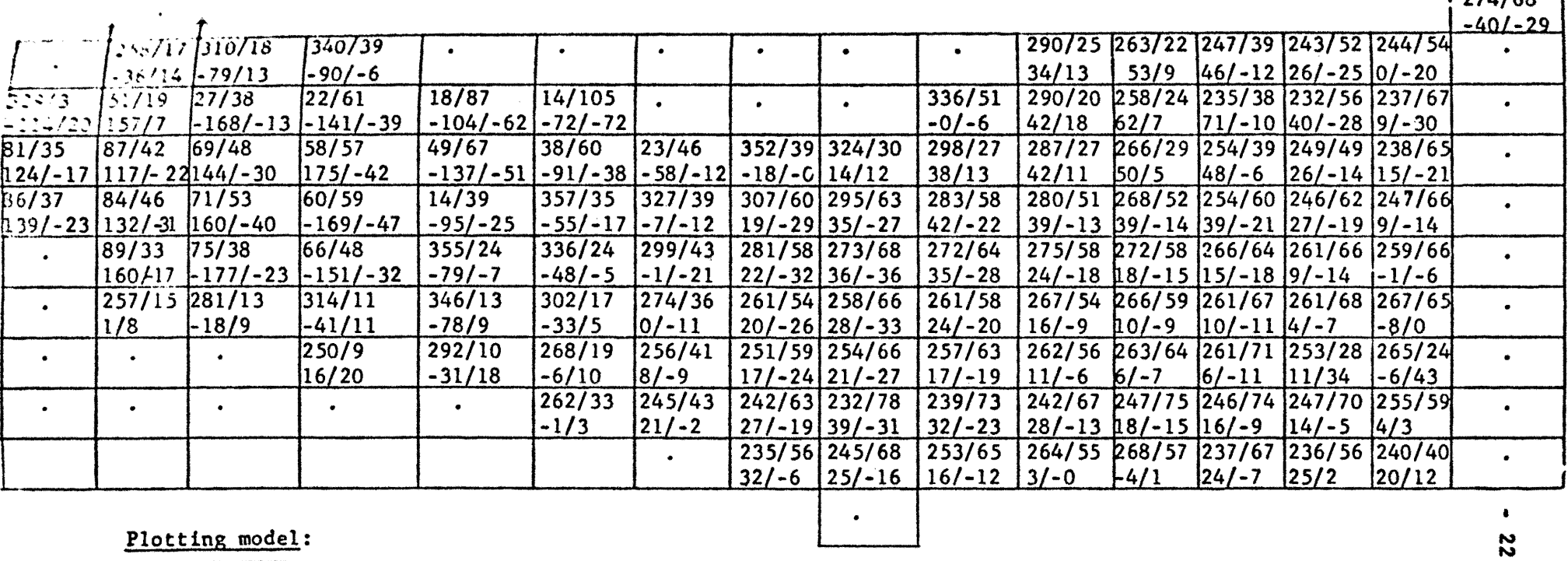

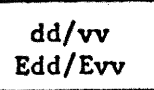

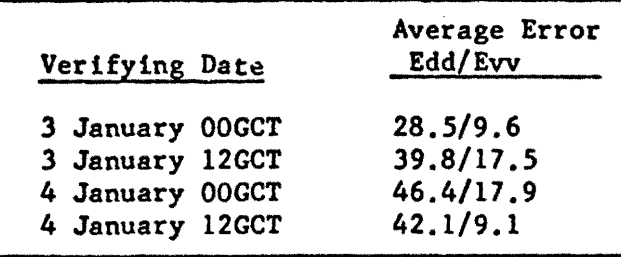

 $\boxed{271.160}$ 

Table Vb:

Direct kinematic 24 hour forecast at grid points, verifying 4 January 1961, 00 GCT; smoothing on input data and forecast. Forecast directions and speeds (dd/vv), differences between actual and forecast directions and speeds (Edd/Evv), as indicated in plotting model.

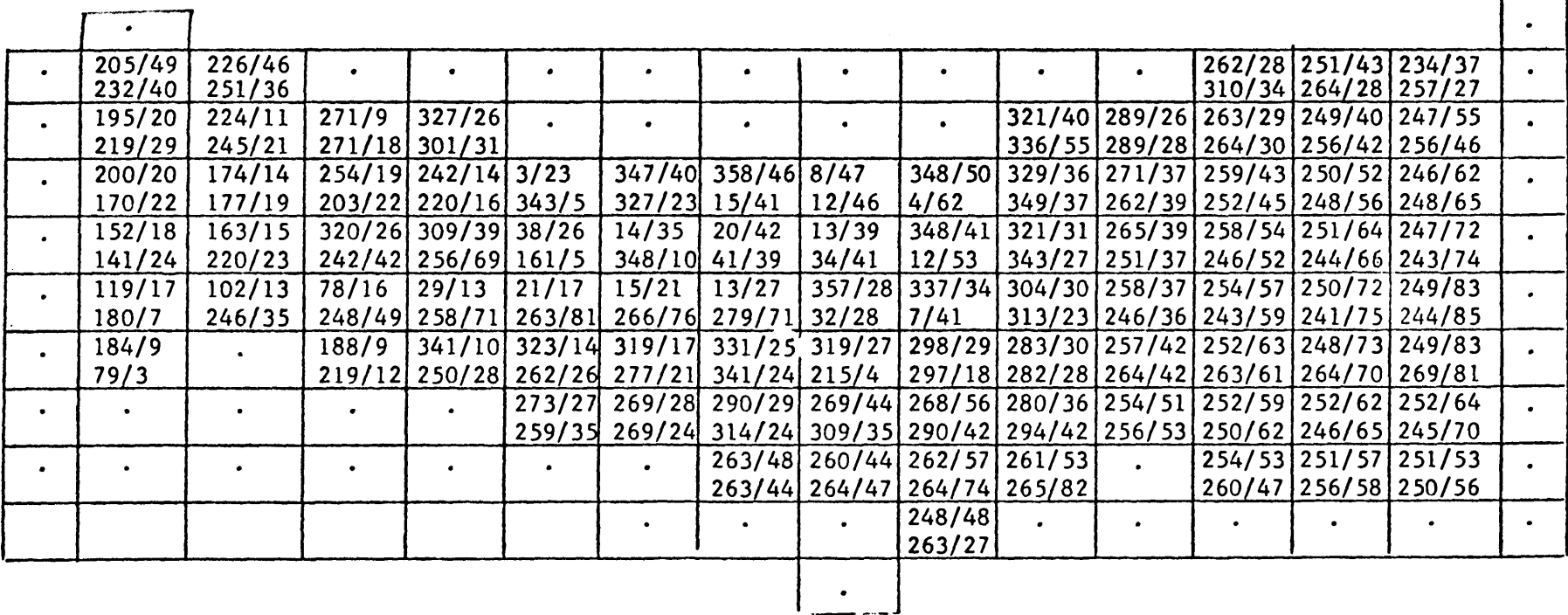

Idd/Ivv Ddd/Dvv

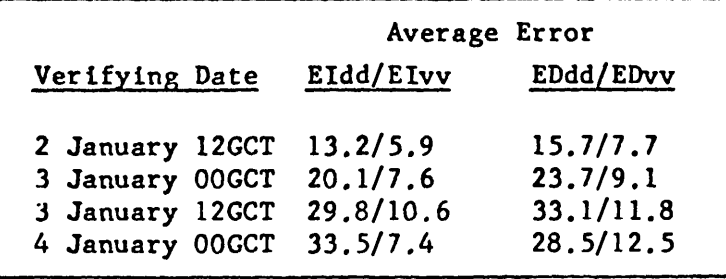

Table VIa:

Idd/Ivv: Interpolated kinematic 12 hour forecast verifying 4 January 1961, 00 GCT, using mean values at grid points between original unsmoothed input data at t=0 and direct kinematic 24 hour forecast smoothed by scanning for maxima and minima. Ddd/Dvv: Direct kinematic 12 hour forecast verifying 4 January 1961, 00 GCT; no smoothing on input data, smoothing on forecast.

ပ္မ

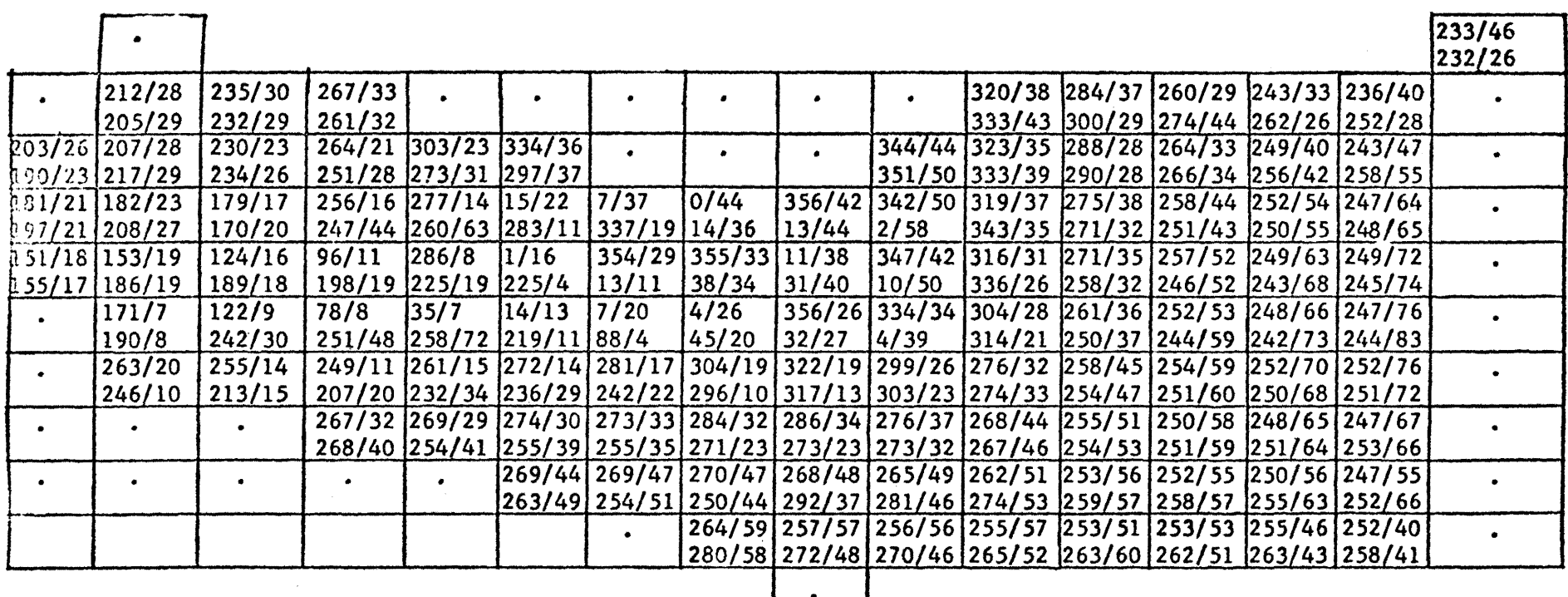

Idd/Ivv Ddd/Dvv

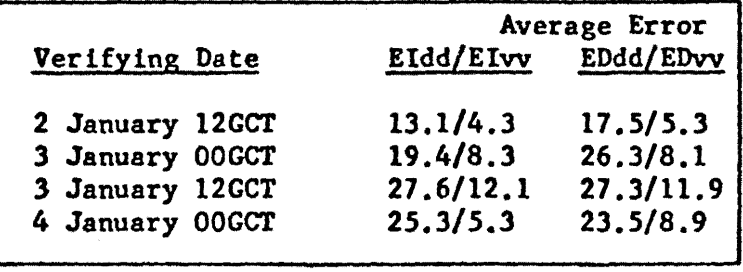

Table VIb:

Idd/Ivv: Interpolated kinematic 12 hour forecast verifying 4 January 1961, 00 GCT, using mean values at grid points between original smoothed input data at t=0 and direct kinematic 24 hour forecast smoothed by scanning. Ddd/Dvv: Direct kinematic 12 hour forecast verifying 4 January 1961, 00 GCT; smoothing on input data and forecast.

24

 $\bullet$ 

which did not correspond to reality and which consequently resulted in high forecasting errors.

This was remedied by weighing original station values of  $\overline{h}$  and  $\Delta h$  three times heavier than grid point data in the second run of the program which was responsible for this undesired amount of smoothing. The results, thus obtained, were quite satisfactory.

Slightly different kinematic forecasting procedures have been chosen for extrapolations of h and  $\Delta$ h than have been described in the foregoing for the wind-velocity components of the LMW. In accordance with a mean climatological rate of eastward displacement of jet-stream systems (Namias 1947), objectively analyzed grid-point values of h and  $\Delta h$  were moved to the right by  $1\frac{1}{2}$  grid distances in order to arrive at a 12 hour forecast of the  $h$  and  $\Delta h$  fields. In practice this was done by computing the average values between two horizontally adjacent grid points and then assigning these values to the next grid point to the right. With this method a significant improvement over persistence could be achieved in most of the forecasts of a 25-day sample described in the following chapter.

A data sample of forecasts is presented in Table VII. Programs are listed in Appendix 7.

## (6) 25 Days of Objective Forecasting, January 1961

Figs. 9a to 9e show objective analyses of the LMW wind speeds. and directions at 5-day intervals during the period January 1 to 25, 1961, for which the forecasting experiment described below has been conducted. Analyses have been obtained by using grid data of first scan equivalent to station data during a second program run. As may be seen from these analyses, the upper flow pattern showed considerable variability between zonal and meridional conditions of flow, thus giving a good indication of how the analysis and forecasting techniques described in this report will hold up under a variety of weather conditions at jet-stream level.

A time section of mean 24-hour forecasting errors in wind speed during this 25-day period, averaged over the grid of Fig. 4, is shown in Fig. 10. Errors of the kinematic extrapolation forecasts (solid lines) exceed the ones made by a persistence "forecasts" by about 3 mps on the average. As will be shown later, most of these errors seem to concentrate in particular regions, such as the Pacific Northwest of the United States where - as has been pointed out earlier the scanning of wind maxima and minima in order to reduce the truncation errors was ineffective. It is felt that forecasting errors in these regions could be reduced drastically by extending the objective analysis across the northern border of the United States into Canada.

Mean errors of wind direction extrapolation presented in Fig. 11 show essentially the same deficiencies as the forecasts of wind speeds. The mean error of kinematic extrapolation is approximately 6 degrees larger than the mean error of persistence. Consequently the root mean squared errors of the vector wind, shown in Fig. 12 turn out to be appreciable. Again, the kinematic extrapolation techniques seem to be inferior to persistence by about 4 mps on the average.

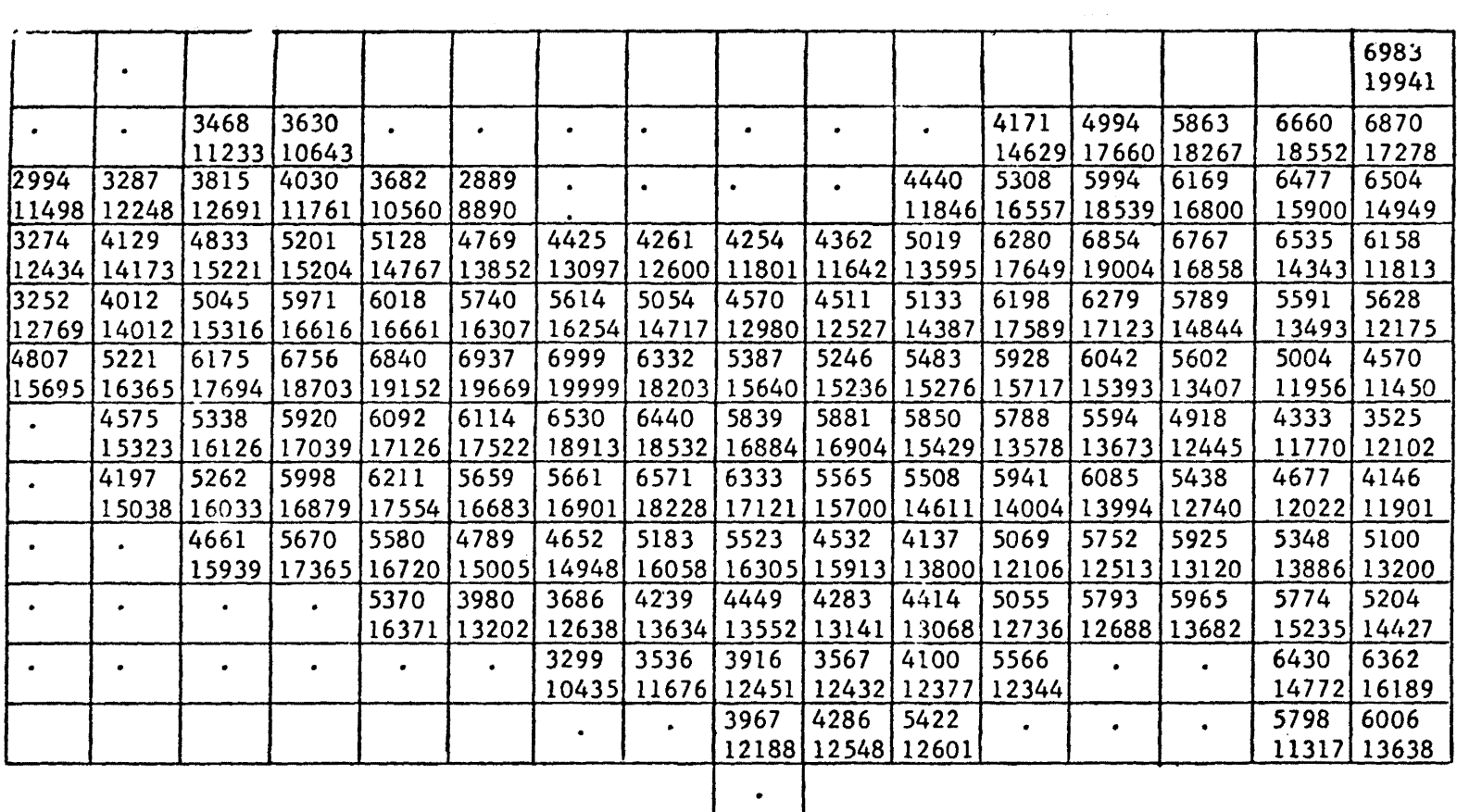

 $\frac{\Delta h}{h}$ 

Table VIIa: Direct 12 hour forecasts of thickness ( $\Delta$ h) and height (h) of LMW, verifying at 4 January 1961, 00 GCT; smoothing on input data, no smoothing on forecasts.
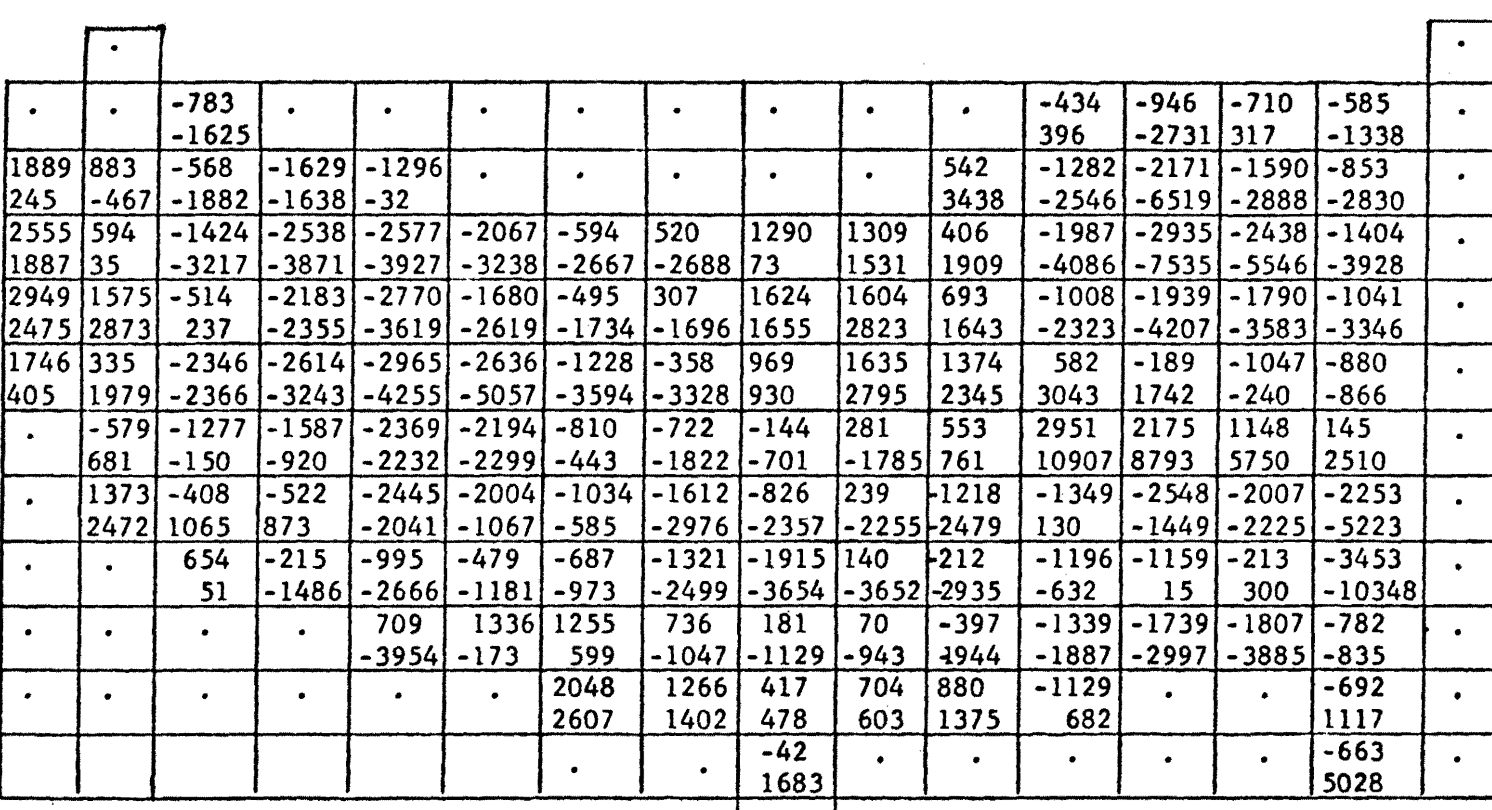

•

Plotting model:

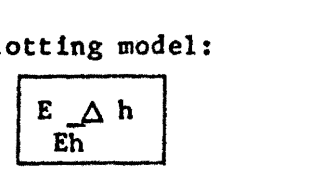

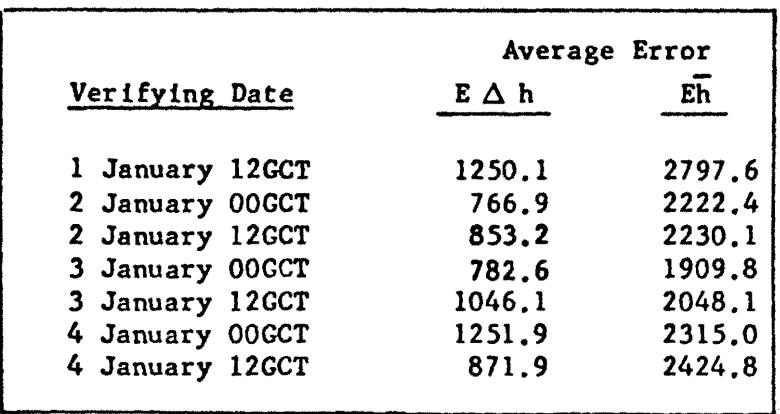

Table VIIb:

Differences between actual and forecast thicknesses (E  $\Delta$  h) and heights ( $\overline{Eh}$ ) of LMW, verifying at 4 January 1961, 00 GCT; smoothing on input data, no smoothing on forecasts.

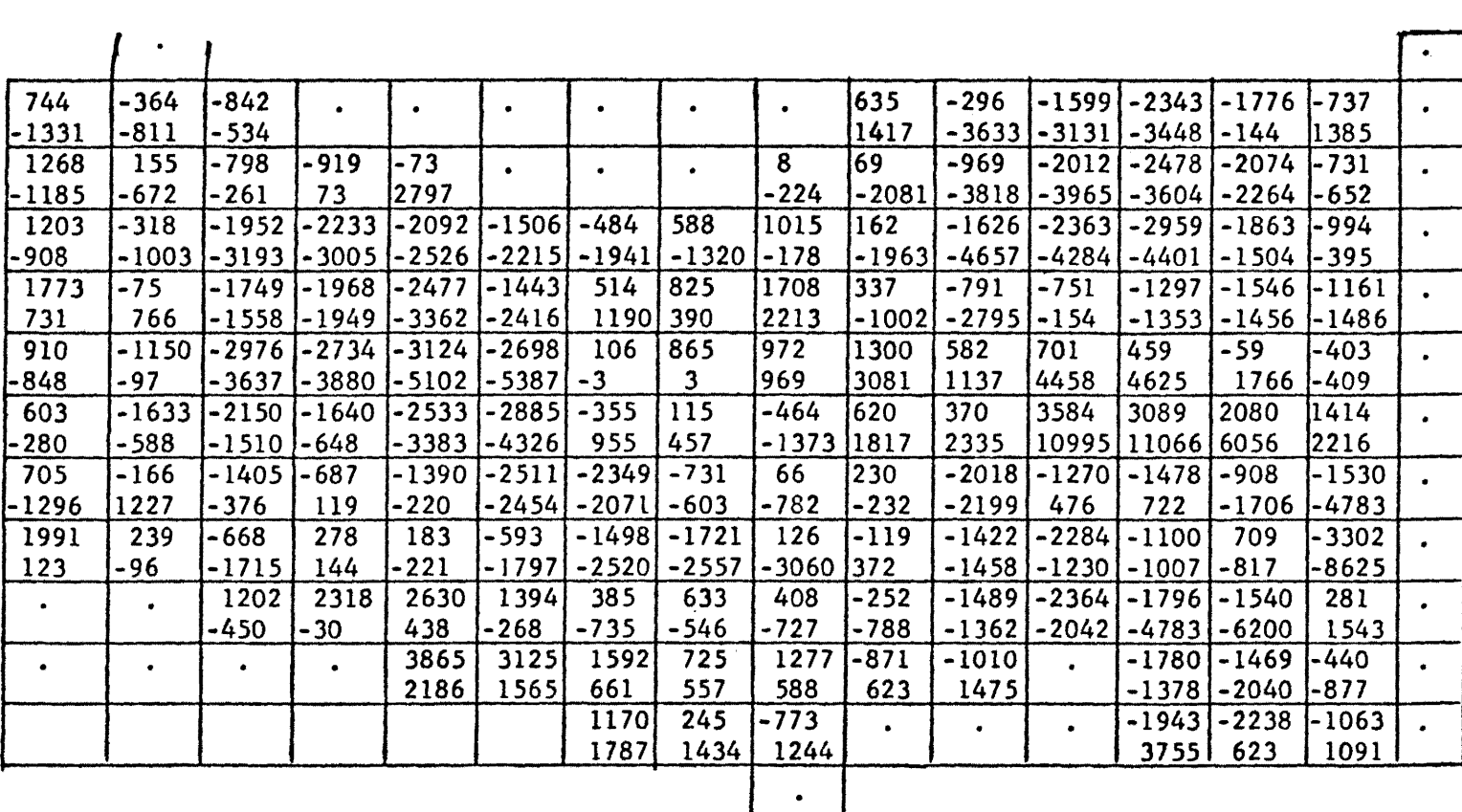

Plotting model:

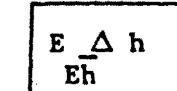

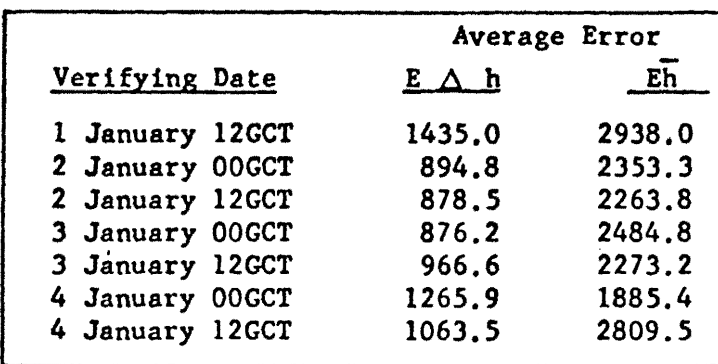

Table VIle:

Differences between actual thicknesses (E  $\Delta$  h) and heights (Eh) of LMW and forecast made by "persistence'; verifying at 4 January, 1961, 00 GCT; smoothing on input data, no smoothing on forecasts.

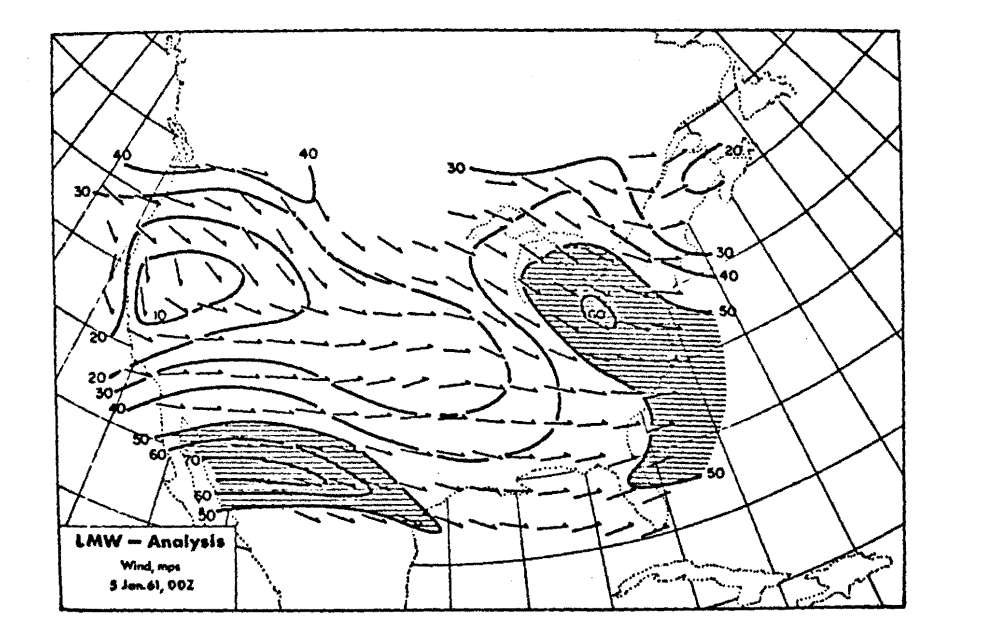

 $\mathbf b$ .

**LMW - Analysis** Wind, mps<br>10 Jan. 61, 002

а.

Fig. 9: Objective LMW analyses of wind speeds (mps, areas with speeds > 50-mps are shaded) and wind directions (indicated by arrows at grid points) for dates as shown.

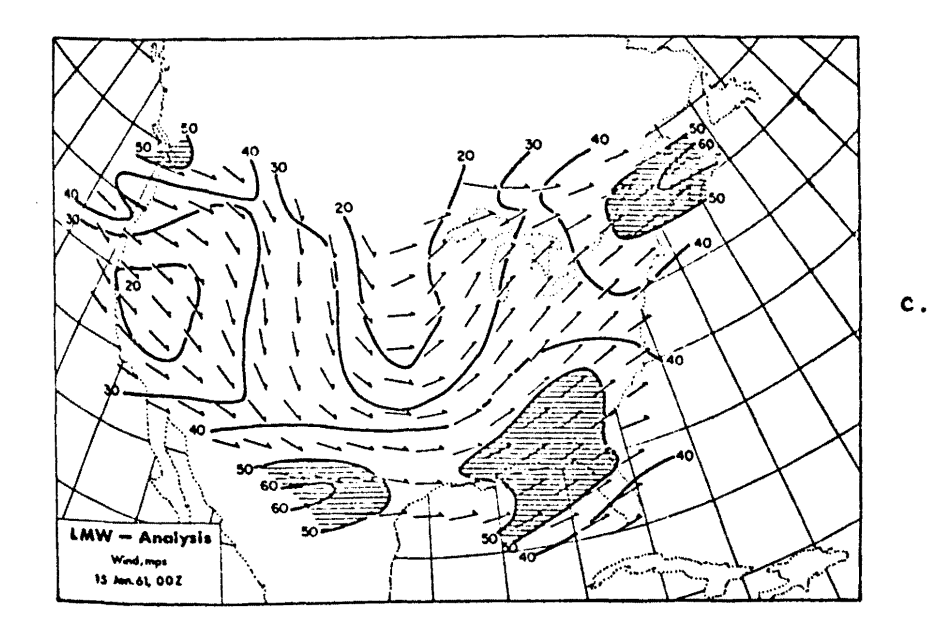

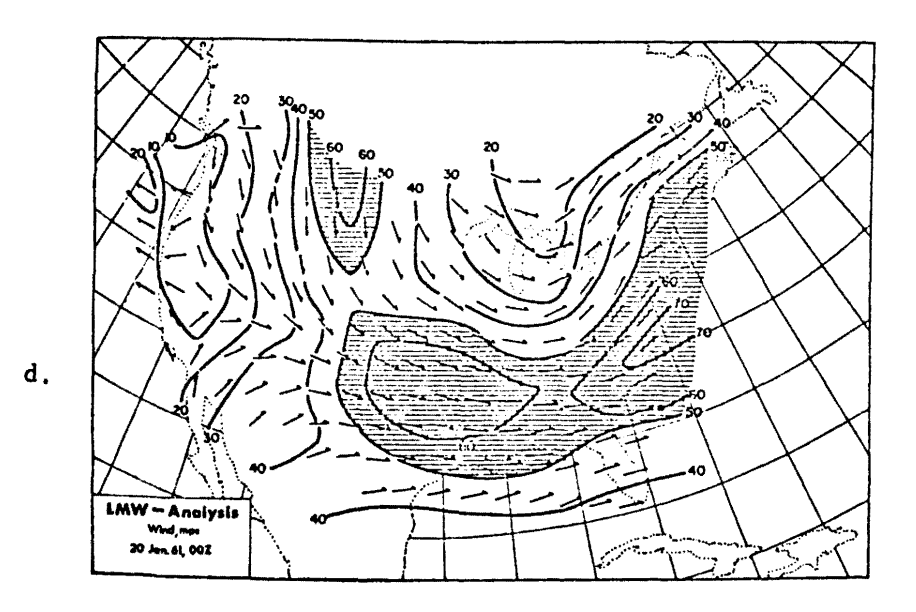

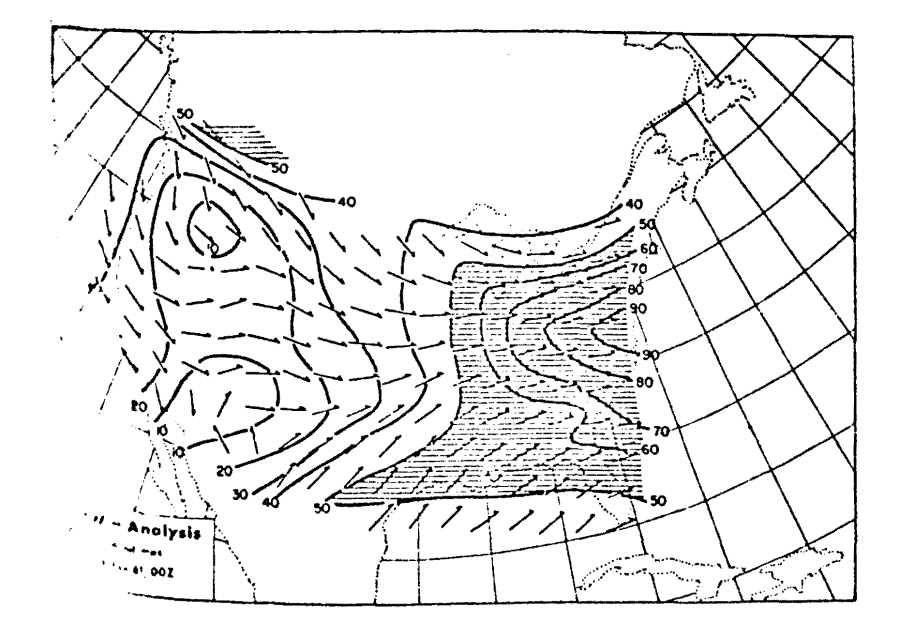

 $\mathsf{e}$  .

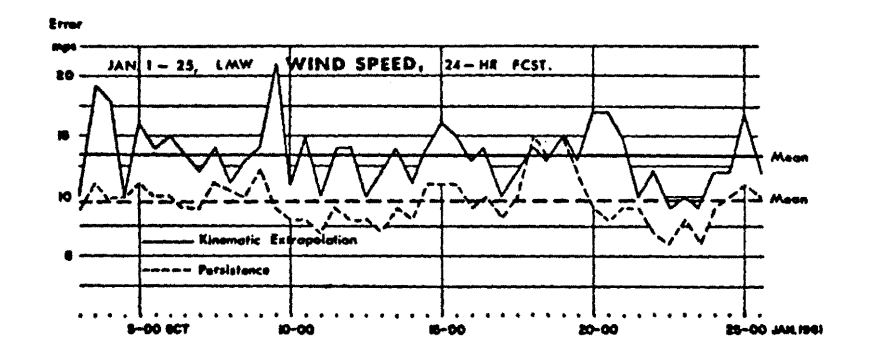

Fig. 10: Time section of mean forecasting errors of wind speeds (mps) made by kinematic extrapolation and by persistence, averaged over grid points shown in Fig. 4.

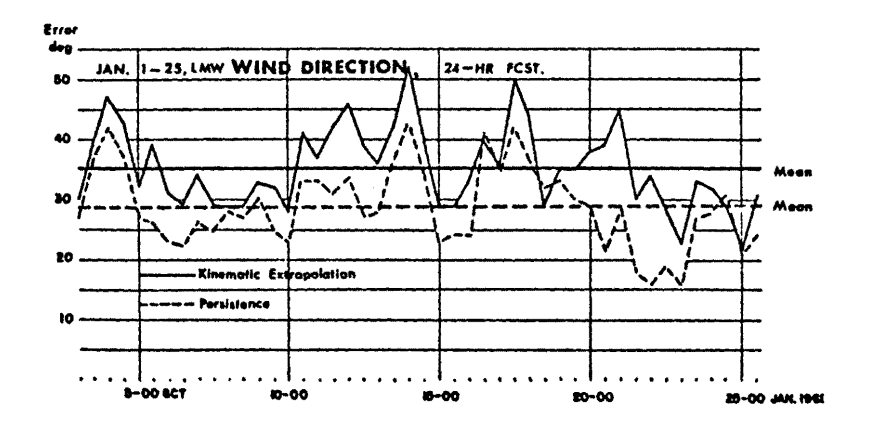

Fig. 11: Time section of mean forecasting errors of wind direction (degrees) made by kinematic extrapolation and by persistence, averaged over grid points shown in Fig. 4.

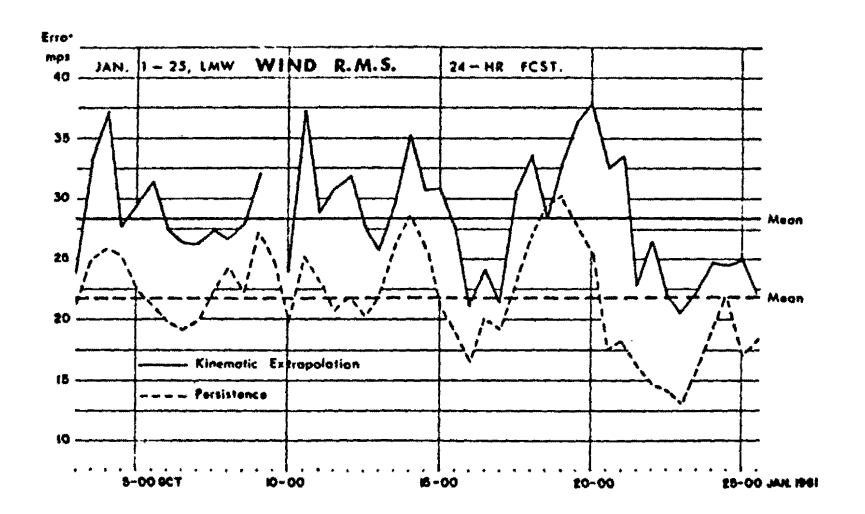

Fig. 12: Time section of RMS error of wind forecasts (mps) made by kinematic extrapolation and by persistence, averaged over grid points shown in Fig. 4.

Lack of time did not permit the testing of different analysis techniques. A tie-up with the geostrophic wind field at some upper-leve! constant pressure surface might conceivably improve the quality of objective analyses as well as of forecasts, the latter beyond the skill-level set by persistence.

The height of the LMW is forecast better by kinematic extrapolation than by persistence, even with the analysis techniques utilized in this study (Fig. 13). On the average, the improvement is about 125 m when using the kinematic technique. Similar conditions hold for predictions of the thickness of the LMW (Fig. 14) where the kinematic extrapolation errors are about 100 m less in the mean than errors from persistence forecasts. Apparently vertical wind shear patterns are shifting more rapidly with time than LMM wind speed and mean wind direction themselves. The lesser amount of smoothing applied to the height and thickness analyses by weighing actual station data with a factor of three during the second run of the analysis program, as compared with grid-point data obtained during the first run also had a favorable effect upon the quality of the forecasts.

For more detailed consideration of the quality of analyses and forecasts, the predictions verifying at 4 and 23 January 1961, 00 GCT, are presented in the following. As may be seen from Fig. 12, the root-mean squared errors of the forecast vector winds attained maximum values on 4 January 00 GCT, and minimum values on 23 January, 00 GCT.

 $-32$   $-$ 

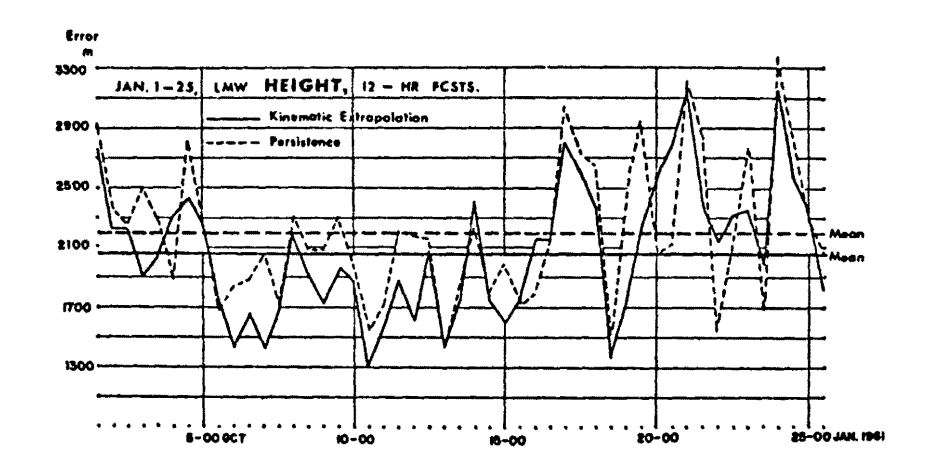

Fig. 13: Time section of mean forecasting errors of LMW heights (m), made by kinematic extrapolation and by persistence, averaged over grid points shown in Fig. 4.

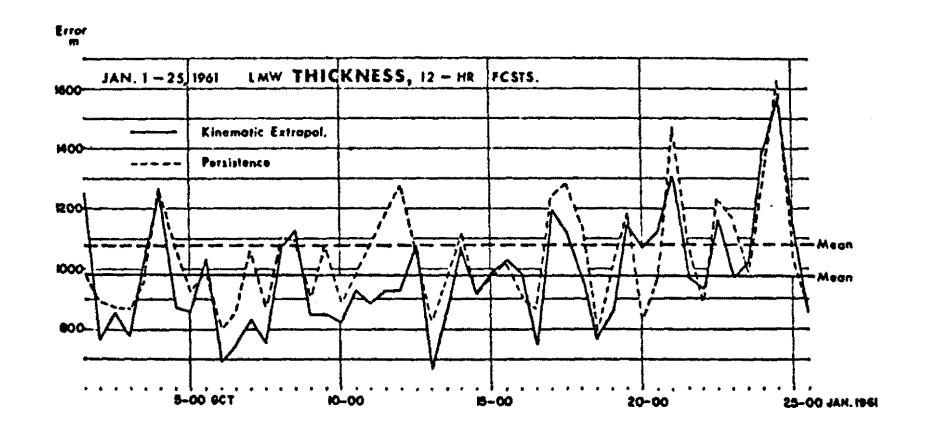

Fig. 14: Time section of mean forecasting error of LMW thicknesses (m), made by kinematic extrapolation and by persistence, averaged over grid points shown in Fig. 4.

The actual objective analyses of the LMW parameters of 4 January, 1961, 00 GCT, to which the forecasts will have to be compared, are shown in Figs. 5, 6 and 7. The slightly excessive amount of smoothing which becomes evident by comparing station data with the analyses of grid point values presented by the iso-lines may be, at least in part, responsible for the inferiority of kinematic extrapolation to persistence.

The 24-hour forecasts of LMW speeds and directions, and 12-hour forecasts of LMW heights and thicknesses verifying on 4 January, 1961, 00 GCT are shown in Figs. 15, 16, and 17. For comparison, the jet axes from the objective<br>analysis of Fig. 5 have been entered as heavy dashed lines with arrows. Foreanalysis of Fig. 5 have been entered as heavy dashed lines with arrows. casts of wind speeds and directions were made by scanning the input data twice, using grid point data from the first run equivalent to station data during the second run. The forecast was scanned again in order to reduce main maxima<br>and minima of wind speeds to their original size. The excessive wind speeds and minima of wind speeds to their original size. of more than 100 mps forecast over the Pacific Northwest are obviously caused by truncation errors, as pointed out earlier, because the scanning technique failed in this region. The blocking high over Oregon and Washington did not materialize either.

The general pattern of heights and thicknesses of the LMW is brought out rather well in the forecasts, although the sharp gradients appearing in the actual analyses {Figs. 6 and 7} are damped considerably in the forecasts.

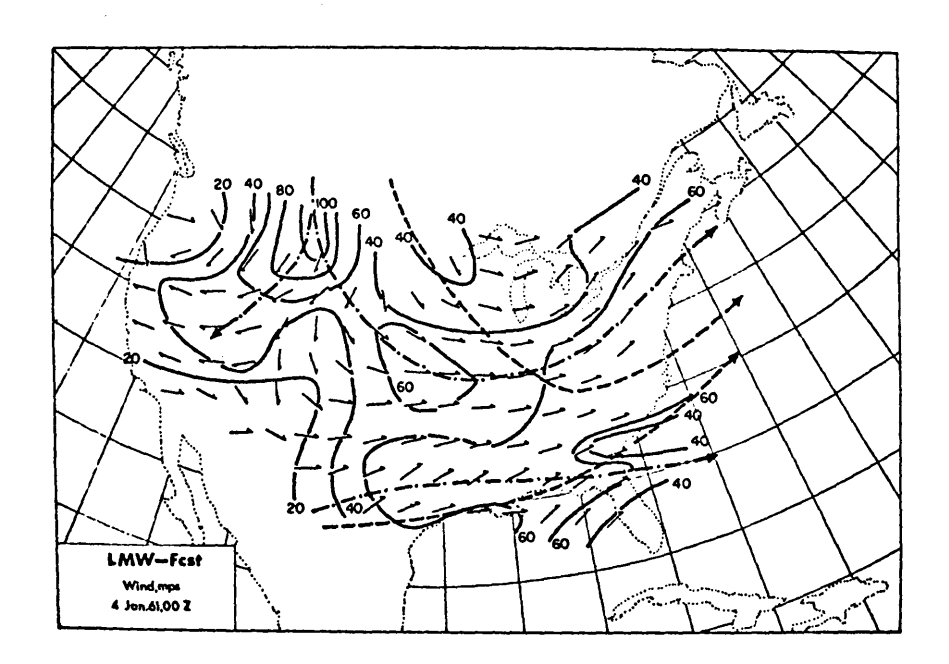

Fig. 15:  $24$ -hour forecast of LMW speeds (mps) and directions (arrows at grid points), verifying 4 January 1961, 00 GCT. Dashed-dotted lines: forecast jet axes; dashed lines: jet axes as in Fig. *5.* 

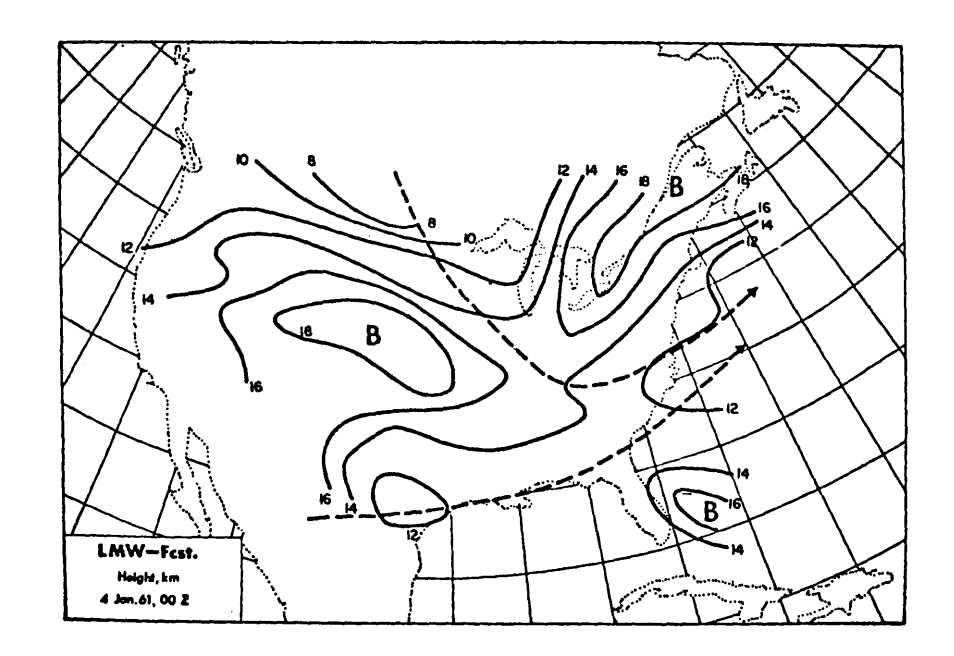

Fig. 16: 12-hour forecast of LMW heights (km), verifying 4 January 1961, 00 GCT.  $B = barotropic regions.$ Dashed lines: jet axes of Fig. 5.

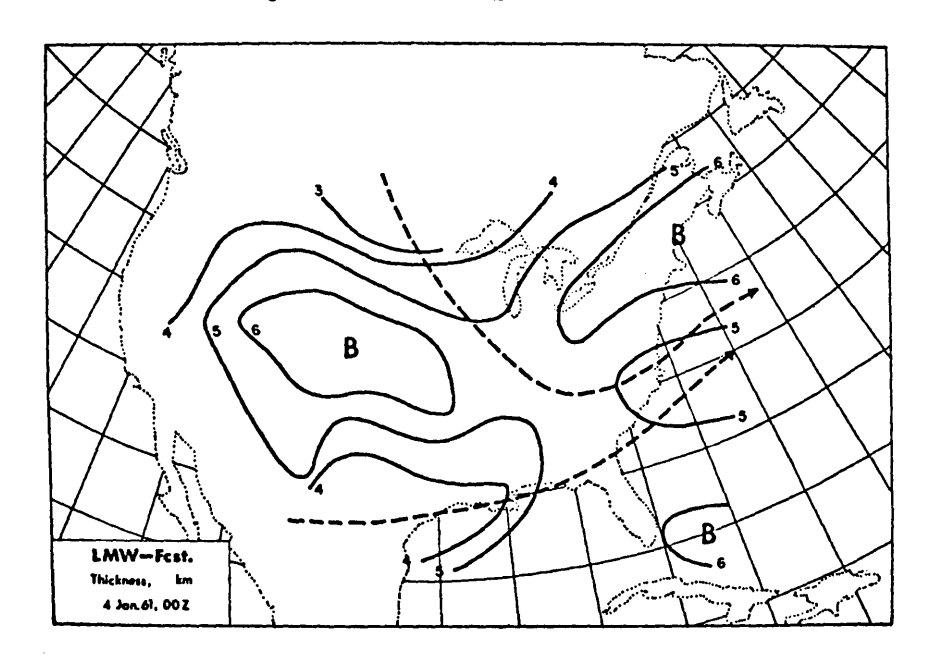

Fig. 17: 12-hour forecast of LMW thicknesses (km), verifying 4 January 1961, 00 GCT. B = barotropic regions. Dashed lines: jet axes of Fig. 5.

Figs. 18 and 19 show the errors of kinematically extrapolated wind speeds (mps) and wind directions (deg) of the LMW, and the errors made by persistence. Both evaluations again, are based upon objective machine analyses. Extrapolation as well as persistence show substantial forecasting errors over the North· western United States. Over most of the Central and Eastern United States the errors are within tolerable limits.

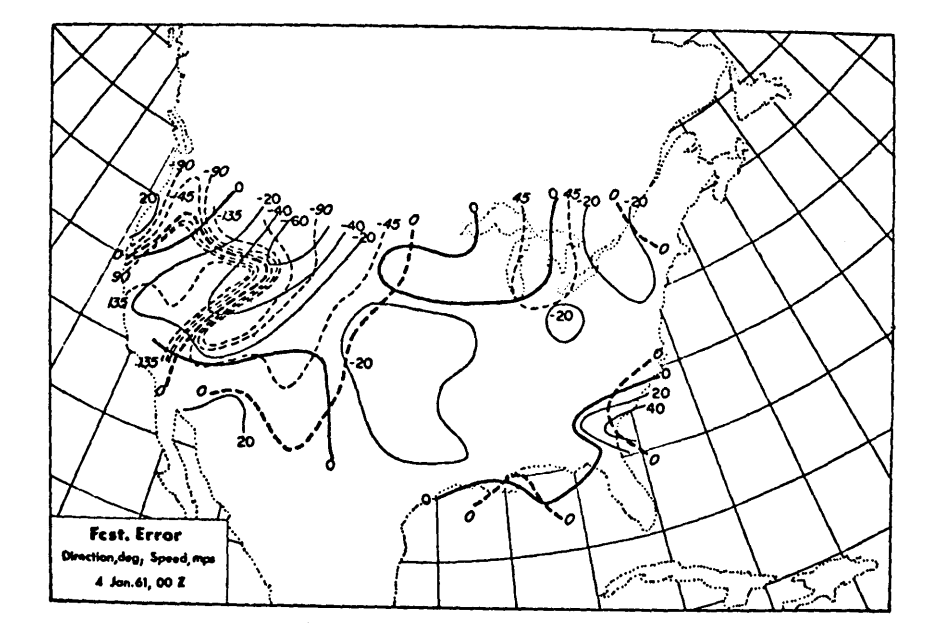

Fig. 18: Errors of 24-hour forecasts verifying 4 January 1961, 00 GCT of LMW speeds (mps, solid lines, vertical numbers) and directions (degrees, dashed lines, slant numbers). Errors were computed as differences between Figs. 15 and 5.

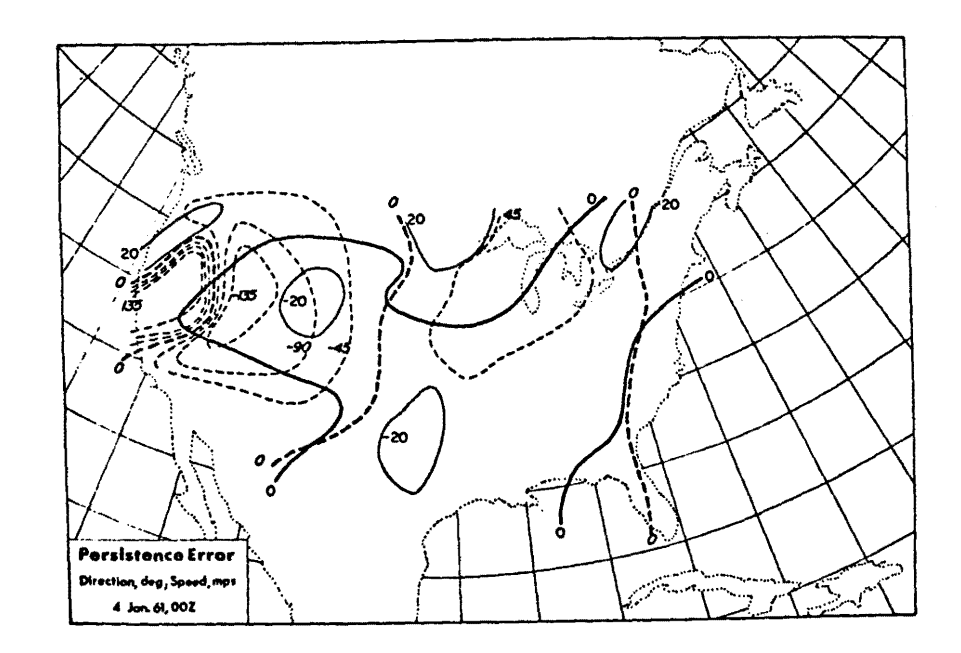

Fig. 19: Errors made by 24-hour persistence "forecast", verifying 4 January 1961, 00 GCT, of LMU speeds and directions. Same notation as in Fig. 18.

In Figs. 20 and 21, the differences in magnitude of extrapolation and persistence forecasts are shown for wind speeds and for wind directions of the LMW. Kinematic extrapolation produced predictions of better quality than persistence within the shaded regions. While over the area of the whole United States on the average wind speeds forecast with the present techniques of analysis and extrapolation are not able to match persistence, the areas with some skill in the direction forecasts exceed the ones with no skill.

Again it should be emphasized that improvements are to be expected with more sophisticated objective analysis techniques.

The case of 23 January 1961, 00 GCT with minimum forecasting errors is discussed in the following.

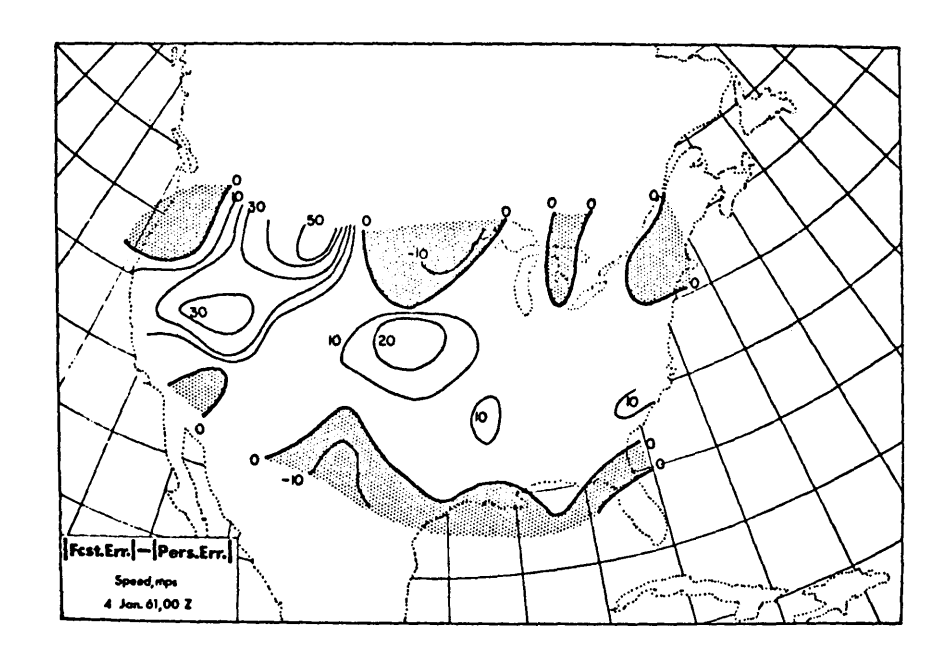

Fig. 20: Differences in magnitude between 24-hour forecasting error and persistence error of LMW speeds (mps), verifying 4 January 1961, 00 GCT. Over the shaded regions forecasting errors are less than persistence errors.

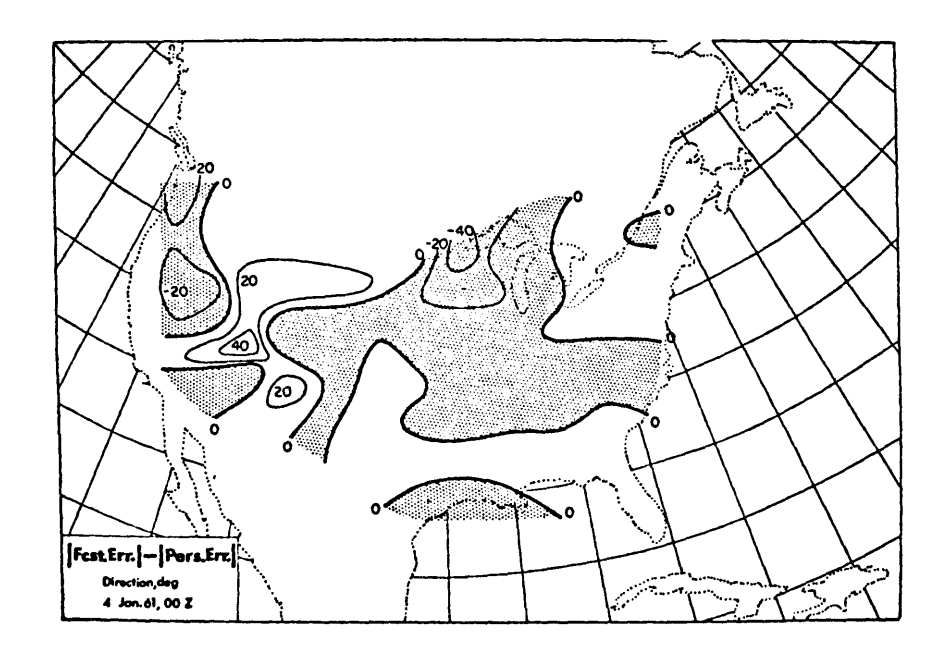

Fig. 21: Differences in magnitude between 24-hour forecasting error and persistence error, of LMW directions (degrees), verifying 4 January 1961, 00 GCT. Over the shaded regions forecasting errors are less than persistence errors.

Analyses of LMW parameters at verifying time are presented in Fig. 22, 23 and 24. In comparison with the case of  $\frac{1}{4}$  January 1961, they show more zonal flow conditions over the eastern United States, and a sharper ridge over the Pacific Northwest.

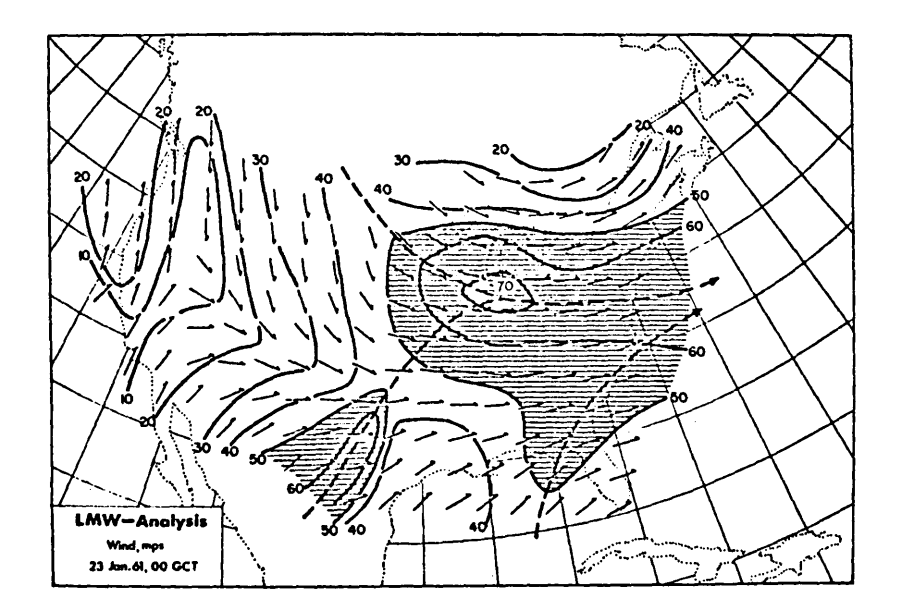

Fig. 22: Objective analysis, 23 January 1961, 00 GCT, of LMW speeds (mps, areas with speeds > 50 'nps; are shaded) and directions (thin arrows at grid points), obtained from grid point data. The heavy dashed lines with arrows indicate the position of jet axes.

The 24-hour forecasts of winds and 12-hour forecasts of heights and thicknesses of the LMW shown in Figs. 25, 26, and 27, bring out the general features of the upper flow pattern. The southwesterly jet-stream branch over Texas is not shown in the correct location, however, nor is the jet axis of the main jet stream over the eastern U.S. In view of the broadness of this jet, the errors made in positioning the axis are of not too serious consequence, as may be seen from the error analysis of Fig. 28.

Both, actual forecast and persistence (Fig. 29) predict the wind directions poorly over the western United States within the region of anticyclonic, but light, winds. The failure to forecast the southwesterly jet stream over Texas causes large errors in speed over this area, shown in Fig. 28. Problems of poor data coverage along the boundaries of the grid aggravated the deficiencies in the forecast. Different analysis techniques may remedy some of the shortcomings.

The forecasts of height and thickness of the LMW (Figs. 26 and 27) showed some gaps over the eastern United States. Several soundings over this region Were not able to penetrate the rather strong jet stream far enough to permit computation of these two LMW parameters.

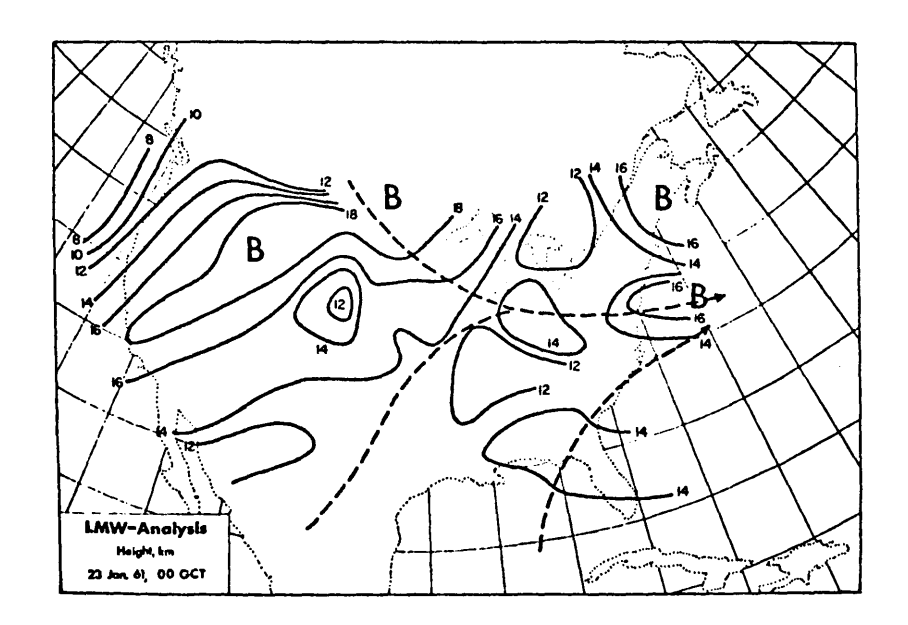

Fig. 23: Objective analysis, 23 January 1961, 00 GCT, of LMW heights ( $km$ ).  $B = barotropic regions.$  Jet axes as in Fig. 22.

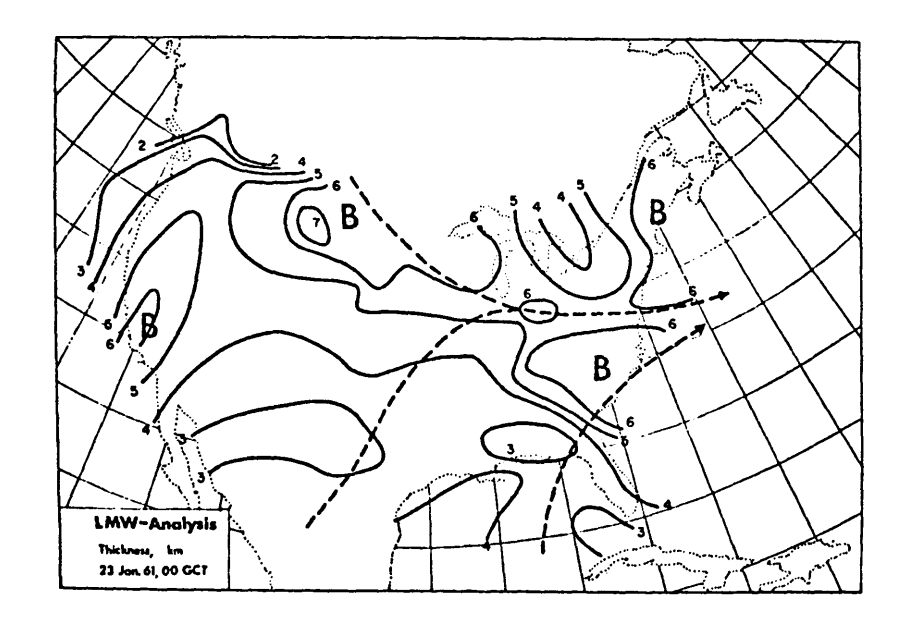

Objective analysis, 23 January 1961, 00 GCT, of LMW Fig. 24: thicknesses (km).  $B =$  barotropic regions. Jet axes as in Fig. 22.

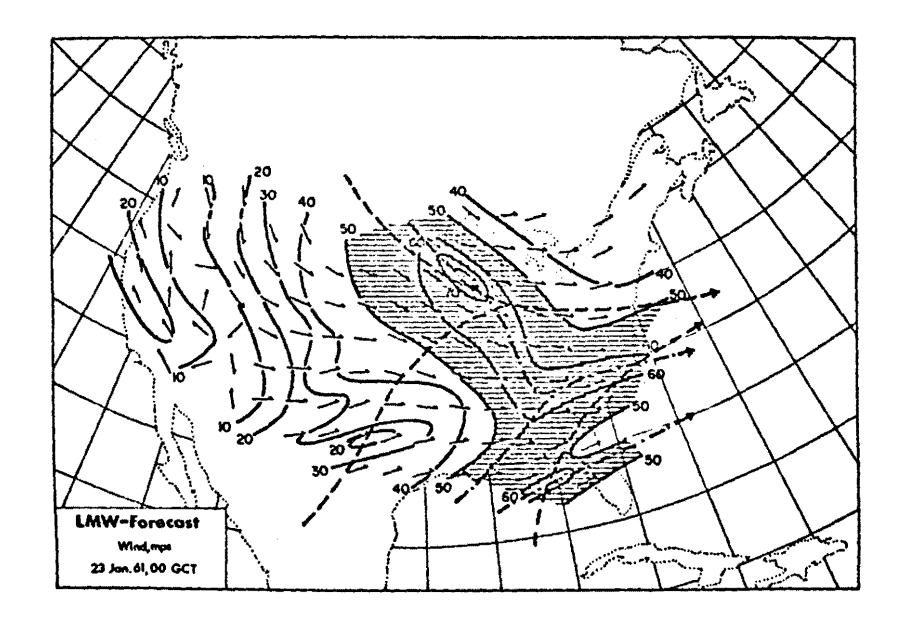

Fig. 25: 24-hour forecast of LMW speeds (mps, areas with speeds > 50 mps are shaded) and directions (arrows at grid points), verifying 23 January 1961, 00 GCT. Dasheddotted lines: forecast jet axes; dashed lines: jet axes as in Fig. 22.

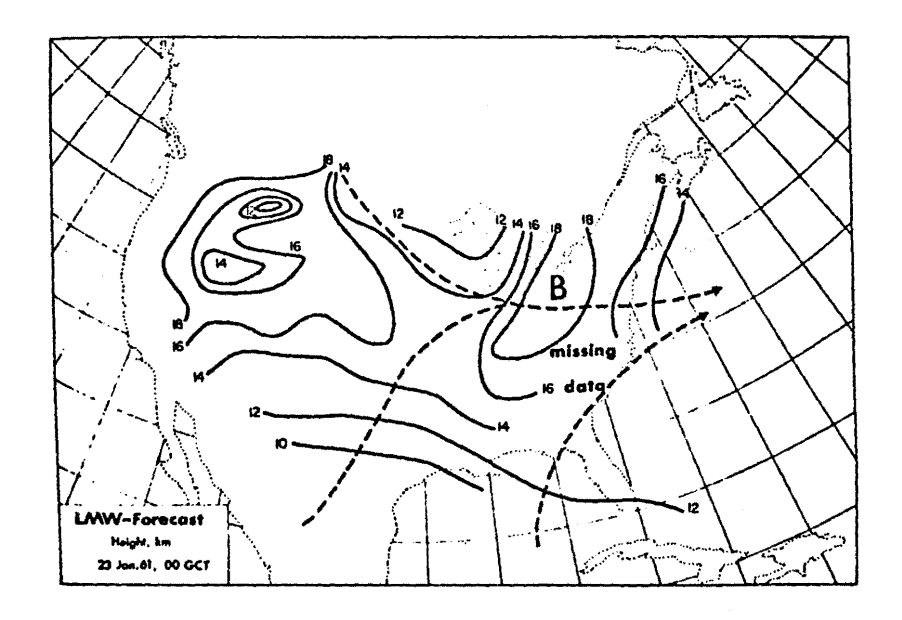

Fig. 26: 12-hour forecast of LMW heights (km), verifying 23 January 1961, 00 GCT.  $B =$  barotropic regions. Dashed lines: jet axes of Fig. 22.

missing data LMW-Forecast **Thickness, kno** 23 Jan.61, 00 GCT

Fig. 27: 12-hour forecast of LMW thicknesses (km), verifying 23 January 1961, 00 GCT.  $B = \text{barotropic regions.}$ Dashed lines: jet axes of Fig. 22.

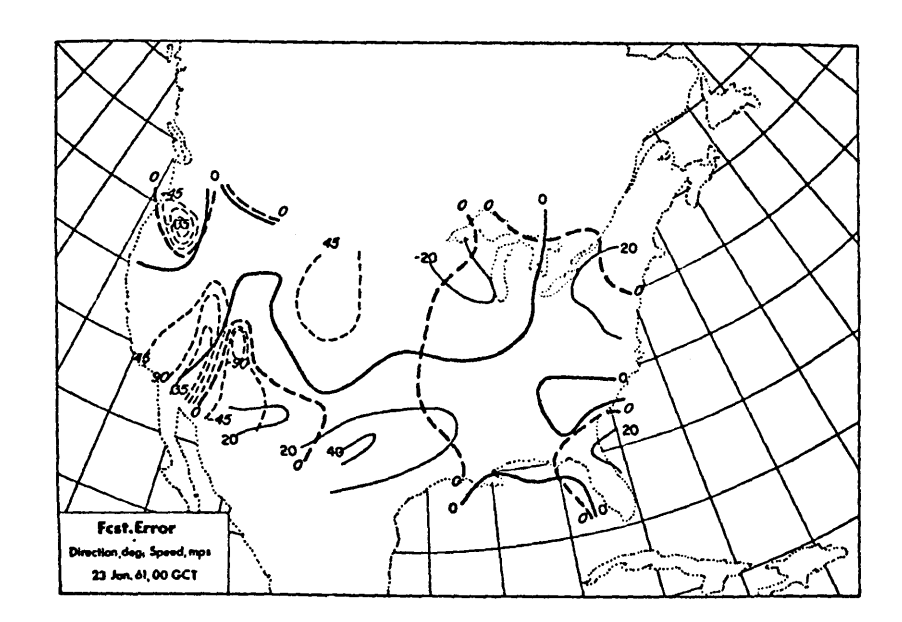

Fig. 20: Errors of 24-hour forecasts, verifying 23 January 1961, 00 GCT, of LMW speeds (mps, solid lines, vertical numbers) and directions (degrees, dashed lines, slant numbers). Errors were computed as differences between Figs. 25 and 22.

- 42 -

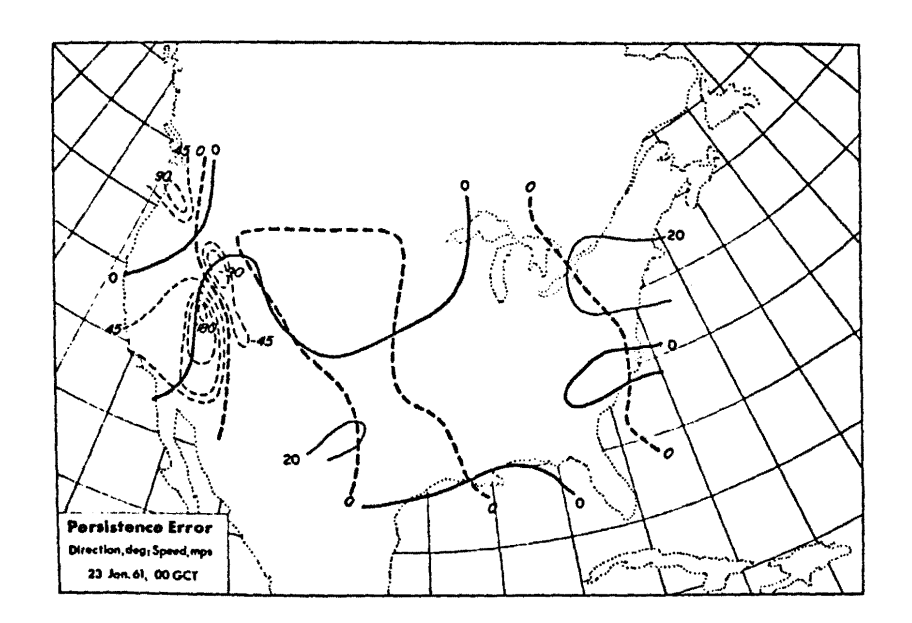

Errors made by 24-hour persistence "forecast", Fig. 29: verifying 23 January 1961, 00 GCT, of LMW speeds and directions. Same notation as in Fig. 28.

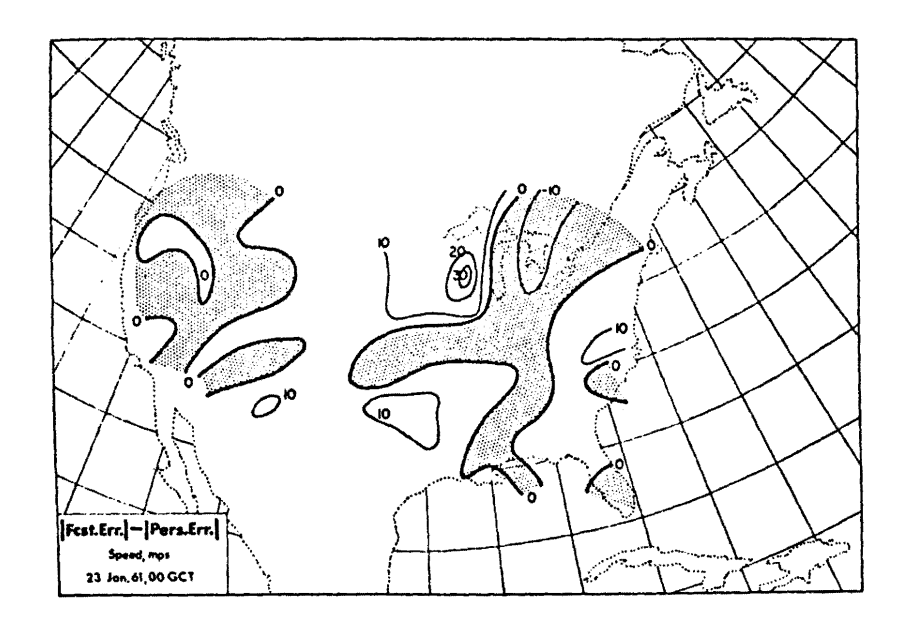

Differences in magnitude between 24-hour forecasting Fig. 30: error and persistence error of LMW speeds (mps), verifying 23 January 1961, 00 GCT. Over the shaded regions forecasting errors are less than persistence errors.

Figs. 30 and 31 give a comparison of errors made by the 24-hour kinematic forecast and by persistence. While the average performance of the forecast is better than was the case in the example of 4 January, the areas over which the forecasts show some skill seem to be only slightly larger for speeds, slightly smaller, however, for directions.

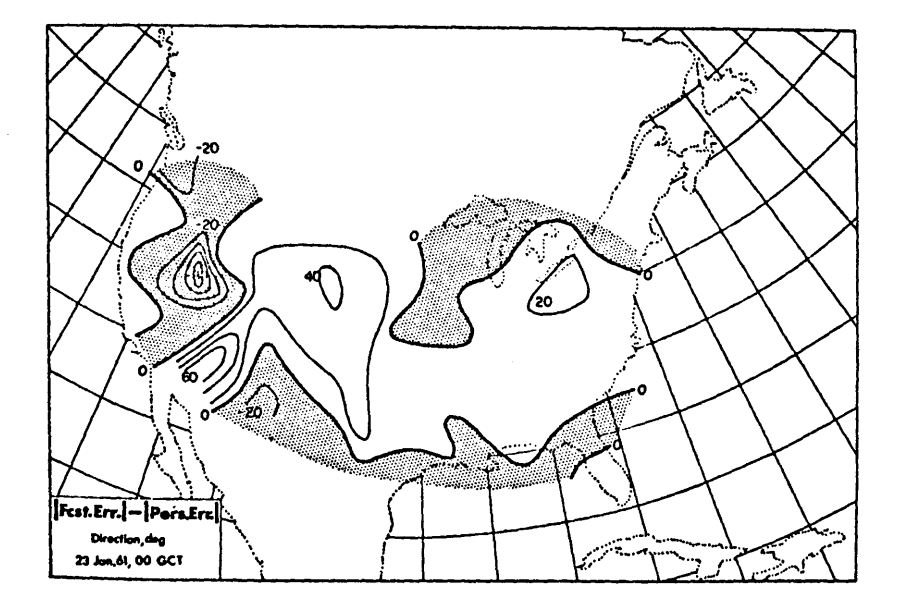

Fig. 31: Differences in magnitude between 24-hour forecasting error and persistence error, of LMW directions (degrees), verifying 23 January 1961, 00 GCT. Over the shaded regions forecasting errors are less than persistence errors.

- 45 -

### V. Conclusions and Outlook for Further Research

The computer programs described in the foregoing sections, and listed in the appendices, constitute parts of a package encompassing all the necessary steps from data processing through analysis to forecasting. Using an IBM-7090 computer, the following average computer times were consumed during the various computation steps:

Error checking, harmonic analysis, and extraction of LMW parameters:  $1$  sec per sounding. (This average value includes soundings which were rejected from harmonic analysis because of their shortness).

Objective analysis of LMW speeds and directions, converting station to grid· point data, and treating grid data of first run equivalent to station data during second run: 45 seconds per map (continental United States).

Objective analyses of LMW heights and thicknesses: ca. 25 sec. per map time for both parameters, (continental United States).

24-hour forecasts of LMW speeds and directions, with scanning for maxima and minima in order to reduce truncation error: 6 seconds per map (continental United States).

12-hour forecasts of LMW heights and thicknesses: 12 seconds per map time for both parameters (continental United States).

While the main objectives of this research program were to devise and test objective and high-speed techniques for forecasting the upper wind field, it became increasingly apparent during the investigation, that considerable more effort will have to be devoted to improvements in objective analysis techniques, before kinematic extrapolation will yield the desired quality of forecasts.

Experiments will have to be run with successive approximation techniques, such as recommended by Bergthorrsson and Döös (1955) and by Cressman (1959).

The rawinsonde network over the United States seems to be sufficiently dense to allow a consistent representation of the upper flow pattern in terms of LMW parameters. A further step towards realizing the objectives of an Automatic Air Traffic Control System, of course, necessitates the recovery of wind speed and direction at any particular flight level from these LMW parameters. Computer programs for this phase have not yet been developed. They will, however, be easy to design, if certain simplifying assumptions can be made.

In first approximation we may assume that the harmonically smoothed wind profiles are symmetric about the mean height of the LMW, and that they may be represented by straight lines, at least within the thickness  $\Delta$  h of the LMW (Reiter 1958). Improvements over these assumptions may be made statistically from actual data.

The wind at any given level within the range of  $\Delta$  h may be computed as follows, under the assumptions stated above:

$$
(V_{max} -0.8 V_{max})
$$
:  $\frac{\Delta h}{2} = (V_{max} - V)$ :  $\angle z - h$  (3)

where  $V_{max}$  is the wind speed at flight level z, which may lie above or below the

mean height h of the LMW. Equ. (3) yields  
\n
$$
V = V_{max} - \frac{0.4}{\Delta h} \times V_{max} \times \left\langle z - \overline{h} \right\rangle
$$
\n(4)

Extrapolation of vertical shears computed from  $\Delta$  h to layers outside the LMW should be attempted by using regression equations similar to the ones developed by Reiter (1958).

In forecasting outside the LMW, especially in the stratosphere near the upper limits of the specified air space (50,000 ft), one might be able to use persistence as a prediction tool, since stratospheric flow patterns are known to change but slowly. A persistence "forecast" at the 50,000 ft. level, combined with kinematic extrapolation of the LMW, might yield useful wind predictions for the total air space from 20,000 to 50,000 ft. For lack of time, the development and testing of computer programs of such nature had to be left to future research efforts.

It will be necessary to run extensive comparisons between winds at specific levels derived from LMW parameter analyses and forecasts, and winds analysed and predicted directly on such a specific level. A study of this nature should reveal the relative advantages and disadvantages of using vertically integrated parameters in describing the three-dimensional wind field, rather than a multilayered model of the atmosphere.

Last, but not least, computer programs will have to be developed which will yield the mean wind speed and direction along any given flight leg and flight level from LMW grid-point data. Since this constitutes only a simple application of interpolation equations, no major difficulties should be expected in this task.

#### **REFERENCES**

- Baer, F., 1963: Current status in numerical analysis. In: "Wind forecasting techniques for input into an automatic Air Traffic Control (ATC) system". Colorado State University, Atmospheric Science Technical Paper No. 37, pp. 15-21.
- Barbé, G.D., 1957: Mesure précise du vent en altitude a l'aide de sondages rapprochés dans le temps. Paris, Météorologie Nationale, Monographie No. 3.
- Bergthorsson, P., and B. R. Döös, 1955: Numerical weather map analysis. Tellus 7 (3); 329·340.
- Cressman, G.P., 1959: An operational objective analysis system. Monthly Weather Review 87 (10): 367-374.
- Namias, J., 1947: Extended forecasting by mean circulation methods. U.S. Weather Bureau.
- Rasmussen, J.L., 1963: An experiment in forecasting the layer of maximum wind. Unpublished report, Dept. of Atmosph. Science, Colorado Station University.
- Reiter, E.R., 1957: The layer of maximum wind. Final report, Univ. of Chicago, Contract No. Noas-55-262-C with Project AROWA, U.S. Navy.
- Reiter, E.R., 1958: The layer of maximum wind. J. Meteorol. 15(1): 27-43.
- Reiter, E.R., 1961: Meteorologie der Strahlströme. Vienna, Springer-Verlag, 473 pp.
- Reiter, E.R., 1962a: Wind forecasting techniques for input into an automatic Air Traffic Control (ATC) System. Colorado State Univ,, Atmosph. Sci,, Tech. Paper No. 37.
- Reiter, E.R., 1962b: Die vertikale Struktur des Strahlstromkernes aus Forschungsflugen des Project Jet Stream. Berichte d, Deutsch, Wetterdienstes, No. 80.
- Reiter, E.R., 1963a: Exploratory study on the physical nature of certain mesostructural details in vertical wind profiles. Colorado State University, Atmosph. Sci. Tech. Paper No. 47.
- Reiter, E.R., 1963b: Jet-Stream Meteorology. University of Chicago Press, 515 pp.
- Reiter, E.R., H. Lang, R. Mook, G. Wendler, 1961: Analyse dreier Forschungsfluge des Project Jet Stream. Archiv Meteorol. Geophy., Bioklim, Ser. A, 12: 183-224.
- Riehl, H., 1961: Quantitative representation of the velocity distribution along the vertical. In: Borg-Warner Controls, Tech. Rep. under Contract BRD-139, Tasks 1 • 8, Appendices, p. 89-120.
- $k$ <sup>1</sup> ndqvist H., 1963: A numerical forecast of fluid motion in a rotating tank and a study of how finite-difference approximations affect non-linear interactions. Tellus 15(1): 44-58.
- Wiln-Nielsen, A., 1962: On truncation errors due to vertical differences in various numerical prediction models. Tellus 14(3): 261-280.

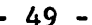

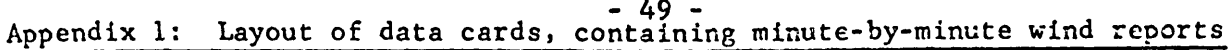

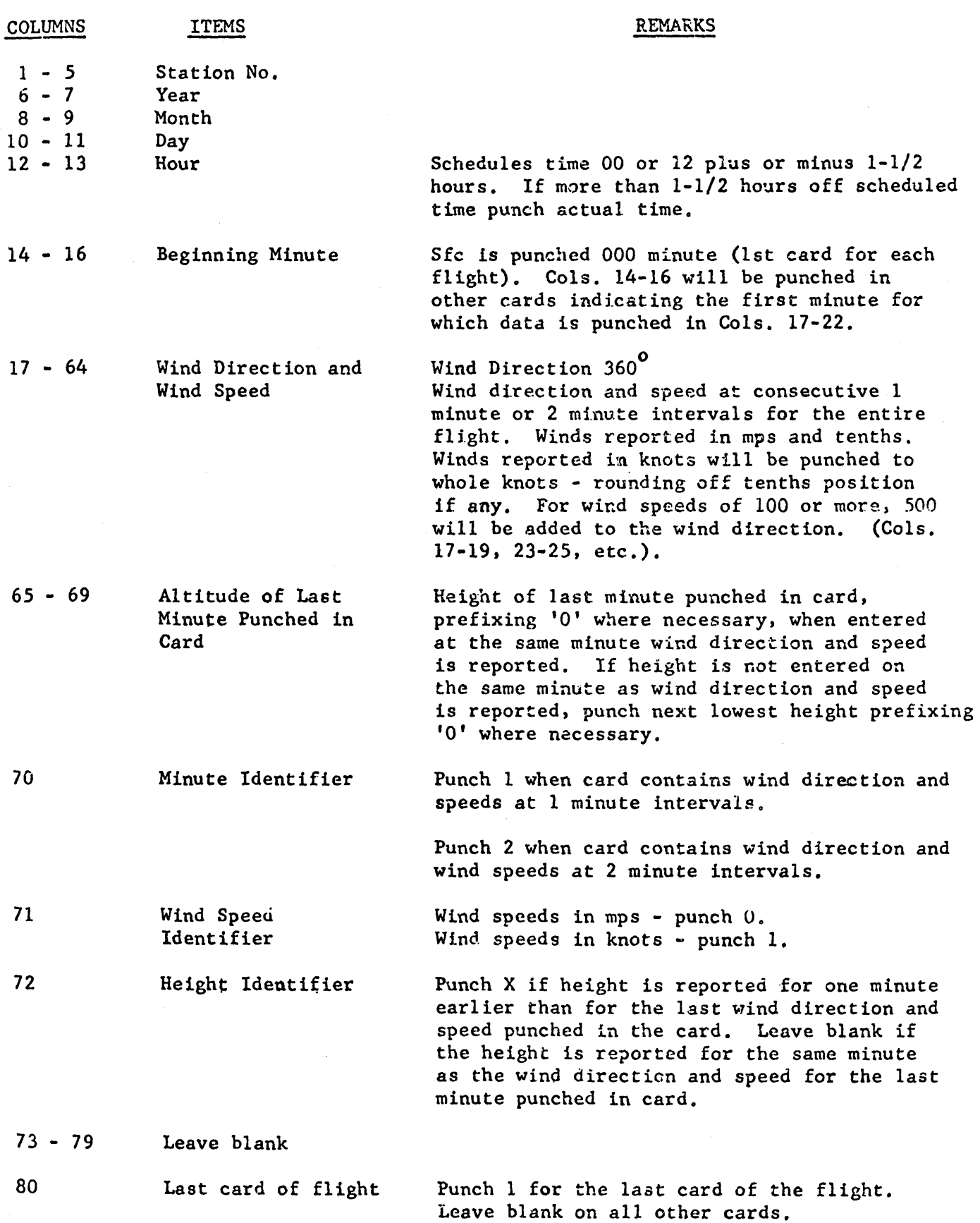

When minutes are missing between values punched on the same card, punch XXXXXX for missing data.

When minutes are missing and continue to be missing beyond card on which reported wind directions and speeds end, punch XXXXXX in columns for remainder of card through column 64. Punch height of wind direction and speed at last minute reported and begin the next card with the minute for which wind direction and speeds are reported again.

The program. "LMW!' checks the input data cards for order, checks for bad data, uses the harmonic analysis to smooth the wind profile and then computes and punches LMW parameters.

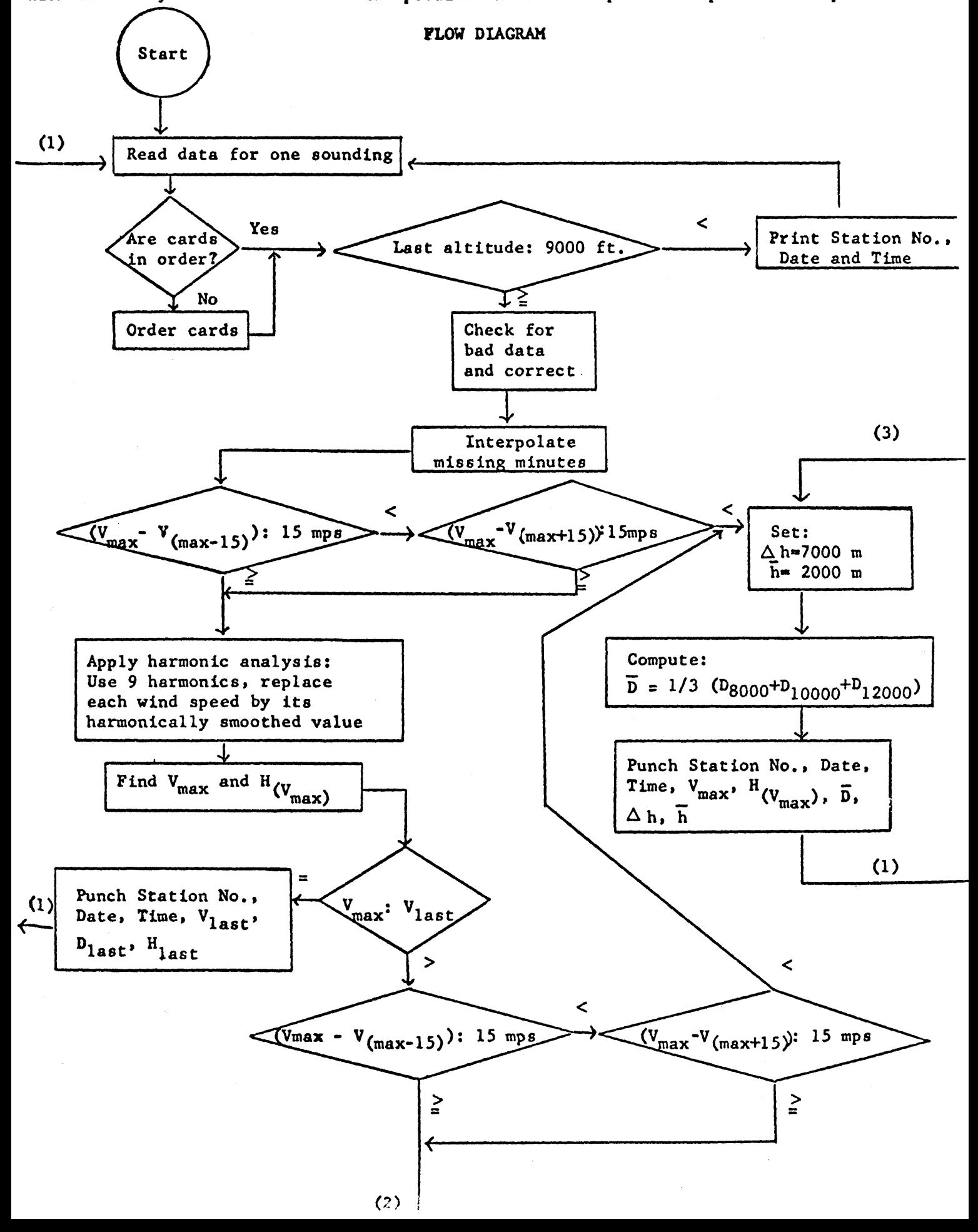

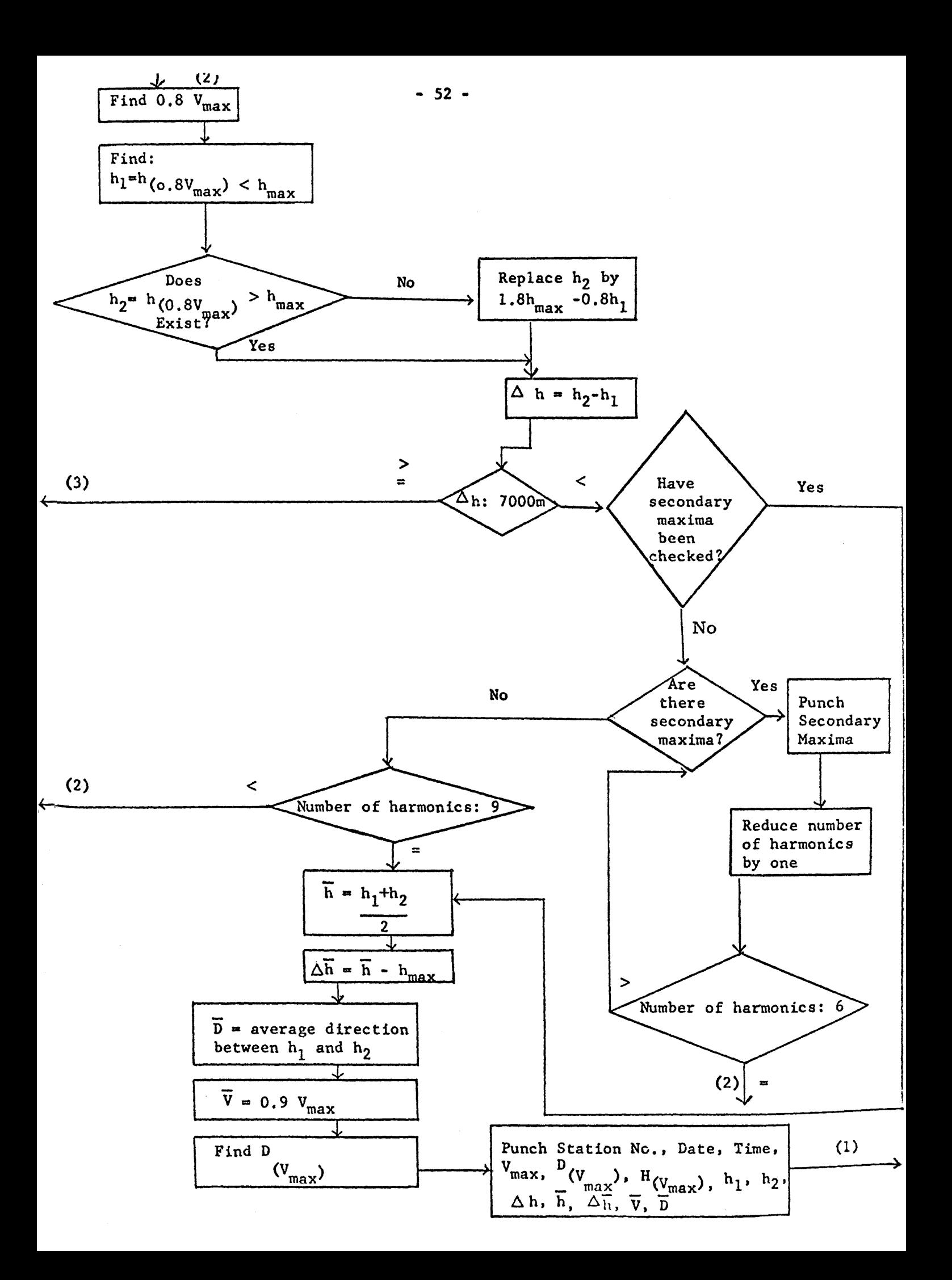

# SYMBOL DEFINITIONS

Main Program Input: 1. NS - station numbers<br>2. STAEL - station elevents STAEL - station elevations 3. INOS • first station number for computation 4. INYRMO - first year and month for computation 5. IMDAHR - first day and hour for computation 6. NOS - current station number 7. NYRMO - current year and month 8. MDARR - current day and hour<br>9. MIN - first minute of data o MIN - first minute of data on each card 10. ANBR - alphanumeric input of data (needed to read fields of eleven punches indicating missing data) 11. ALT - last altitude of data on card 12. NDELVV - data time interval for card in minutes (1 or 2) 13. NUNIT - indicates if data in knots or mps 14. NH- indicates if height is for last minute on card or one minute earlier, identifies last card of sounding Output:<br>1. I 1. JVMAX, VMAX- maximum wind speed (punched as wind speed X ten) 2. IDMAX, DDN-direction of VMAX 3. IHMAX, HMAX - height of 'VMAX 4. IDH, DH - thickness of LMW<br>5. IHB, HS - average height of IHB, H<sub>3</sub> - average height of LMW 6. IDIR, DIR - average wind direction for LMW 7. NR - number of harmonics used in harmonic analysis  $8.$  IVV - wind speed at secondary maxima X ten 8. IVV - wind speed at secondary maxima X ten 9. IHMl, HMl - height of secondary maxima 10. IHl, Hl - lower height of LMW 11. IH2, H2 - upper height of LMW 12. IDHB, DHB - difference between HB and HMAX 13. IVB, VB - 0.9 VMAX 14. DD - wind directions (after interpolation for missing minutes) 15. VV - wind speeds (after interpolation for missing minutes) Others: 1. V- wind speeds (computed from ANBR) 2. D- wind directions (computed from ANBR) 3. LC - last card of sounding control 4. VMAX $8 - 0.8$  VMAX<br>5. NN - number of w NN • number of wind speeds and directions after harmonic analysis 6. C - coefficients for harmonic analysis 7. A - 15th point below VMAX) used in checking for baratropic wind  $8.$  B - 15th point above VMAX) **B.** - 15th point above VMAX) 9. SN - sine functions used in harmonic analysis 10. G - wind speed minus linear terms for harmonic analysis 11. DELTH - average height increase in sounding per minute SUBROUTINE VALT Call list: 1. V - value of data at desired altitude 2. ALT - altitude of needed value *3.* DELTH - average height difference between data points 4. VV - data from which to choose needed point

- 5. K indicates whether  $VV$  is wind speed or wind direction 6. N number of data points
- N number of data points

#### SUBROUTINE ROUND

- Call list:
	- 1. IVV value of VV after sounding and representing as a fixed point number
	- 2. VV value to be rounded

# COMPUTER TIME

Error checkin& harmonic analysis and extraction of LMW parameters consumes approximately 1 second on the average per station, per map time, of IBM 7090 computer time.

 $\ddot{\phantom{a}}$ LMW DIMENSIONVV( 64)+DD( 64)+NH(12)+ALT(12)+MIN(12)+NDELVV(12)+D(96) 10G(60) · C(9) · NS(74) · SIAEL(74) · NI(2) · MI(2) · SN(9060) · ANBR(48) · V(96) READ INPUT TAPE 5,4, (NS(I), STAEL(I), I=1,74)  $\clubsuit$  $FORMAT(I5 \cdot F5 \cdot 0)$ READ INPUT TAPE 5+12+INOS+INYRMO+IMDAHR  $12<sup>2</sup>$  $FORMAT(15, 214)$ 1050 READ INPUT TAPE 4,12, NOS, NYRMO, MDAHR IF(INOS-NOS)1050.1035.1050 1035 IF(INYRMO-NYRMO)1050,1040,1050 1040 IF(IMDAHR-MDAHR)1050,1045,1050 1045 BACKSPACE4  $AMINUS=1.0$  $\mathbf{r}$  $DO 10 1=1.64$  $VV(1) = 0.0$  $10$  $DD(I) = U_0 U$  $DO 11 1=1.91$  $D(I) = 0.0$  $11$  $V(I) = 0.0$  $DO 710 J=168$  $MIN(J) = 0$  $ALT(J) = 0.0$  $NDELVV(J)=0$ 710  $NH(J)=0$  $I L = 1$  $10 - 8$  $J=1$ READ INFUT TAPE 4,2,NOS,NYRMO,MDAHR,MIN(J),(ANBR(K),R=1,46  $J \circ A \cup I$  $1(J)$  pNUCLVV(J) pNUNIT pNH(J)  $\overline{2}$ FORMAT(ib)214,13,46FloC  $\bullet$ F5 $\bullet$ G $\bullet$ SAI) IF(NOS-99999)50.285.285 285 END FILE 8 END FILE 8 ENC FILE 8 **REWIND 8** CALL EXIT 50  $I = IL$ DO 1600 K=1,48,6  $ANB = ANDR(K)$ IF(SIGNF(AMINUS, ANd))1605,1610,1610 1605 D(I)= $U$ .0  $V(I) = U \bullet U$ GO TO 1600 1610 D(I)=AN6R(K)\*100.0+ANBR(K+1)\*10.0+ANBR(K+2)  $V(1) = (AM_0R(K+3)*100*0+AN_0R(K+4)*10*0+AN_0K+5)$  //10.0  $1600 1 = 1 + 1$  $IF(NH(J)-1)85.90.95$ 85  $LC = 0$ GO TO 100 90  $NH(J) = -0$  $LC = 1$ GO TO 100  $9.5$  $NH(J)=0$  $LCa1$ 100  $IF(J-1)35.35.40$ 40 IF(NOS-NNOS)1000.55,1000

```
55IF(NYRMO-NNYRMO)1005,65,1005
65
     IF(MDAHR-MMDAHR)1010,75,1010
75
     IF(MIN(J)-HIN(J-1))105.35.35105
     K = J - 2KK=0
130IF(K)135.135.125125KK=KK+1
     IF(MIN(J)-MIN(K))115.115.110135
     KK=KK+1110
     K = K + 1KK=KK*8
     DO 120 i = 1L.
     A = D(1)IKK = I - KKD(I) = D(I KK)D(I K K) = AA = V(1)V(I) = V(I KK)120
     V(I KK) = AA¤MIN(J)
     MIN(J) = MIN(K)MIN(K) = AA¤ALT(J)
     ALT(J) = ALT(K)ALT(K)=AN = NDELVV(J)NDELVV(J)=NDELVV(K)
     NDELVV(K)=NGO TO 75
115K = K - 1GO TO 130
ذذ
      IF(LC)30,30,4530
      IL = IL + BIU = IU + BJ = J + 1READ INPUT TAPE 4,2,NNOS,NNYRMO,MMDAHR,MIN(J),(ANBR(K),K=1,48
                                                                              ۰.
    1ALT(J) »NDELVV(J) »NUNIT »NH(J)
     GO TO 50
45IF(ALT(J)-9000.0)15,80,80
15WRITE OUTPUT TAPE 6.3.NOS.NYRMO.MDAHR
\overline{\mathbf{3}}FORMAT(29H LAST ALTITUDE LESS THAN 9000317)
     GO TO 1
80
     IF(SENSE SWITCH 1)675,680
675
     WRITE OUTPUT TAPE 6,99+(MIN(JJ); JJ=1+8); (D(I); V(I); (=1+64)
680
     I = 1K = 8DO 20 JJ=1.J
      I1 = MIN(JJ) + 1IF(II-64)145.145.21145D0(11)=D(1)VV(11) = V(1)I = I + 1IF(I-K)150,150,20
150
      IF(NDELVV(JJ)-1)25,25,140
140
      II = II + 125II = I I + I
```
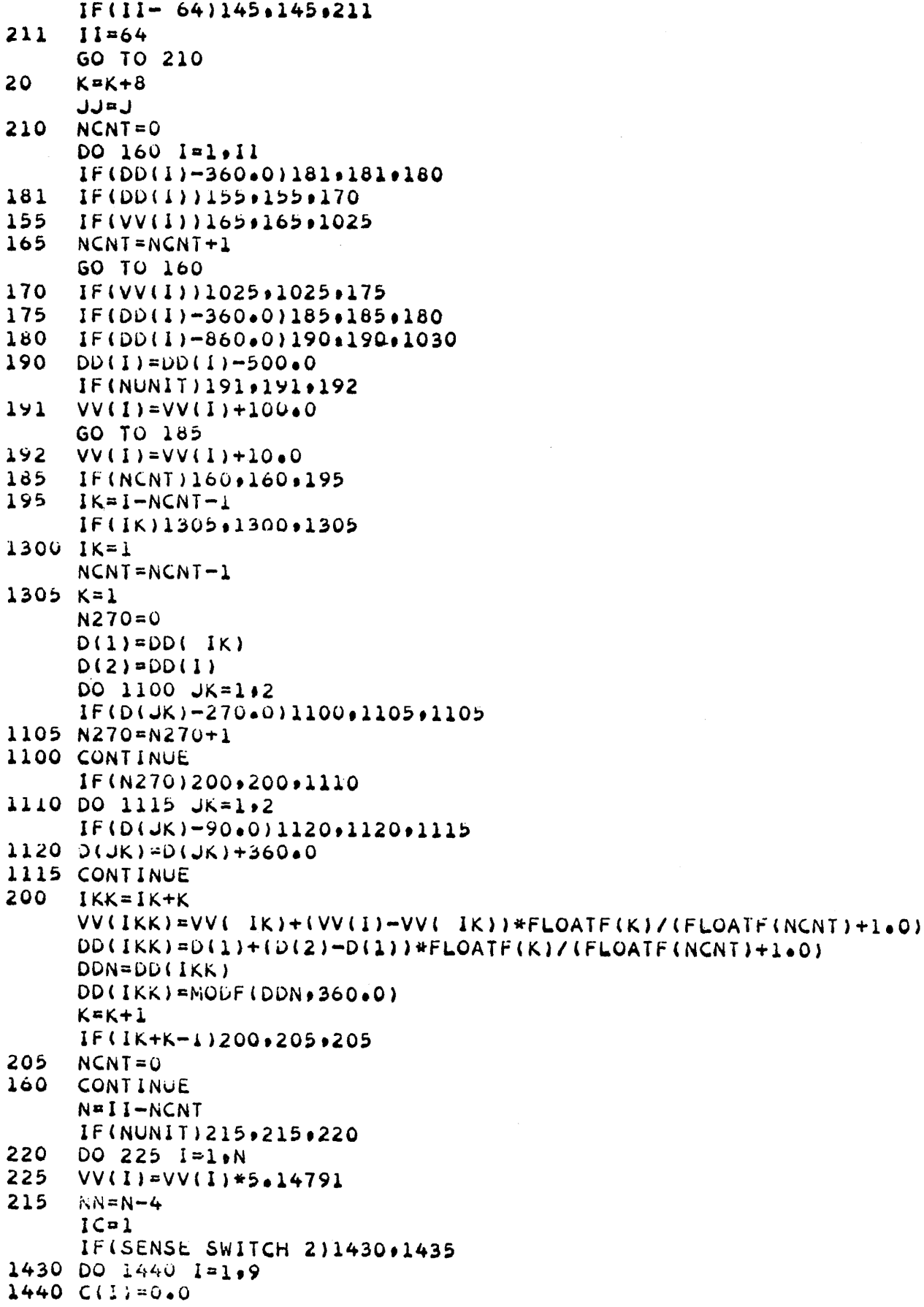

 $\mathcal{A}^{\mathcal{A}}$ 

GO TO 1445 1435 DO 230 I=2.NN  $A = (VV(I-1)+VV(I+1))/2a0$ IF(ABSF(VV(I)-A)-15.00)230.220.235 235  $VV(1) = A$ 230 **CONTINUE** IF(SENSE SWITCH 1)665,670 665 WRITE OUTPUT TAPE 6.9. (DD(I). VV(I). I=1.N)  $\mathbf{Q}$ FORMAT(8F10.1) 670 ل≃1ل VMAX=VV(1)  $IM=1$ DO 1505 I=2.N IF(VMAX-VV(I))1510,1505,1505  $1510$  VMAX=VV(I)  $IM = I$ 1505 CONTINUE  $A = VMAX-VV(IM-15)$ IF(A-15.0)1515.671.671 1515 IF(IM+15-NN)1520,1520,671  $1520$  B=VMAX-VV(IM+15) IF(8-15.0)1525.671.671  $1525$   $1C = 2$ GO TO 1430 DO 1500 1=1.9 671 DO 1500 J=1.NA 1500 SN(I+J)=SINF(3+1415927\*FLOATF(I)\*FLOATF(J-1)/rLUATF(NN-1))  $A=VV(1)$  $B = 0.0$ DO 240  $I = 1.9$  $NII = N - I + 1$ 240  $B=B+VV(NII)$  $VV(NN)=B/9.0$  $B = (B/9 \cdot 0 - VV(1)) / (FLOATE(N) - 5 \cdot 0)$ DO 245  $I = L_0NN$ 245  $G(1)=VV(1)-A-B*(FLOATF(1)-I<sub>0</sub>)$  $E = 2.0$ /FLOATF(NN-1) DO 250  $1 = 1.9$  $C(I) = 0.0$ DO 255 J=1, NN  $255$  $C(1) = C(1) + G(J) * SN(I, J)$ 250  $C(1) = E * C(1)$ DO 260 J=1.NN  $E=0.0$ DO 205  $i=1,9$  $265$  $E=kt+Cl(1)*SN(I+U)$ 260  $VV(J) = A + B * FLOATF(J-1) + E$ 1445 DO 270  $1=1.74$ IF(NOS-NS(I))270.275.270 275  $I = I$ GO TO 280 270 **CONTINUE** 286  $NIN=N-1$ IF(II- 64)1315,1310,1310 1310 NIN=MIN(J1)-NDELVV(J1)  $JJnJ2-1$ 

```
1315 IF(NUNIT)666,666,672
672.
     DELTH=ALT(JJ)/FLOATF(NIN)
     GO TO 676
666
     DELTH=(ALT(JJ)-STAEL(IH))/FLOATF(N1N)
676
     GO TO (690,296), IC
     IA=1
690
575
     VMAX=VV(1)IM = 1DO 295 I=2.NN
     IF(VMAX-VV(I))300+295+295
300
     VMAX=VV(1)IM = I295
     CONTINUE
296
     HMAX=DELTH*FLOATH(IM-1)+STAEL(IH)
     IF(SENSE SWITCH 1)1400,1405
1400 WRITE OUTPUT TAPE 6,1401, VMAX, HMAX, IM
1401 FORMAT(2F15.2.15)
1405 GO TO (1406,315), IC
1406 GO TO (580,395),1A
580
     IF(IM-NN)310,305,305
305VMAX=VMAX*10.0DDN = DD(NN)CALL ROUND(IVMAX, VMAX)
     CALL ROUND(IDMAX, DDN
                             \lambdaCALL ROUND (IHMAX, HMAX)
     WRITE OUTPUT TAPE 7,5,NOS,NYRMO,MDAHR, IVMAX, IDMAX, IHMAX
5
     FORMAT(16;315;14;16)GO TO 1
310
     A=VMAX=VV(IM-15)IF(A-15.0)1205,395,395
1205 IF(IM+15-NN)1210,1210,395
1210 B=VMAX-VV(IM+15)
     IF(B-15.0)315.395.395315DH=7000.0
     HB=20000.0
     CALL VALT(D8+8000+0+DELTH+DD+1+NN)
     CALL VALT(D10+10000+0+DELTH+DD+1+NN)
     CALL VALT(D12+12000+0+DELTH+DD+1+NN)
     IF(SENSE SWITCH 1)1410,1415
1410 WRITE OUTPUT TAPE 6,1411,D8,D10,D12
1411 FORMAT(3F10.2)
1415 IF(D12-D10)345,320,320
320
     PHI1=012IF(D10-08)330.325.325325PHI2=DI0PHI3=D8
     GO TO 370
330
     PHI3=D10
     IF(D12-D8)340,335,335
335
     PHI2=08GO TO 370
340PHI1=DBPHI2=D12
     GO TO 370
345
     PHI1-D10
     IF(D12-D8)355:350:350
```
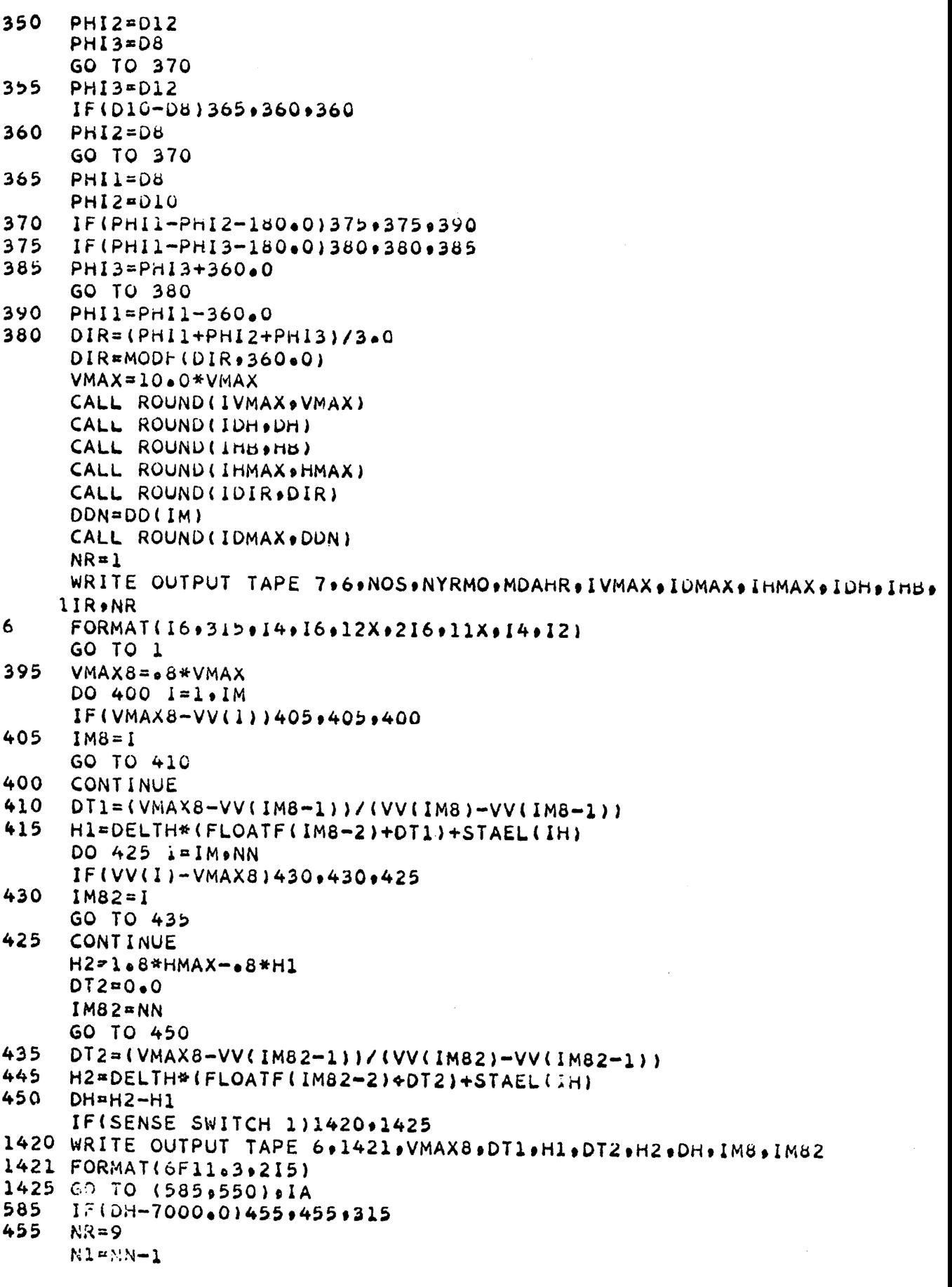

 $\frac{1}{2} \frac{1}{2} \frac{1}{2} \frac{1}{2}$ 

N2=5000.0/DELTH 570 NMAX=0  $18 - 1$  $K = 0$ **NMIN=1**  $MIMIN$  $M = 0$ DO 515 I=N2.N1 IF(K)490,490,480  $IF(VV(I+1)-VV(I))$ 1465,515,515 490 465  $NMAX = NMAX+1$ NI(NMAX)=I  $K = 1$ GO TO 460 470  $M1 = NI(1)$  $M2 = NI(2)$ HM1=DELTH\*FLOATF(M1-1)+STAEL(IH) HM2=DELTH\*FLOATF(M2-1)+STAEL(IH) IF(HM2-HM1-4500.0)535.475.475 475 DDN=VV(M1)\*10.0 CALL ROUND(IVV, DDN  $\lambda$ CALL ROUND(IHM1,HM1) WRITE OUTPUT TAPE 8,7, NOS, NYRMO, MDAHR, IVV, IHM1  $\overline{\mathbf{7}}$ FORMAT(16,315,16)  $NMAX=1$  $NI(1)=M2$ GO TO 515 IF(VV(I)-VV(I+1))485+460+460 480 485  $K = 0$  $NMIN=NMIN+1$  $MI(NMIN) = I$ IF(NMIN-2)460,495,495 495  $M1=NI(NMAX)$  $M2 = M1(1)$  $IF(M1-N2)525.520.525$ 520  $M1=M1-1$ IF(M1)540,540,530 530 IF(VV(M1)-VV(M1+1))540,520,520 540  $M2=MI(2)$  $IF(VV(M1+1)-VV(M2)-5.0)510.545.545$ 545  $NI(NMAX)=M1+1$ GO TO 505 525 IF(VV(M1)-VV(M2)-5.0)510,500,500 500  $M2=MI(2)$ IF(VV(M1)-VV(M2)-5.0)510,505,505 505  $M=M+1$  $NNIN=1$  $MI(1)=MI(2)$ IF(M-2)515,470,470 510  $NMAX = NMAX - 1$  $NMIN = 1$  $MI(1) = MI(2)$ GO TO(460,515), IB 460  $IF(I-N1)515,486,486$ 486  $IB=2$ GO TO 485

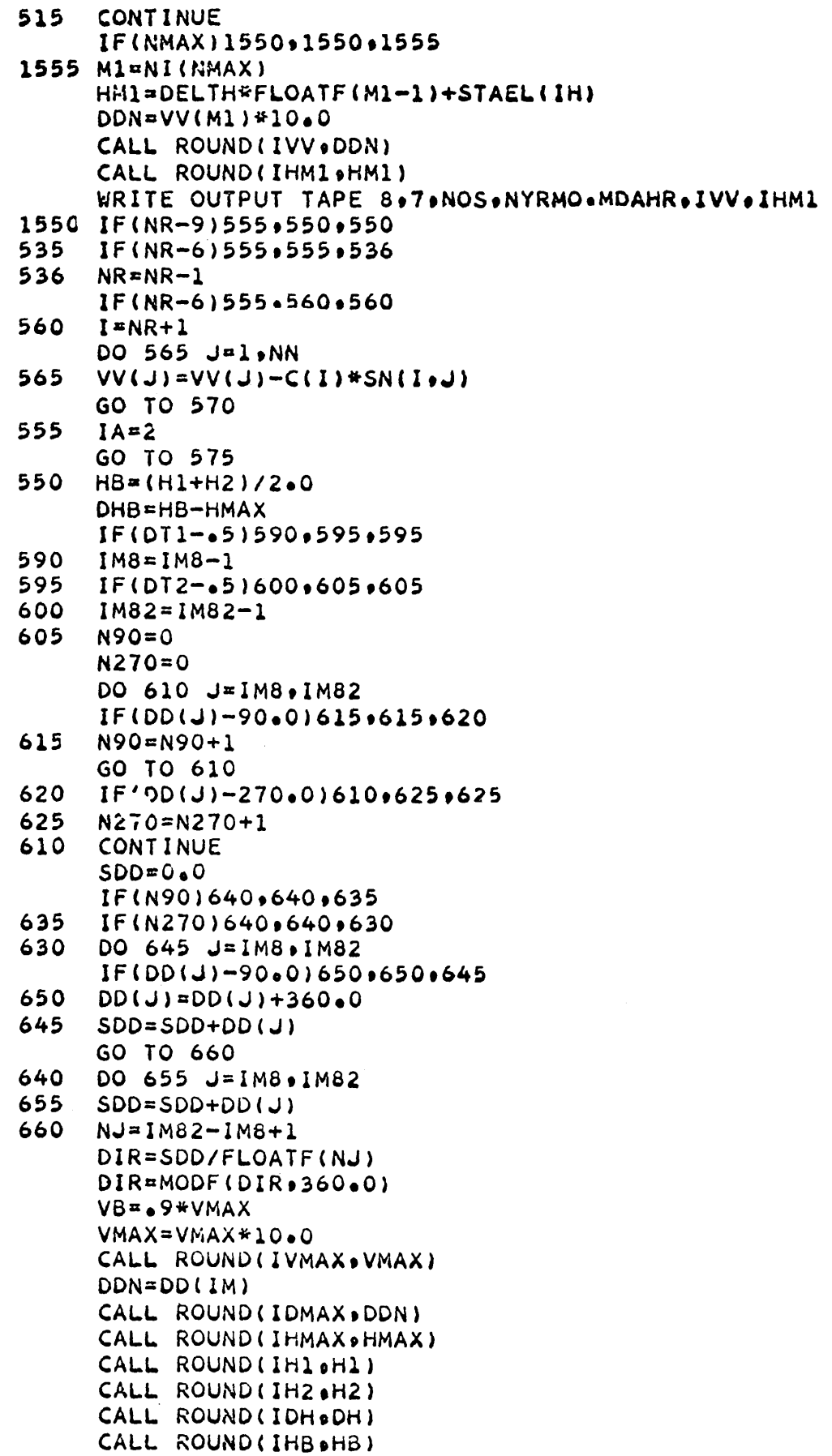
CALL ROUND(IDHB+DHB) VB=VB#10.0 CALL ROUND(IVB+VB) CALL ROUND(IDIR, DIR) WRITE OUTPUT TAPE 7,8,000S,000KHO,MDAHR,1VMAX,1DMAX,1HMAX,1HL,1H2,1D 1H.IHB.IDHB.IVB.IDIR.NR FORMAT(16,315,14,616,15,14,12) 8 GO TO 1 1000 WRITE OUTPUT TAPE 6,1001,NOS,NNOS 1001 FORMAT(19H ERROR, STATION NO 218) GO TO 1015 1005 WRITE OUTPUT TAPE 6.1000.NUS.NYRMO.NNYRMO 1006 FORMAT(21H ERROR. YEAR OR DATE I8.217) GO TO 1015 1010 WRITE OUTPUT TAPE 6,1011, NOS, NYRMO, MDAHR, MMDAHR 1011 FORMAT(20H ERROR, DAY OR HOUR 18,317) 1015 IF(LC-1)1020,1,1 1020 READ INPUT TAPE 4,1021,NHJ 1021 FORMAT(36X,35X, I1) IF(NHJ)1020.1020.1 1025 WRITE OUTPUT TAPE 6,1026,NOS,NYRMO,MUAHR,DD(I),VV(I),I 1026 FORMAT(14H ERROR, DD, VVI8,217, F5.0, F5.1,14) GO TO 1 1030 WRITE OUTPUT TAPE 6,1031,NOS,NYRMO,MDAHR,DD(I),I 1031 FORMAT(27H ERROR, DD GREATER THAN 86018,217, F5.00.141 GO TO 1 **END** 

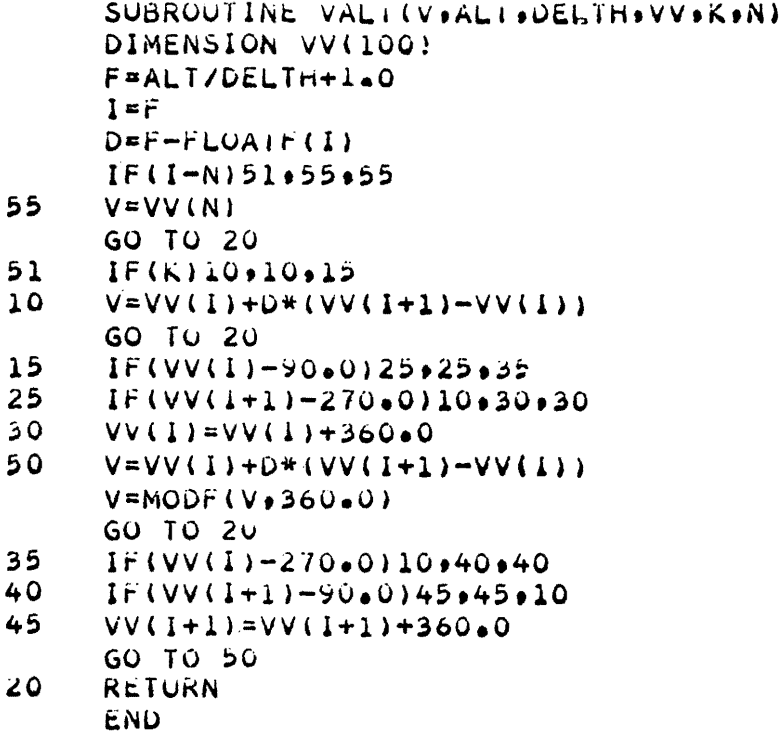

SUBROOFINE ROOND(IVV)VV)  $IVV = VV$  $FVV = IVV$  $IF(VV=VV=0.5)10 - 15.15$  $15$   $IVV = iVV + 1$ 10 RETURN **END** 

- 65 -<br>Appendix 3: Final print-out of the layer of maximum wind parameters The columns may be ident:  $\text{red}$  as follows: 1. Station identification number 2. Year and month *3.* Day and hour 4.  $V_{max}$  = maximum speed of smoothed wind profile 5.  $D_{max}$  = wind direction reported at level of maximum speed 6.  $h_{\text{max}} =$  height of wind maximum 7.  $h_1$  = lower boundary  $\big>$  $8. h_2$  = upper boundary  $8. h_2$ 9.  $h_2 - h_1 = h$  • thickness of LMW 10.  $h_1 + h_2 = \overline{h}$  = height of LMW 11.  $\overline{h}$  -  $h_{max}$  = height difference between height of LMW and  $h_{max}$ ; serves as indicator of asymmetry of vertical wind shear 12. 0.9  $V_{\text{max}}$  = mean speed of LMW 13.  $\overline{D}$  = mean direction of LMW  $14.$  N  $=$  number of harmonics used in computing the smoothed profile: N m 6: number of harmonics used for vertical smoothing in baroclinic case  $= 1$ : barotropic case  $= 0$ : if  $V_{\text{max}} = V_{\text{last}}$ 

The following table contains a typical set of output data:

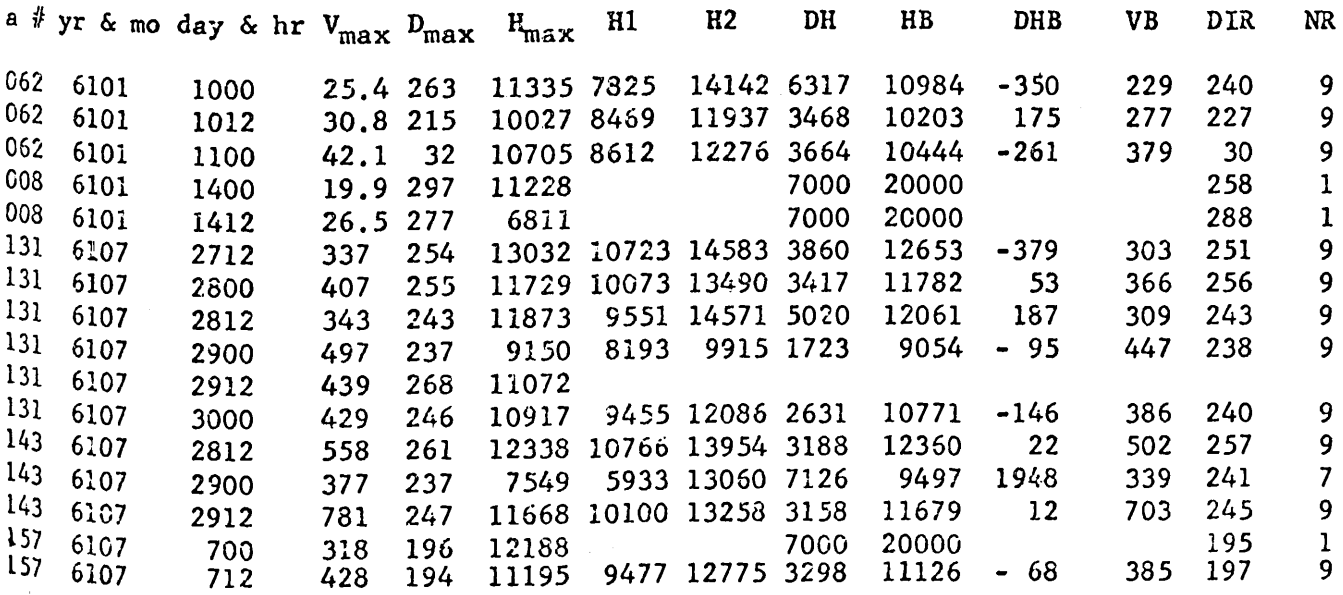

The programs "GRID" and "GRIDHT" compute horizontal analyses of LMW parameters by fitting the data to specified grid points. A quadratic function is used to compute each grid point if enough data exists, otherwise a plane function is used.

Program "GRID" is used for the horizontal analysis of wind speed and wind direction.

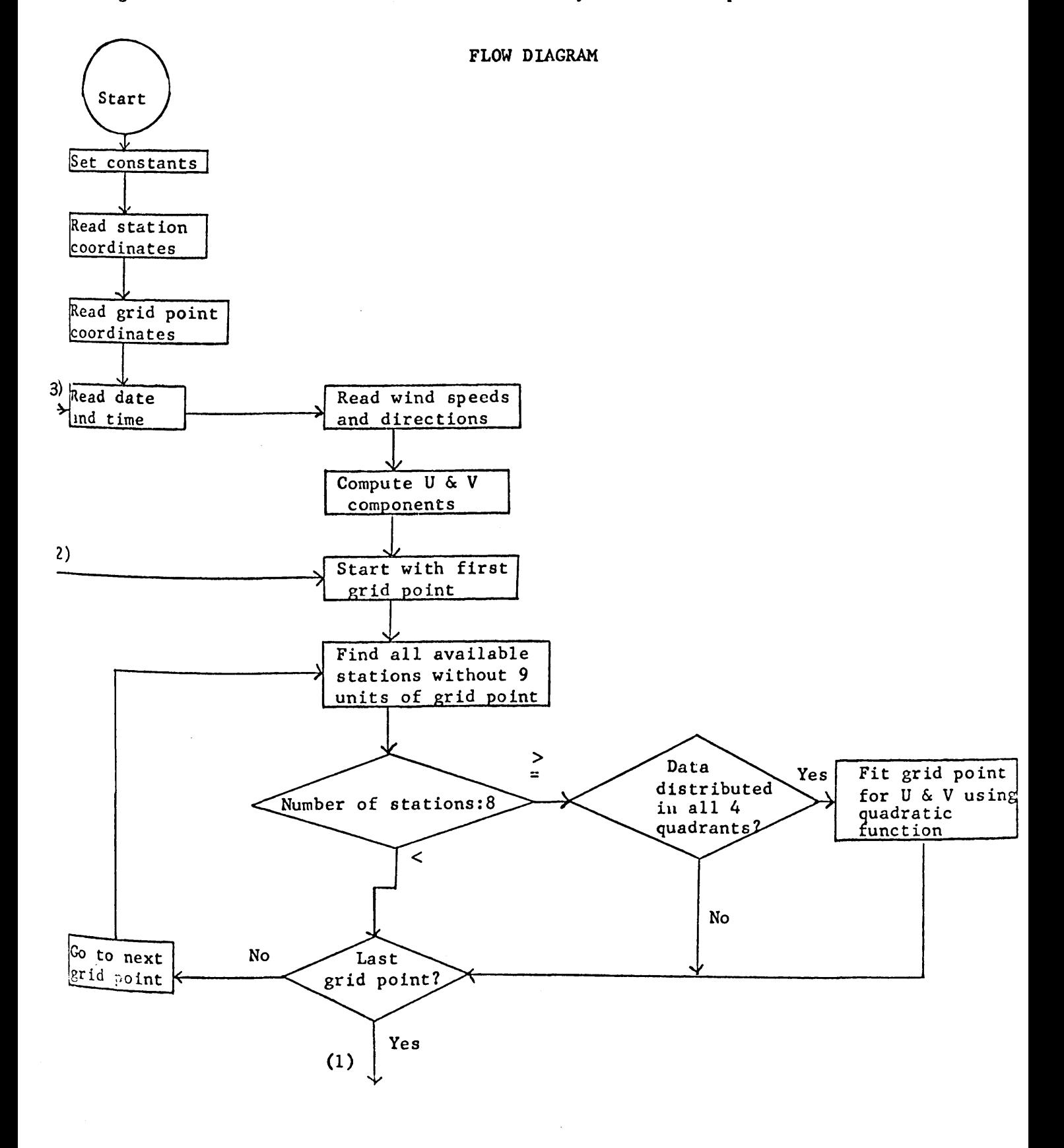

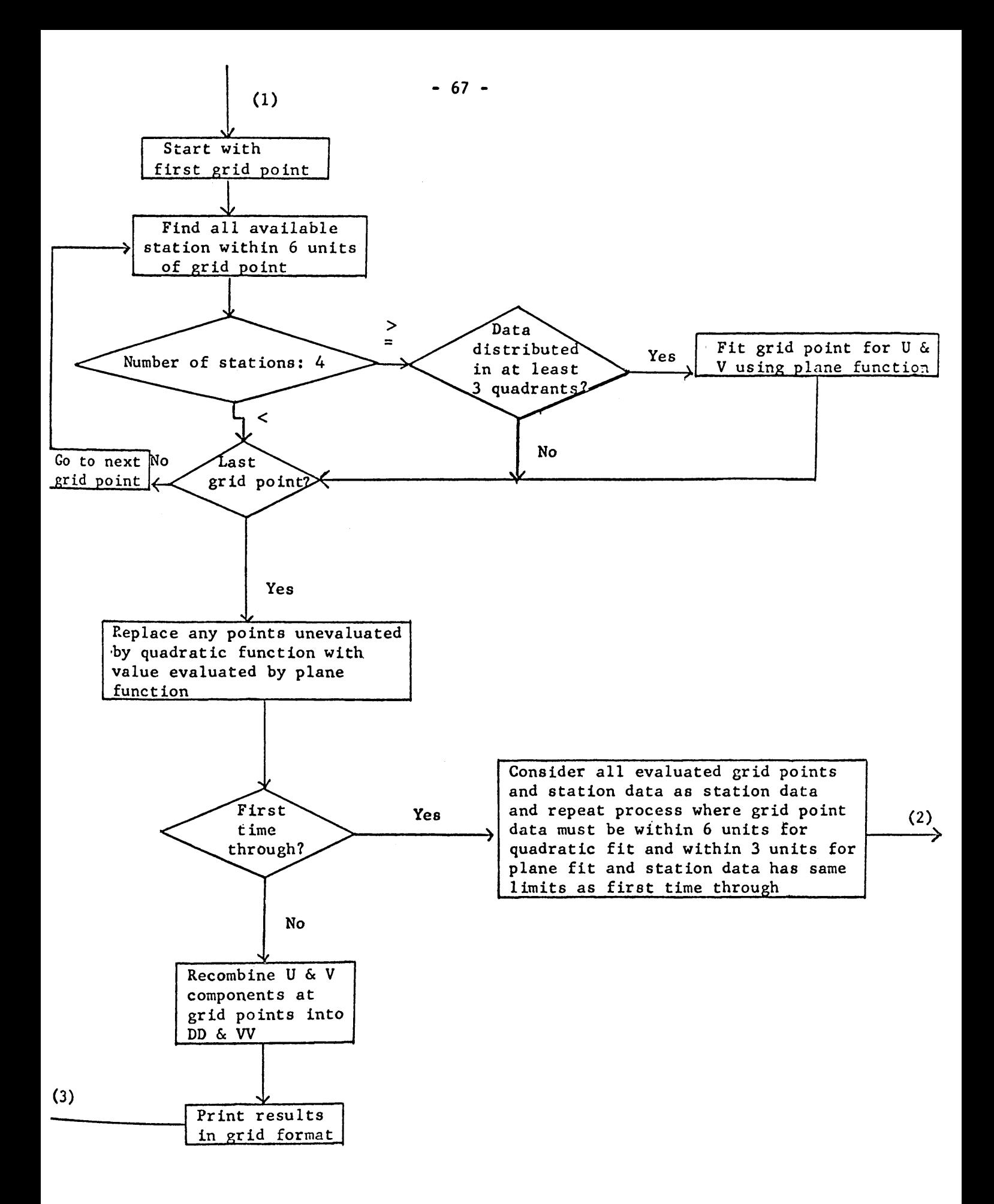

## SYMBOL DEFINITIONS

All variables which are stored in common are defined in the main program or in the first subroutine in which they appear.

Main Program Input: 1. FDATE - first date for computation 2. FTIME - first time for computation 3.  $KA$  - map number for print-out 4. SDATE - current date 5. STIME - current time 6. S - station number Others: 1. IPT - input tape number 2. MPT - output tape number 3. SH - control character for last data card for date and time (99999) 4. MFP - control character for output SUBROUTINE WHIT Output: 1. GLAT - grid point latitudes 2. GLON - grid point longitudes *3.* RU5Q- u component, quadratic fit 4. RU5P - u component, plane fit 5. RV5Q - v component, quadratic fit 6. RV5P - v component, plane fit SUBROUTINE Pl Input: 1. Dl - date 2. D2 - time 3. I50VV, A50VV - wind speeds 4. I50DD, A50DD - wind directions S. I50H~ A50H - height Output: 1. V50 - V components 2. 050 - U components 3. JS - stores station subscripts 4. IOA - counts number of stations with data for current date and time Others: 1. IO, LO - counts number of input stations<br>2. NSN - possible station numbers 2. NSN - possible station numbers<br>3. JSN - subscript of station JSN - subscript of station SUBROUTINE P3 Output: 1. KGP - grid point number 2. U - U components available for computing grid point 3. V - V components available for computing grid point 4. X - longitude distances from grid point to data point 5. Y - latitude distances from grid point to data point 6. L, LS, IN - number of data points available for computing grid point Others:

1. UGPQ - U component, quadratic fit<br>2. VGPQ - V component, quadratic fit VGPQ - V component, quadratic fit 3. QlT, Q2T, Q3T, Q4T - used in checking distribution of data 4. Ql, Q2, Q3, Q4 - used in checking distribution of data 5. P - U & V components at grid points combined with date for output (grid points used as data second time through) 6. QLATB - maximum latitude distance between grid point and data point for quadratic fit 7. QLONB - maximum longitude distance between grid point and data point for quadratic fit 8. SLA - station latitudes for all stations<br>9. SLN - station longitudes for all station SLN - station longitudes for all stations 10. SQ - number of quadrants data is in around grid point 11. NSQB - minimum number of data points necessary to compute grid point using quadratic function 12. B, D - matrices used in fitting quadratic function by method of least squares 13. XY, XX, YY, XXY, XXX, XYY, YYY, XXYY, XXXY, XYYY, XXXX, YYYY, VX, VY, VXY, VXX, VYY - used in computing matrix D 14. UX, UY, UXY, UXX, UYY - used in computing matrix B 15. DD - saves part of matrix D that contains products of X and Y 16. UORV - grid point value 17. UGPP- U component, plane fit 18. VGP? - V component, plane fit 19. PLATB - maximum latitude distance between grid point and data point for plane fit 20. PLONB - maximum longitude distance between grid point and data point for plane fit 21. NSPB - minimum number of data points necessary to compute grid point using plane function 22. AP, BP - used in fitting plane function by method of least squares 23. SVX, SX, SY, SYY, SXY, SXX, SV, SU, SVY, SUX, SUY - used in computing AP and BP SUBROUTINE P4 Output: 1. NANG - wind direction for grid point 2. NVEL - wind speed for grid point Others: 1. RD5Q - current date 2. RT5Q - current time 3. CK - value given to missing points SUBROUTINE PS Input: 1. X - station latitude 2. Y • station longitude Output: 1. SN - possible station numbers Others: 1. RAD - constant to convert degrees to radians 2. RTD - constant to convert radians to degrees *3.* AOO - not used COMPUTER TIME

Objective wind analysis consumes approximately  $45$  seconds of IBM 7090

computer time, per map.

GRID C COMMONO EQUIVALENCE(0(2421) »IPT(1)) »(0(2878) »MPT(1) »MFP(2)) »(0(2879) »KA(1) 1)+(0(2419)+SH(1)) DIMENSION O(3000) IPT=5 MPT=6 CALL P5 READ INPUT TAPE 5.1. FDATE.FTIME.KA FORMAT(10X, A6, 12, 13) 1  $25$ READ INPUT TAPE IPT.1.SDATE.STIME IF(FDATE-SDATE)15,10,15  $10$ IF(FTIME-STIME)15,20,15 READ INPUT TAPE IPT.2.5  $15$ FORMAT(1A5)  $\mathbf{z}$  $IF(S-SH)15.25.15$ 20 **BACKSPACE IPT** 30  $MFP = 0$ CALL WHIT  $KA = KA + 1$ GO TO 30 END SUBROUTINE WHIT COMMON 0 DIMENSION O(5000) EQUIVALENCE (SDATE,RD5Q), (STIME,R.2Q) EQUIVALENCE(0(2878), MPT(1)) EQUIVALENCE(0(608) »P(808) »NVEL(402) »NANG(201)) »  $(0(2421)$ ,  $15N(2)$ ,  $IPI(1)$ ,  $Sh(3)$ ,  $IPI(4)$ ,  $RAD(5)$ ,  $GK(6)$ ) A  $B*(0(2876))$  $GLON(201)$ , GLAT(402)) EQUIVALENCE(0(1617), RU5Q(809), **RV24(608)**  $RU5P(407)$  $RV5P(200)$ A  $\bullet$  $\mathbf{C}$ RTD<sub>(</sub>  $51$ **RD5Q(**  $4$ )  $\bullet$ KT5W(  $311$  $\bullet$ DIMENSION RU5Q(201), **RV50(201)** RU5P(201). A RV5P(201).  $\mathbf c$  $P(0406)$ **NVEL(201) NANG(201)** DIMENSION A GLAT(201) .GLON(201) READ INPUT TAPE IPT. 2001. SDATE. STIME 2001 FORMAT(10X,A6,12) CALL P1 IFISENSE SWITCH 214000,4005 4000 WRITE OUTPUT TAPE 6,4010, (GLAT(K), GLON(K) +K=1+201) 4010 FORMAT(10F10.2) 4005 CALL P3 IF(SENSE SWITCH 2)3000,3005 3000 WRITE OUTPUT TAPE 6,3001,(RU5Q(I),RU5P(I),RV5Q(I),RV5P(I),I=1+201) 3001 FORMAT(4F15.2) 3005 CALL P4 CALL P3 IF(SENSE SWITCH 2)5070,5075 5070 WRITE OUTPUT TAPE 6,3001, (RU5Q(I), RU5P(I), RV5Q(I), RV5P(I), I=1,201)

5035 CALL P4 RETURN

```
END
```
SUBROUTINE P1 COMMON O FOUIVALENCE (NS . IS)  $EQUIVALENCE(O(2880) bLF(1))$ EQUIVALENCE(0(2878) »MPT(1)) SLA( 700) sLN( 600) SN(800). EQUIVALENCE(0(2415)) U50( 400) . A50H( 300) V50( 500). A  $JS(100)$ NSN( 800)) IOA( 200). B  $\bullet$  $(15.5)$  (15H  $(5H)$  (0(2421) (15N(2) (1PT(1) (5) (1) (1) (1)  $\overline{c}$  $\bullet$ D  $RAD(5)$ SLA(0100), SLN(0100) DIMENSION  $SN(O100)$ V50(0100). USU(0100). A50m(0100)  $\blacktriangle$  $\bullet$ IOA(0100).  $JST01001$ NSN(0100)  $\bf{B}$  $\bullet$  $10=0$  $LF = 0$ **CONTINUE** READ INPUT TAPE IPI. 7.5.001.002.150VV.15000.150m FORMAT(1X+1A5+2(1X+1A4)+1I5+1I4+1I6)  $IF(IS-ISH)$  9,8,9 **CONTINUE**  $D011 I = 1.5I5N$  $IFINS-MSN(I)$   $11.12.12$ **CONTINUE** GO TO 10 **CONTINUE**  $JSN = 1$  $10 = 10 + 1$  $LF=LF+1$  $A5UVV = FLOAIF (150VV)/10e0$  $ASODD = FLOATF (150DD)*RAD$  $V50(LF) = -A50VV*COSF( A50DD)$  $USO(LF) = -A50VV*SINF( A50DD)$  $A50H(LF) = FLOATF(L50H)$  $JS(LF) = JSN$ 

WRITE OUTPUT TAPE 6+106+(V50(I)+U50(I)+A50H(I)+JS(I)+IUA(I)+I=l+Lh

 $10<sub>1</sub>$ 

 $\overline{7}$ 

 $\mathbf 9$ 

 $\mathbf{1}$ 

 $IOA(LF) = IO$ 

IF(SENSE SWITCH 2)100+105

FORMAT(2F12.2.F15.2.2I5)

601010

**RETURN END** 

CONTINUE

 $12<sup>2</sup>$ 

8

100

106

105

 $\overline{11}$ 

 $-71 -$ 

```
SUBROUTINE P3
      COMMON O
      EQUIVALENCE(0(2880) (LF(i))
      EQUIVALENCE(0(2878), MPT(1))
      EQUIVALENCE(0(1617), RUSULOUY),
                                             RV5Q(608)
     \mathbf{A}RUSP (407)
                               RV5P(ZU6)\mathsf{C}P(1617) »NVEL(1211) »NANG(1010)
     \overline{D}RTDC
                         51.9RD501
                                       4) \bulletRT5QL
                                                    3)\bullet|o(0(2416) \cdot CK(6))|Ł
     F*(C(z405)*D(44)*L(1)*UORV(2))G*(O(z474) * QLATB(1) * QLONB(2) * PLATE(3) * PLONB(4) * NSQB(5) * NSPB(6))DIMENSIUN
                               RU5Q(201).
                                             RV50(201)
     A
               KU5P(201).
                               RV5P(201).
             \bullet\mathsf{C}P(0406)NVEL(201)
                                                                         NANG (201)
     D.
                            U(100) * B(6) * D(6*7) * D D(6*6) * UGPP(201) * VGPP(201)E_9UGPÚ(201) eVGPÚ(201)
                                SN( 800) .
                                             SLA( 700).
                                                          SLN( 600)
      EQUIVALENCE (0(2415),
     A
                               V50(500)U50( 400), A50H( 300)
             \bulletIOA( 200).
                                JS(100)*NSN(BOO))
     Б
             \bulletC_1(15+5)+(15h+5H)+(0(2421)+
                                             IPT(1).SH(3).IT(4)D<sub>•</sub>RAD(5)E*(0(2876))GLON(201) (GLAT(402)) ((0(2877) (MFP(1))
     F
                              *(0(406) * P(406))DIMENSION
                                SN(O100)SLA(0100) , SLN(0100)
     A
                               V50(0100).
                                             U50(0100): A50H(0100)
              \bulletV(100)*B*IOA (U1UU) * J5(U1UU) * NSN (0100) *\mathsf{C}X(100) Y(100) Y(5S(100))D<sub>9</sub>GLAT(201), GLON(201)
      DQ 93 Irf=1+1DO 213 1 = 1.201UGPQ(I) = 999.99VGPQ(I) = 999699213
      CONTINUE
      DO 92 KGP=1+201
      QIT=UeQ1 = Q_4QZT = GQZ=U_0Q3T=0Q3 = 0.Q4T=0Q + = QL = UIF(MFP)7005,7000,7005
 7005 J=5
       DO 7010 1=1.201
       IF(P(J)-999.99)7015,7010,7015
 7015 IF(6.0-ABSF(GLAT(KGP)-GLAT(1)))7010,7020.7020
 7020 CONTINUE
       IF(6.0-ABSF(GLON(KGP)-GLON(I)))7010,7025,7025
 7025 CONTINUE
       U(L+1)=P(J)V(L+1)=P(U+1)L = L + 1ISS(L)=IX(L) = (0LON(L) - GLON(KOP))
```

```
Y(L)¤GLAT(I)-GLAT(KGP)
 7010 J=J÷2
 7000 DO 5000 I= 1.LF
      ISN = JS(1)IF( QLATB - ABST(GLAT(KGP) - SLA(ISN)))
                                                   5000:5001:5001
5001
      CONTINUE
      IF( QLONB - ABSF(GLON(KGP) - SLN(ISN)))
                                                   50004500245002
5002
      CONTINUE
      IF(100.-ABSF(U50(I))) 5000.5000.73
      IF(100.-ABSF(V50(I))) 5000.5000.652
73652CONTINUE
      U(L+1) = U50(I)V(L+1) = V50(1)GO TO 65
65
      CONTINUE
      L = L + 1ISS(L) = JS(L)X(L) = (SLN(ISM) - GLON(KGP))Y(L) = SLA(15N) - GLAT(KGP)5000
      CONTINUE
      DO 5005 I = 1.
      IF(X(I)) 5006,5007,5007
5006
      CONTINUE
      IF(Y(I)) 5008,5009,5009
5008
      CONTINUE
      03T = 1= 1.403Q<sub>3</sub>GO TO 5005
5009
      CONTINUE
      QZT = 1Q<sub>2</sub>=1 - 02GO TO 5005
5007
      CONTINUE
      IF(Y(I)) 5011,5012,5014
5011
      CONTINUE
      24T = 1.24 = 1.44GOTO 5005
5012
      CONTINUE
      Q1T=1Q1 = 1 + Q15005
      CONTINUE
      LSEL
      SQ = Q1T+Q2T+Q3T+Q4TIF(NSQB-L) 5003,5003,5004
5003CONTINUE
      IF(SQ-4.)5010,5013,5013
5013
      CONTINUE
      IFISENSE SWITCH 216000,6005
 6000 WRITE OUTPUT TAPE 6,6001,KGP, (U(I)+V(I)+X(I)+Y(I)+I=1+L)
 6001 FORMAT(15/(4F15.2))
 6005 DO 5 l = l + 1
      B(I) = 0DO 5
            J = 1.7D(1.1) = 0.\mathbf{5}CONTINUE
```
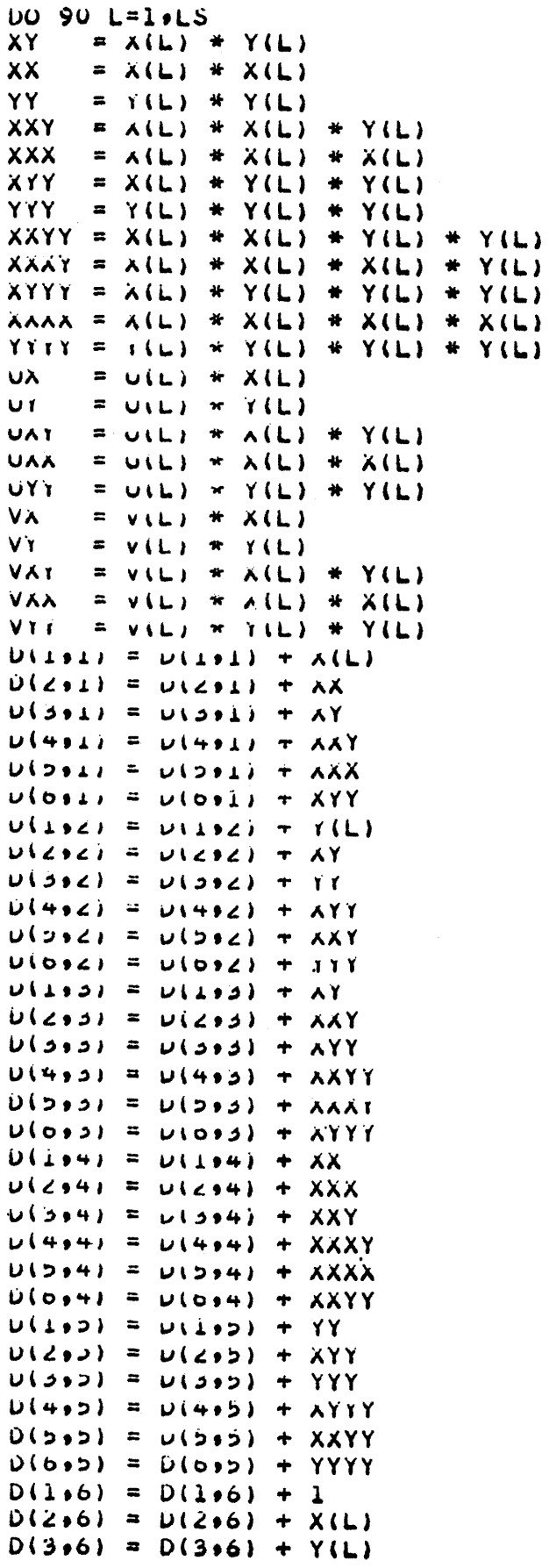

 $\mathcal{A}^{\mathcal{A}}$ 

```
D(4.61 = D(4.61 + XYD(506) = D(506) + XXL{6461} = L{6461} + YY
      D(L-7) = D(L+7) + V(L)D(2.7) = D(2.7) + VXD(3.7) = D(3.7) + VYD(407) = D(407) + VXYD(5.7) = D(5.7) + VXXD(6.7) = D(6.7) + VYYB(1) = B(1) + U(L)B(2) = B(2) + UXB(3)=B(3)+UYB(4) = B(4) + UXYB(5) = B(5) + UXXB(6) = B(6) + UYY90CONTINUE
      DO 377 I= 1.6
      DO 377 J = 1.6377
       DOLI*J* D(I*J)L<sub>a6</sub>
      CALL SES
      VGPQ(KGP) = UORVDO91 I= 1:6
      D(I \bullet 7) = B(I)91
      CONTINUE
      DO 378 I= 1.6
      DO 378 J = 1.6378D(I \bullet J) = D D(I \bullet J)CALL SES
      UGPA(KGP) = UORV5004
      CONTINUE
5010
      CONTINUE
      L=LS
 92CONTINUE
      DO 200 I = 1.201
      RUSQ(I) = UGPO(I)RVSQ(I) = VGPQ(I)200
      CONTINUE
      GO TO 551
 551
      CONTINUE
93CONTINUE
26
      CONTINUE
      IFISENSE SWITCH 216010,6015
 6010 URITE OUTPUT TAPE 6.6011.(RU5Q(I).RV5Q(I).I=1.201)
 6011 FORMAT(10F11.2)
 6015
       DO 193 IFT= 1.1
      DO 216 I = 1.201UGPP(1) = 999.99VGPP(I) = 999.99216
      CONTINUE
       DO192 KGP= 1,201
      QLT = Q01000027 = 0.02n0a02740 -
```
 $Q3 = 0.$  $Q + T = U$  $04 = 0.$  $L = 0$ IF (MFP) 8005,8000,8005 8005 J=5 DO 8010 1=1,201 IF(P(J)-999.99)8015.8010.8015 8015 IF(3.0-ABSF(GLAT(KGP)-GLAT(I)))8010,8020.80/0 802V CONTINUE IF(3.0-ABSF(GLON(KGP)-GLON(I)))8010,8025,8025 8025 CONTINUE  $U(L+1)=P(J)$  $V(L+1)=P(U+1)$  $L = L + 1$  $isS(L)=i$  $X(L) = \text{UULUN}(1) - \text{GLON}(\text{KGP})$  $Y(L) = U(L)$  (i)  $-ULAT(KGP)$  $8010$  J=J+Z 8000 DU DIUU I= IPLF  $ISN = J<sub>0</sub>(1)$ IF( PLAID - ABSP(GLAI(KGP) - SLA(ISN))) plu0+blu1+blu1 5101 CONTINUE IF( PLUND - MOSE(GLUN(KGP) - SLN(ISN))) 5100+5102+5102 5102 **CUNTINUE**  $IFLLUU - AOST(U5U(I))$  5100,5100,94 94  $IF(LUU - AUST(V)U(L))$  5100.5100.852 852 CUNTINUE  $U(L+1) = UDU(I)$  $V(L+1) = VDU[i]$ 85 CUNTINUE  $L = L + 1$  $155(L) = J5(L)$  $X(L) = (SLN(LSM) - GLON(KGP))$  $Y(L) = SLA(I5N) - GLA I(KGP)$ 5100 CONTINUE  $DO$  5105  $I = 1$ ol  $Ir(\lambda(i))$  5106,5107,5107 5106 **CUNTINUE**  $I \cap (Y \cup I)$  5108,5109,5109 5106 **CUNTINUE**  $Q \geq i = 1.4$ WS FLOTWS GU IU DIUS 5109 CUNTINUE  $QZT = L$ Q2 =Lotud GÜ IU DIUD 5107 CONTINUE  $IF(Y(1)) 5111.5112.5112$ 5111 **CONTINUE**  $Q4I = I$  $Q4 = 10 + 44$ GOTO SLUS 5112 CONTINUE

```
QIT=i.
       Q1 = 1 - +Q15105
       CONTINUE
       IN = LSO = 61T + 02T + 03T + 04TIF(NSPB-L) 5103,5103,5104
5103
       CONTINUE
       IF(SQ-3.) 5110.5113.5113
5113
       CONTINUE
       IF(SENSE SWITCH 2)6020+6025
 6020 WRITE OUTPUT TAPE 6060010KGP0(U(I)0V(I)0X(I)0Y(I)0I=10L)
 6025
               = 0.6SVX
       S X\blacksquare\mathbf{G} .
       SY
                 0\bullet\blacksquareSYY
              \blacksquareه ن∖
       SXY
             \blacksquareU.
       SXX
             \blacksquare\mathbf{\hat{u}}SV
             \blacksquare\dot{U}SU\blacksquareû.
       SVY
             \overline{\phantom{a}}\mathbf{0}SUX
              \blacksquare0\bulletSUY
             \blacksquare0 \bulletDO 11 N=1, IN
       SX = SX + X(N)SY = SY + Y(N)SV = SV + V(N)SU = SU + U(N)SXY = SXY + X(N)*Y(N)SXX = SXX + X(N)*X(N)SYY = SYY + Y(N) * Y(N)SVY = SVY + V(N) + I(N)SVX = SVX + V(N)*\lambda(N)SUX = SUX + U(N)*A(1)SUY = SUY + U(N)*Y(N)11CONTINUE
         IF(SX+SY) 4001,4002,4001
4002
       CONTINUE
        XIN = INVGPPIKGP) = SV/XIN
        UGPP(KGP) = SU/XIN
        GO TO 5110
4001
        CONTINUE
       FIN = INAP = SXY * SX - SXX * SYBF = SYY * SX - SY* SXY
       UGPP(KGP)=(AP*(SU*SAY-SUY*SA) -BP*(SU*SXX-SUA*SA)) / (BP*(SX*SX-
      \mathbf{1}FIN *SXX) - AP*(S X*SY - FIN*S XY))VGPP(KGP)=(AP*(SV*5XY-SVY*SX)-BP*(5V*SXX-SVX*SX))/(bP*(SX*SX-
      \mathbf{1}FIN *SXX) - AP*(SX*SY - FIN*SXY))
5110
          CONTINUE
5104
          CONTINUE
        L=IN
 192
       CONTINUE
       DO 554 I = 1,201
       RUSP(I) = UGPP(I)RV5P(I) = V6PP(I)
```

```
554 CONTINUE
      GO TO 555
555
      CONTINUE
       CONTINUE
193
      IF(SENSE SWITCH 2)6030,6035
6030 WRITE OUTPUI TAPE 6,6011, (RUSP(I), RVSP(I), I=1,201)
6035 RETURN
```
**END** 

```
SUBROUTINE SES
      COMMON U
       EQUIVALENCE (0(2465)+D(0044)+L(0001)+UORV(0002))
       DIMENSION D(6,7)
      M = QII=L+1DO100 K=2, II
      M = M + 1DOIGO J=K.II
       D(M+J) = O(M+J)/O(m+M)IF(L-K)10391040104104CONTINUE
       DO101 I=K.L
       D(I \cdot J) = D(I \cdot J) - D(I \cdot M) * D(M \cdot J)101
       CONTINUE
303
       CUNTINUE
100
       CONT INUE
       UORV=DIL.II)
       RETURN
       END
```

```
SUBROUTINE P4
     COMMON O
     EQUIVALENCE(0(1617), RUSQ(809),
                                         RV50(608).
               RUSP(407)
                            RV5P(206).
    A
    \mathsf{C}P(1617) & NVEL(1211) & NANG(1010)
                                         RT5Q(3)
    D
                RTD( 5),
                            RD5Q(
                                    4)Je(0(2421)eCK(6))e(0(2878)eMPT(1)eMFP(2))e(0(2879)eKA(1))
    E
     DIMENSION
                            RU5Q(201).
                                         RV5Q(201)
    A
              RUSP(201)
            \bulletRVSPL201\mathsf{C}P(0406) :
                                                       NVEL(201),
                                                                    NANG(201)
 460 DO 620 JK=1.201
     IF(RU5Q(JK)-CK)480,470,470
 470 RUSQ(JK)=RUSP(JK)
 480 IF(RV5w(JK)-CK)500+490+490
 490 RV5Q(JK)=RV5P(JK)
50<sub>v</sub>CONTINUE
62\ddot{v}CONTINUE
     P(1) = R050P(2) = RTSQNP = 4DO 630 JL=1,201
     NP = NP + 1P(NP) = RUSQ(UL)NP = NP + 1630
     P(NP) = RVSG(JL)IFISENSE SWITCH 21730,731
730
     WRITE UUTPUT TAPE 6,732, (PIJV) , JV-. , 406)
732FORMAT(A6,i6
                    12f5.2/(6f12.2)731
     NV=0DO 1250 JX=5,405,2
     KX=JX+1
     NVM = NVI + 1IF(P(JX)-999.99)751.755.755
755NVEL(NV) = 99NANG(NV) = 999GO TO 1250
751
     NVEL(NV) = SQRTF(P(JX)**2 + P(KX)**2) + .5
     IF(P(JX))790,750,790
 750 IF(P(KX))780,770,760
 760 NANG(NV)=180
     GO TO 1250
 770 NANG(NV)=0
     GO TO 1250
 780 NANG (NV) = 360
     GO TO 1250
 790 IF(P(KX))830,800,830
 800 IF(P(JX))810,770,820
 810 NANG(NV)=90
     GO TO 1250
 820 NANG (NV) = 270
     GO TO 1250
830
     CONTINUE
     NANG(NV) = ATANF(ABSF(P(JX)/P(KX))) *RTD + .5
     IF(P(JX)) 850.850.840850
     IF(2(KX)) 1250,1250,870
870
     NANC(NV)=100-NANG(NV)
```

```
50 TO 1250
840
     IF(P(KX)) 880,880,899
880
     NANG(NV) = 360 - NANG(NV)GO TO 1250
890
     NANG(NV) = NANG(NV) + 1801250 CONTINUE
     IF(MFP)2002,2001,2002
2002 CONTINUE
     WRITEOUTPUTTAPE MPT.3.KA. (P(MA), MA=1.2)
   3 FORMAT(1H19X,3HMAPI6,9X,4HDATEA9,9X,4HTIMEI6////)
     WRITE OUTPUT TAPE MPT,4,(NANG(MB),NVEL(MB),MB=1,3)
     FORMAT(17X, 3(14, 1H/13, 5X)/7)\left( \right)MB1=7MB2=152004 WRITE OUTPUT TAPE MPT.5.(NANG(MB),NVEL(MB),MB=MB1,MB2)
     FORMAT(4X, 8(14, 1H/13, 5X), 14, 1H/13/1/1)5
     MB1 = MB1 + 18MB2 = MB2 + 18IF(MB2-177)2004,2004,2005
2005 WRITE OUTPUT TAPE MPT+6+(NANG(MB)+NVEL(MB)+MB=187+189;
     FORMA[(30X, 30X, 22X, 2(14, 1H/13, 5X), 14, 1H/13/1)6
     WRITE OUTPUT TAPE MPT.7, NANG(199), NVEL(199)
\overline{7}FORMAT(30X,30X,30X,18X,14,1H/I3)
     WRITE OUTPUT TAPE MPT.2.KA
\overline{2}FORMAT(1H1, 9X, 16)WRITE OUTPUT TAPE MPT . 8, (NANG(MB) , NVEL(MB) , MB=4, 6)
                  111 30X,30X,22X,2(I4,1H/I3,5X),I4,1H/I3///)
8
     FORMATI
     MB1=16MB2=242006 WRITE OUTPUT TAPE MPT,5, (NANG(MB), NVEL(MB), MB=MB1, MB2)
     MB1 = MB1 + 18MB2=MB2+18IF(MB2-186)2006,2006,2007
2007 WRITE OUTPUT TAPE MPT .5 . (NANG (MB) .NVEL (MB) .MB=190.198)
     WRITE OUTPUT TAPE MPT.9.(NANG(MB).NVEL(MB).MB=200,201)
9
     FORMAT(4X, 2(I4, 1H/13, 5X))WRITE OUTPUT TAPE 7,3000, KA, (P(MA), MA=1,2)
3000 FORMAT(14, A6, 13)
     WRITE OUTPUT TAPE 7,3005, (NANG(MB), NVEL(MB), MB=1,201)
3005 FORMAT(14,13,14,13,14,13,14,13,14,13,14,13,14,13,14,13,14,13,14,13,14,13
    \mathbf{1}GO TO 2003
2001 MFP=1
      IF(SENSE SWITCH 3)2002,2003
2003 RETURN
      END
```

```
SUBROUTINE P5
     COMMON O
     EQUIVALENCE (O(2421), ISN(2), IPT(1), SH(3), IT(4), KAD(5), CK(6))
    A,(0(2474),QLATB(1),QLONB(2),PLATb(3),PLONB(4),NSWB(5),NSPB(6)
    B*AOO(7)*SDATE(8)*STIME(9)D.(0(1915).SN( 300).SLA( 200).SLN( 100))
                         (0(1613) * RTD(1)) * (0(2876) * GLON(201) * GLAT(402))E.
     DIMENSION SN(100) »SLA(100) »SLN(100) »GLON(201) »GLAT(201)
     SH=5H99999
     QLATA = 9.0QLONB = 9.0PLATB = 6.0PLONB = 6.0= 8NSO<sub>D</sub>
     NSPB
           \approx 4AÜÜ.
           = 20000.
     CK = 999.99RAD=.01745329
     RTD = 57.29578IT=1ISN=0CONTINUE
     READ INPUT TAPE IPT.2.
                                 S \bullet X \bullet YFORMATI
                 1A5.6X.75.2.2X.75.2IF(S-SH) 3.4.3
     CONTINUE
     15N = i5N - 1SN(ISN)=SSLA(L5N)=YSLN(LSN) = XGOT01
     CONTINUE
     DO 2002 I = 1,201
2002 READ INPUT TAPE IPT. 2003. (K) .GLAT(K) .GLON(K)
2003 FORMAT(3X+13+2F7.0)
      IFISENSE SWITCH 213005,3000
3005 WRITE OUTPUT TAPE 6+3006+(GLON(I)+GLAI(I)+1=1+201 )+(Sn(I)+SLA(I)+
    15LN(I), I=1, 15N3006 FQRMAT(40(10r /+1/)+2F7+1//(1X+A5+2F10+2+1X+A5+2F10+2+1X+A5+2r10+2)
    \mathbf{1}3000 RETURN
     END
```
 $\mathbf{1}$ 

 $\overline{2}$ 

 $\overline{\mathbf{3}}$ 

4

Program "GRIDHT" is used for the horizontal analysis of thickness and average height. The main program and subroutines WHIT, SES, AND P5 are the same as listed for program "GRID".

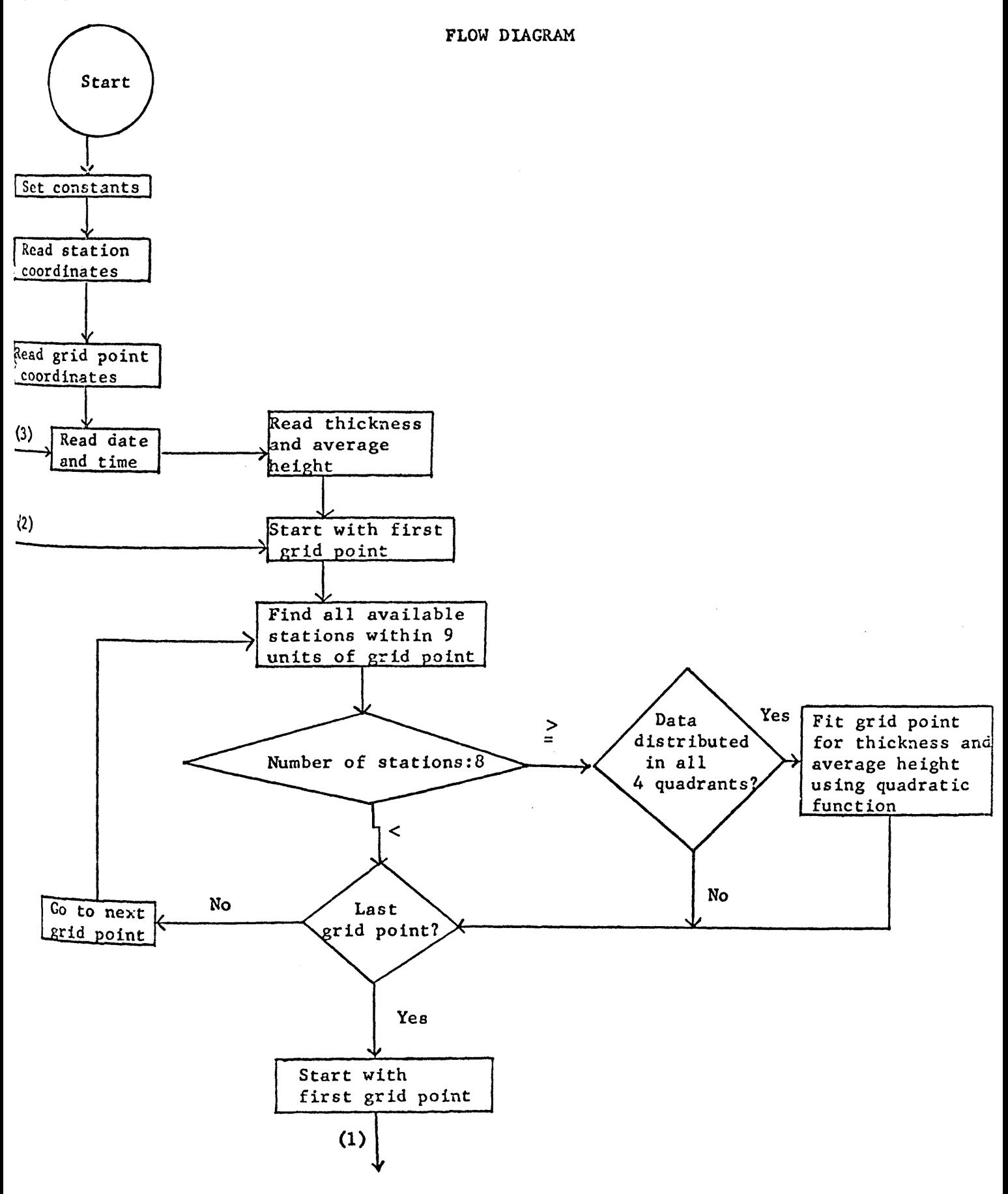

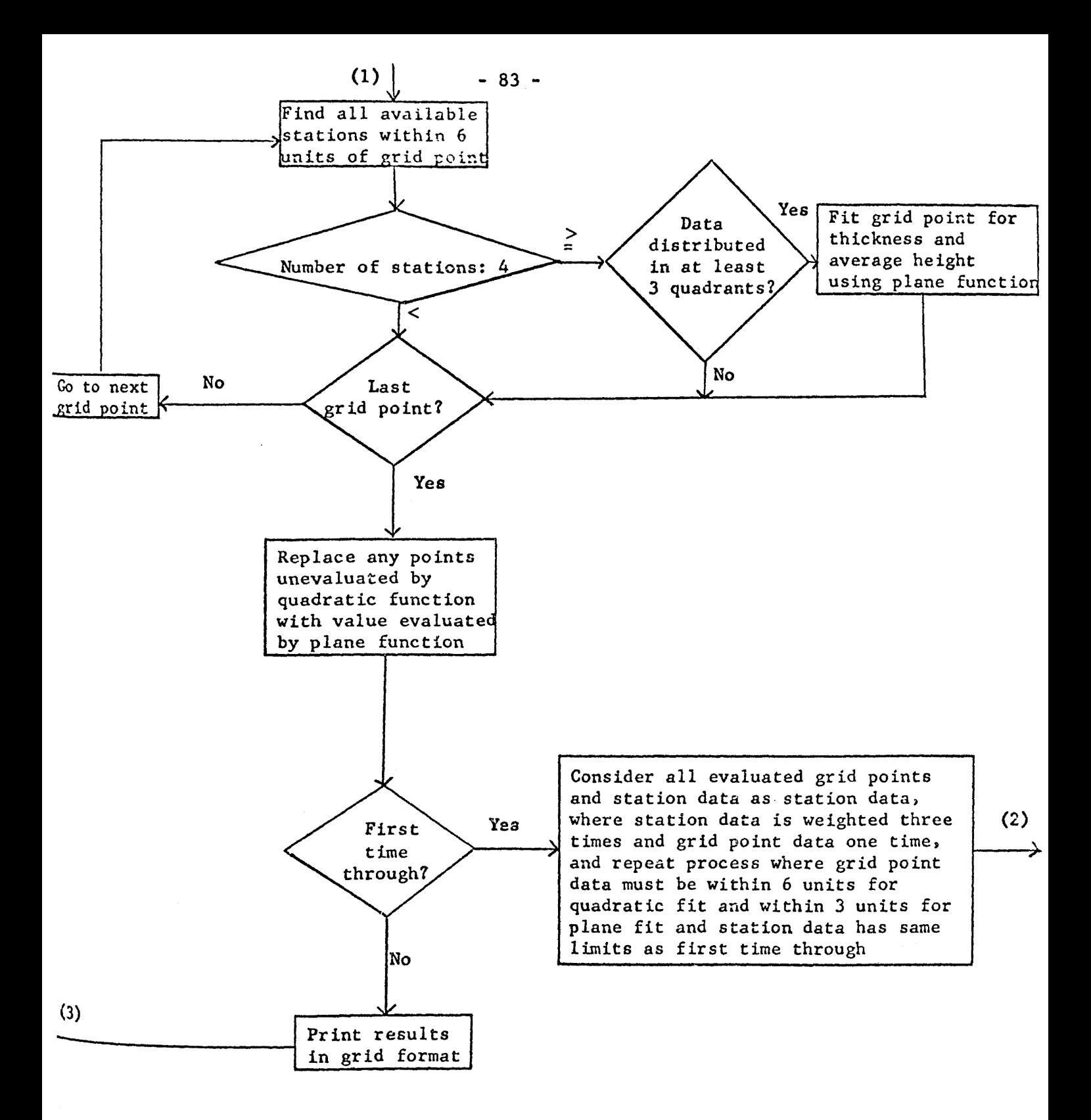

## SYMBOL DEFINITIONS

All symbols are the same as those used in the corresponding subroutines or the main program for "GRID" except the symbols used as wind speed or U component are used for thick- $^{888}_{R_a}$  of the layer of maximum wind and those used as wind direction or V component are used for average height of the layer of maximum wind in "GRIDHT".

## COMPuTER TIME

Objective analyses of LMW heights and thicknesses consume approximately 25 seconds of IBM 7090 computer time per map for both parameters.

```
SUBROUTINE P1
      COMMON O
      EQUIVALENCE (NS, IS)
      EQUIVALENCE(0(2880) +LF(1))
      EQUIVALENCE(0(2878), MPT(1))
      EQUIVALENCE(0(2415),
                                SN(800),
                                            SLA( 700),
                                                          SLN(600)
                              V50( 500),
     A
             \bulletU50( 400), A50H( 300)
     \mathbf BIOA( 200).
                               JS(100)NSN(800))
             \bullet\mathsf{C}(15.5), (15H.5H), (0(2421), 15N(2), IPTI, I, Sn(3), II(4)\bulletRAD(5))
     Ü
             \bulletDIMENSION
                                SN(O1O0)SLA(0100), SLN(0100)A
                              V50(0100)U50(0100). A50H(0100)
             \bulletB.
             \mathbf{I}ICA(0100).
                                J5(0100)NSN(0100)
      IO = 0LF=010CONTINUE
      READ INPUT TAPE IPT, 7,S,D1,D2,150VV.150DD
\overline{7}FORMA1(1X*1A5*2(1X*1A4)*27X*2I6)IF(IS-ISH) 9.8.9\ddot{9}CONTINUE
      U以1 I=1, iSN1F(N5-N5N(1)) 11.12.1111CONTINUE
       GU TO IC
12CONTINUE
      JSN = IIO = IO + 1LF=LF+1A50VV = FLOATF(I50VV)A5000 = FLOAFF(15000)V\ni U(Lr) = A50VVU5U(LF) =A50DD
      JS(LF) = JSNIOA(LF) = ICGUTUIU
 \mathbf{a}CUNTINUE
      Ir (SENSE SWITCH 2)100.105
 100
      WRITE OUTPUT TAPE 6+106+(V50(I)+U50(I)+
                                                            JS(I), IUA(I), I=Ieli
     1)106
      FORMAT(2F12.2, +15.2.215)
 105
      RETURN
      END
```
 $-84 -$ 

```
SUBROUTINE P3
     COMMON O
     EQUIVALENCE(0(2880) +LF(1))
     EQUIVALENCE(0(2878) »MPT(1))
                                           RV5Q(608)
     EQUIVALENCE(0(1617). RU5Q(809).
                RUSP (407)
                             RV5P(206).
    A
            \bulletP(1617) »NVEL(1211) «NANG(1010)
    Ċ
    D
                 RTDI
                        5.1<sub>0</sub>RUSQL
                                      4)RT5QL
                                                   3<sub>1</sub>\bullet\tilde{E}; (012416) (CK(6))F*(O(2465)) * D(44) * L(1) * UORV(2))G+(O(2474)+QLATB(1)+QLONB(2)+PLATE(3)+PLONB(4)+NSQB(5)+NSPB(6))
      DIMENSION
                              RU5Q(201) .
                                           RV5Q(201)
               RU5P(201).
                             RV5P(201)+
    A
             \bullet\mathsf{C}P(0406)NVEL(201)
                                                                       NANG (201,
                           U(100) * B(6) * D(6*7) * D0(6*6) * UGPP(201) * VGPP(201)D \bulletE.UGPQ(201).VGPQ(201)
      EQUIVALENCE(0(2415),
                               SN( 800).
                                           SLA(700)
                                                         SLN(600)
    A
                              V50( 500).
                                           U50( 400). A50H( 300)
                 IOA( 200).
     B
                               JS(100)NSN(800))
     C_9(1S_9S_9)(1SH_9SH_9)(0(2421)IPT(1), SH(3), 1I(4)D \cdot RAD(5)E_{0}(0(2876))GLON(201) (GLAT(402)) (G(2877) gMFP(1))*(0(406) * P(406))F
      DIMENSION
                               SN(O1OO)SLA(0100) + SLN(0100)
                                           U50(0100), A50H(0100)
                              V50(0100).
     A
     B.IOA(0100),JS(0100),NSN(0100).
                                                            V(100)X(100) , Y(100) , ISS(100)
     C
     D<sub>9</sub>GLAT(ZOL), GLON(201)
      DO 93 IFT=1,1
      DO 213 i= 1,201
      UGPQ(I) = 999.99VGPQ(i) = 999.99213
      CONTINUE
      DO 92 KGP=1,201
      QIT=0Q1 = 0.Q2T=0.
      Q2 = 0Q3T = 0.Q3 = 0.Q4T=0Q4=0L = 0IF(MFP)7005, 7000, 7005
 7005 J=KGP*2+3
      IF(P(J)-999.99)9005.9000.9005
 9005 UGPQ(KGP)=P(J)VGPQ(KGP) = P(J+1)GO TO 92
 900C J=5
      DO 7010 I=1,201
       IF(P(J)-999,99)7015,7010,70157015
      1F(6.0-A35F(GLAT(KGP)-GLAT(I)))7010,7020,7020
 7020 CONTINUE
       IF(6.0-ARSF(GLON(KGP)-GLON(I)))7010:7025:7025
 7025 CONTINUE
```

```
U(L+1)=P(J)V(L+1)=P(L+1)LeL+1
      ISS(L)=IX(L) = (GLON(I) - GLON(KGP))Y(L) = GLAT(I) - GLAT(KGP)7010 JaJ+2
 7000 DO 5000 I= 10LF
      IF(MFP)9010.9015.9010
 9010 JJ=1
 9015 ISN= JS(I)
      IF( QLATB - ABSF (GLAT(KGP) - SLA(ISN)))
                                                   5000.5001.5001
5001
      CONTINUE
      IF( QLONB - ABSF(GLON(KGP) - SLN(ISN)))
                                                   5000 .5002 .5002
5002
      CONTINUE
      IF(100.-ABSF(U50(I))) 73,5000,5000
73IF(100.-ABSF(V50(I))) 652,5000.5000
652
      CONTINUE
 9025 U(L+1) = U50(I)V(L+1)=V5Q(1)GO TO 65
65
      CONTINUE
      L = L + 1ISS(L) = JS(1)X(L) = (SLN(ISM) - GLON(KGP))Y(L) = SLA(ISN) - GLAT(KGP)IF(MFP)9020.5000,9020
 9020 JJ=JJ+1
      IF(JJ-4)9025,9025,5000
5000
      CONT INUE
      DO 5005 I= 1.L
      IF(X(I)) 5006,5007,5007
5006
      CONTINUE
      IF(Y(I)) 5008,5009,5009
5008
      CONTINUE
      Q3T = l_0Q3= 1.002GO TO 5005
5009
      CONTINUE
      Q2T = 1Q2.
         = 1.4 + 0.2GO TO 5005
5007
      CONTINUE
      IF(Y(1)) 5011,5012,5012
5011
      CONTINUE
      Q4T = 1.= 1 - 404Q4GOTO 5005
5012
      CONTINUE
      Q1T = 1.Q1 = 10 + Q15005
      CONTINUE
      LSaL
      SQ¤ 01T+02T+03T+04T
      IF(MSCB-L) 5003:5003:5004
5003
      COMTINUE
```

```
IF(SQ-4.)5010.5013.5013
5013
      CONTINUE
      IFISENSE SWITCH 216000,6005
 6000 WRITE OUTPUT TAPE 6.6001.KGP.(U(I).V(I).X(I).Y(I).I=1eLI
6001 FORMAT(I5/(4F15.2))
6005 DO 5
           I = 1.6B(1) = 0DO 5 J = 1.7D(I \cdot J) = 0.
\overline{\mathbf{5}}CONTINUE
      DO 90 L=10LS
      XY
           = X(L) * Y(L)XX
           = X(L) + X(L)YY
           * Y(L) * Y(L)XXY
           \equiv X(L) \pm X(L) \pm Y(L)
      XXX
           = X(L) + X(L) + X(L)= X(L) + Y(L) + Y(L)XYY
      YYY
           = Y(L) * Y(L) * Y(L)XXYY = X(L) * X(L) * Y(L) * Y(L)XXXY = X(L) + X(L) + X(L) + Y(L)XYYY = X(L) * Y(L) * Y(L) * Y(L)XXX = X(L) + X(L) + X(L) + X(L)YYYY = Y(L) * Y(L) * Y(L) * Y(L)
      UX
           = U(L) + X(L)UY.
           = U(L) + Y(L)= U(L) + X(L) + Y(L)UXY
      UXX
           = U(L) + X(L) + X(L)UYY.
           = U(L) + Y(L) + Y(L)
           = V(L) + X(L)
      VX
      VY ·
           = V(L) * Y(L)
      VXY
           = V(L) + X(L) + Y(L)
      VXX
          = V(L) * X(L) * X(L)
      VYY.
          = V(L) * Y(L) * Y(L)
      D(1.1) = D(1.1) + X(L)D(2*1) = D(2*1) + XXD(3.1) = D(3.1) + XYD(4s1) = D(4s1) + XXYD(5.1) = D(5.1) + XXXD(6*1) = D(6*1) + XYYD(1*2) = D(1*2) + Y(L)D(2*2) = D(2*2) + XYD(3*2) = D(3*2) + YYD(4*2) = D(4*2) + XYYD(5*2) = D(5*2) + XXYD(6*2) = D(6*2) + YYD(1.2) = D(1.2) + XYD(2*3) = D(2*3) + XXYD(3,3) = D(3,3) + XYYD(4*3) = D(4*3) + XXYYD(5*3) = D(5*3) + XXXYD(6*2) = D(6*3) + XYYYD(1*4) = D(1*4) + XXD(204) = D(204) + XXXD(304) = D(304) + XXYD(404) = D(404) + XXXY
      D(504) = D(504) + XXXX
```

```
D(6,4) = D(6,4) + XXYYD(1.5) = D(1.5) + YYD(2.5) = D(2.5) + XYYD(3.5) = D(3.5) + YYD(4.5) = D(4.5) + XYYYD(5.5) = D(5.5) + XXYYD(6.5) = D(6.5) + YYYYD(1+6) = D(1+6) + 1D(2,6) = D(2,6) + X(L)D(3+6) = D(3+6) + Y(L)D(4,6) = D(4,6) + XYD(5*6) = D(5*6) + XXD(6.6) = D(6.6) + YYD(1*7) = D(1*7) + V(L)D(207) = D(207) + VXD(3.7) = D(3.7) + VYD(4*7) = D(4*7) + VXYD(5.7) = D(5.7) + VXXD(6,7) = D(6,7) + VYYB(1)*B(1)+U(L)B(2) = B(2) + UXB(3) = B(3) + UYB(4) = B(4) + UXYB(5) = B(5) + UXXB(6) = B(6) + UYY90
      CONTINUE
      DO 377 I= 1.6
      DO 377 J = 1.6377
       DD(I \cdot J) = D(I \cdot J)L = 6CALL SES
      VGPQ(KGP)= UORV
      D091 I = 1.6D(1.7) = B(1)91
      CONTINUE
      DO 378 l = 1.6DO 378 J= 1,6
378
       D(I \cdot J) = DD(I \cdot J)CALL SES
      UGPQ(KGP) = UORV5004
      CONTINUE
5010
      CONTINUE
      L®LS
 92
      CONTINUE
      DO 200 I = 1.201RUSQ(I) = UGPQ(I)RV5Q(I) = VGPQ(I)200
      CONTINUE
      GO TO 551
 551
      CONTINUE
93CONTINUE
26
      CONTINUE
      IFISENSE SWITCH 2)6010,6015
 6010 WRITE OUTPUT TAPE 6*6011.(RU5Q(I).RV5Q(I).I=1.201)
 6011 FORMAT(10F11.2)
 6015
      00.193 ift= 1.1
```
DO 216 I= 1.201  $UGPP(1) = 999.99$  $VGPP(1) = 999.99$ 216 **CONTINUE** D0192 KGP= 1,201 Q17=0.  $Q1 = 0.$  $Q2T = 0.$  $Q2 = 0.$  $Q3T = 0$  $03 = 0.$  $Q4T = 0.$  $Q4*Q_6$ Le0 IF(MFP)8005,8000,8005 8005 J=KGP\*2+3 IF(P(J)-999.99)9035.9030.9035 9035 UGPP(KGP)=P(J)  $VGPP(KGP) = P(U+1)$ GO TO 192 9030 J=5 DO 8010 I=1,201 IF(P(J)-999.99)8015,8010,8015 8015 IF(3.0-ABSF(GLAT(KGP)=GLAT(I)))8010:8020:8020 8020 CONTINUE IF(3.0-ABSF(GLON(KGP)-GLON(I)))8010,8025,8025 8025 CONTINUE  $U(L+1)=P(J)$  $V(L+1)=P(U+1)$  $L = L + 1$  $ISS(L)=I$  $X(L) = (GLON(L) - GLON(KGP))$ Y(L)=GLAT(I)-GLAT(KGP) 8010 JmJ+2 8000 DO 5100 I= 1.LF IF(MFP)9040,9045,9040  $9040 J=1$ 9045 ISN= JS(I) IF( PLATB - ABSF(GLAT(KGP)  $\cdot$  SLA(ISN))) 5100+5101+5101 5101 **CONTINUE** IF( PLONB - ABSF(GLON(KGP) - SLN(ISN))) 5100+5102+5102 5102 **CONTINUE** IF(100.-ABSF(U50(I))) 94.5100.5100 94 IF(100.-ABSF(V50(I))) 852,5100,5100 852 **CONTINUE** 905! U(L+1) = U50(I)  $V(L+1) = V50(I)$ GO TO 85 85 CONTINUE  $L = L + 1$  $15S(L) = JS(1)$  $X(L) = (SLR(ISN) - GLON(KGP))$  $Y(L) = SLA(15N) - GLAT(KGP)$ IF(MFP)9050+5100+9050 9050 JJ=JJ+1 IF(JJ-4)9055,9055,5100

**CONTINUE** 5100 DO 5105  $I = 1.1$ IF(X(I)) 5106.5107.5107 5106 **CONTINUE** IF(Y(I)) 5108,5109,5109 5108 **CONTINUE**  $Q3T = 1$  $Q3 = 1.4443$ GO TO 5105 5109 **CONTINUE**  $Q2T = 1.$  $Q2 = 1 + Q2$ GC TO 5105 5107 **CONTINUE** IF(Y(I)) 5111,5112,5112 5111 **CONTINUE**  $Q4T = 1.$  $Q4 = 1.104$ GOTO 5105 5112 **CONTINUE**  $Q1T=1.$  $Q1 = 1 + Q1$ 5105 **CONTINUE**  $IN = L$  $SQ = Q1T + Q2T + Q3T + Q4T$ IF(NSPB-L) 5103,5103,5104 5103 **CONTINUE** IF(SQ-3.) 5110.5113.5113 5113 **CONTINUE** IFISENSE SWITCH 2)6020,6025 6020 WRITE OUTPUT TAPE 6,6001,KGP,(U(I),V(I),X(I),Y(I),I=I,L) 6025 **SVX**  $= 0.$ **SX**  $\blacksquare$  $0.6$ SY  $0<sub>•</sub>$  $\blacksquare$ SYY  $\blacksquare$  $0\bullet$ **SXY**  $\approx$  $\overline{u}$ **SXX**  $\equiv$  $0\bullet$ **SV**  $\blacksquare$  $\mathbf{U}$ **SU**  $\approx$  $0 -$ **SVY**  $\overline{\mathbf{z}}$  $0\bullet$ **SUX**  $\pmb{\pi}$ **Ü. SUY**  $\blacksquare$  $0 \bullet$ DO 11 N=1.IN  $SX = SX + X(N)$  $SY = SY + Y(N)$  $SV = SV + V(N)$  $SU = SU + U(N)$  $SXY = SXY + X(N) + Y(N)$  $SXX = SXX + X(N) * X(N)$  $SYY = SYY + Y(N) + Y(N)$ SVY = SVY +  $V(N)*Y(N)$  $SUX = SVX + V(N) * X(N)$  $SUX = SUX + U(N)*X(N)$  $SUY = SUY + U(N)*Y(N)$  $11$ **CONTINUE** IF(SX+SY) 4001:4002:4001

```
CONTINUE
4002
       XIN = INVGPP(KGP) = SV/XINUGPP(KGP) = SU/XINGO TO 5110
4001
       CONTINUE
      FIN = INAP = SXY + SX - SXX + SYBP = SYY + SX - SY + SXYUGPP(KGP)=(AP*(SU*SXY-SUY*SX) -BP*(SU*SXX-SUX*SX)) / (BP*(SX*SX-
     \mathbf{1}FIN *SXX) - AP*(SX*SY - FIN*SXY))
      VGPP(KGP)=(AP*(SV*SXY-SVY*SX) -BP*(SV*SXX-SVX*SX)) / (BP*(SX*SX-
                    FIN *SXX) - AP*(SX*SY - FIN*SXY))
     \mathbf{1}5110
        CONTINUE
5104
        CONTINUE
       L=IN
 192
      CONTINUE
      DO 554 I = 1.201
      RUSP(I) = UGPP(I)RV5P(1) = V6PP(1)554
      CONTINUE
      GO TO 555
 555
      CONTINUE
193
       CONTINUE
      IF(SENSE SWITCH 2)6030,6035
 6030 WRITE OUTPUT TAPE 6,6011, (RUSP(I), RV5P(I), 1=1,201)
 6035 RETURN
      END
```
SUBROUTINE P4 COMMON O EQUIVALENCE(0(1617), RU5Q(809), RV5Q(608). A RU5P(407), RV5P(206).  $\mathsf{C}$ P(1617) .NVEL(1211) .NANG(1010)  $\Omega$  $RTO(5)$ **RD5Q1 RT5Q(**  $4$  )  $\circ$  $3<sub>1</sub>$ E J + (O(2421) + CK(6)) + (O(2878) , MPT(1) + MFP(2) ) + (O(2879) + KA(1) } DIMENSION RU5Q(201). RV5Q(201) RU5P(201). A  $\bullet$ RV5P(201).  $\mathfrak{c}$  $P(0406)$ **NVEL(201)**. **NANG (201)** 460 DO 620 JK=1,201  $IF(RU5U(SK)-CK)480.470.470$ 470 RUSQ(JK)=RUSP(JK) 480 IF(RV5Q(JK)-CK)500,490,490 490 RV5Q(JK)=RV5P(JK) 500 **CONTINUE** 620 **CONTINUE**  $P(1) = R05Q$  $P(2) = RT5Q$  $NP = 4$ DD 630 JL=1,201  $NP = NP + 1$  $P(NP) = RUSQ(JL)$  $NP = NP + 1$ 630  $P(NP) = RV5Q(UL)$ IFISENSE SWITCH 21730,731 730 WRITE GUTPUT TAPE 6,732, (P(JV), LV=1,406) FORMATIA6, I6  $732$  $92F8.2/(8F12.21)$ 731  $NV=0$ DO 1250 JX=5,405,2  $KX = JX + 1$  $NVM+1$ IF(P(JX)-999.99)755.755.751 755  $NVEL (NV) = 99$  $NANG(NV) = 999$ GO TO 1250 751  $NVEL(NV) = P(JX)$  $NANG(NV) = P(KX)$ 1250 CONTINUE IF(MFP)2002,2001,2002 2002 CONTINUE  $MB3=0$ 2060 WRITEOUTPUTTAPE MPT+3+KA+(P(MA)+MA=1+2) 3 FORMAT(1H19X+3HMAPI6+9X+4HDATEA9+9X+4HTIMEI6////) WRITE OUTPUT TAPE MPT+4+(NANG(MB)  $MBE1:31$ 4 FORMAT(17X+3(2X+16)  $95X1111$  $MB1 = 7$ MB2=15 2004 WRITE OUTPUT TAPE MPT+5+(NANG(MB)+ MB=MBlsMB2) 5 FORMAT(4X,8(2X,16  $-5X) - 2X - 16$  $111)$ MB1=MB1+18  $MB2=MB2+18$ IF(MB2-177)2004.2004.2005 2005 WRITE OUTPUT TAPE MPT+6+(NANG(MB)+ M5=187,1891 6 FORMAT(30X+30X+22X+2(2X+16 **05X) #2X#I6** 711 ERITE OUTPUT TAPE MPT270NANG1199)

```
7 
\overline{\phantom{a}}a 
     FORMAT (30X*30X*30X*18X*2X*16)WRITE OUTPUT TAPE MPT.2.KA
     FORMAT(1H1, 9X, 16)WRITE OUTPUT TAPE MPT+8+(NANG(MB)+<br>FORMAT( /// 30X+30X+22X+272X+16
      FORMAT( Ill 30Xt30Xt22XtZl2Xt16 
t~XJt2Xtl6 ///) 
     MBl¤l6
     .. 182•24 
                                                       MB=4*6)<br>2X*I6 ///)
2006 WRITE OUTPUT TAPE MPT+5+(NANG(MB)+ MB=MBl+MB2)
     MBl*MBl+18
     MB2•NB2+l8 
     lFCM82-lS6J2006t2006t2007 
2007 WRITE OUTPUT TAPE MPT+5+(NANG(MB)+ Ma=190+198)<br>WRITE OUTPUT TAPE MP1+9+(NANG(MB)+ MB=200+201)
     WRITE OUTPUT TAPE MP1+9+(NANG(MB)+
9 FORMAT(4X+2(2X+16 +5X))
     WRITE OUTPUT TAPE 7,3000, KA, (P(MA), MA=1,2)
3000 FORMAT(l4tA6tl3) 
     WRITE OUTPUT TAPE 7*3005*(NANG(MB)) *MB=ls2013005 FORMAT(l216) 
     1f(M63)2U50t20SOt2003 
2050 MB3=l 
     DO 2055 MB=1.201
2055 NANG(MB)=NVEL(MB)
     GO TO 2060 
2001 MFP=l 
      IF(SENSE SWITCH 3)2002,2003
2003 RETURN 
     END
```
SUBROUTINE F4 No new symbols are used

## FUNCTION KPS

Call list: 1. K - subscript to be cycled

```
FCST
\mathsf{C}COMMON O
     DIMENSION 0(3000)
     EQUIVALENCE (O(2) »MPT(1) »IPT(2)) »(O(1913) »DD(603) »VV(1206) »IP4(134
     2FV(141) +FD(282)) +(0(2200) +KA(1) +TIME(2) +DATE(3))
     DIMENSION VV(201,3),DD(201,3),IP(141),IP1(141),IP2(141),IP3(141),
    1IP4(141) »FD(141) »FV(141) »FDP(201) »FVP(201)
     IPT = 5MPT = 6DO 70 1=1,201
     FDP(1)=999.070
     FVP(1)=99.0CALL F1
     READ INPUT TAPE 5,10,D,T
1<sub>G</sub>FORMAT(4X+A6+1X+A2)
4C
     READ INPUT TAPE IPT.10.D1.T1
     IF(D-D1)25.15.25\overline{15}IF(T-T1)25.20.25DO 30 I=1.21
25
     READ INPUT TAPE IPT, 35, JUNK
35
     FORMAT(14)
30CONTINUE
     GO TO 40
20
     BACKSPACE IPT
     TIMEL2.0KL = 1KK = 2KR = 3K = 1IK=1
55READ INPUT TAPE IPT.45.KA.DATE.TIME
45
     FORMAT(I4, A6, 1X, A2)READ INPUT TAPE IPT+50+(DD(I+K)+VV(I+K)+I=1+201)
50
     1.5F4.0.5F3.0.5F4.0.5F3.0.5F4.0.5F3.0.5F4.0.5F3.0IFISENSE SWITCH 3180,85
80
     WRITE OUTPUT TAPE MPT.90.KL.KK.KK.KR.K.LK.(DD(I.K)>VV(I.K),I=1,201)
90
     FORMAT(516/(10F10.0))
85
     IF(IK-3)60,55,55
60
     IK = IK + 1K = K + 1GO TO 65
55CALL F2(KLOKK)
     CALL F3(1)
     DO 75 I=1.141
     II = IP(I)FDP(II)=FD(II)75FVP(II)=FV(II)CALL F4(FDP+FVP+DD(1+KR)+VV(1+KR))
     CALL F3(2)
     CALL F4(DD(1+KK)+VV(1+KK)+DD(1+KR)+VV(1+KR))
     CALL F3(3)KL¤KPS(KL)
     KK=KPS(KK)
     KR=KPS(KR)
```
SUBROUTINE Fl COMMON 0 EQUIVALENCE (O1707)+IP4(141)+IP3(232)+IP2(423)+IP1(564)+IP(705)+IP lTC707)tMPT(706))  $DIMENSION$   $IP(141)$ ,  $IP1(141)$ ,  $IP2(141)$ ,  $IP3(141)$ ,  $IP4(141)$ READ INPUT TAPE IPT+10+4IP(I)+IP1(I)+IP2(I)+IP3(I)+IP4(1)+I=1+1+1) 10 FORMATC5IS) IF(SENSE SWITCH 3)15,20 lS WRITE OUTPUT TAPE MPT+25+(IP(I)+IP1(I)+IP2(I)+IP3(I)+IP4(I)+I=l+14 11) 25 FORMAT(I10.415.110.415)<br>20 RETURN **RETURN** 

K•KR GO TO 65 END

END

 $\sim$   $\sim$ 

SUBROUTINE F2(K1,K2) COMMON O EQUIVALENCE (0(2)\*MPT(1)\*IPT(2))\*(0(1913)\*DD(603)\*VV(1206)\*IP4(134 17) + IP3(1488) + IP2(1629) + IP1(1770) + IP(1911)) + (0(1914) + TIM) + (0(2196) +  $2FV(141) FD(282)$ DIMENSION IP(141)+IP1(141)+IP2(141)+IP3(141)+IP4(141)+DD(201+2)+  $1VV(201*3)*U(201*2)*V(201*2)*FD(141)*FV(141)$  $D = 2.0 + 3.0$ RAD=0.01745329  $K = K1$  $I$  $K = 1$ 25 DO 10 I=1,201 IF(VV(I  $*K$ )-99.0)40.35.40  $35$  $U(I, IK) = 999.0$  $V(I-IK)=999.0$ GO TO 10 40  $U(I \cdot IK) = -VV(I \cdot SK) * SINF(DD(I \cdot SK) * RAD)$  $V(I,IK)=-VV(I \rightarrow K)*COSF(DD(I \rightarrow K)*RAD)$ 10 **CONTINUE** IF(SENSE SWITCH 3)125,130 WRITE OUTPUT TAPE MPT.135.K.IK,(U(I,IK),V(I,IK),I=1,201) 125 135  $FORMAT(216/(10F10.5))$ 130  $IF(IK-2)20.15.15$ 20  $K = K2$  $1K = 2$ GO TO 25  $15$ DO 30  $1 = 1.141$  $II = IP(I)$  $l1*IP1(l)$  $I2 = IP2(1)$  $13 = 193(1)$  $I4 = IPA(I)$ IF(U(II+1)-999+0)45+75+75 45 IF(U(II.2)-999.0)50.75.75 50  $IF(U(11*2)-999*0)55*75*75$ 55 IF(U(12,2)-999.0)60,75,75 60 IF(U(I3,2)-999.0)65,75,75 65  $IF(U(14, 2)-999, 0)70, 75, 75$ 75  $FD(1) = 999.0$  $FV(1) = 99.0$ GO TO 30 70  $DUDX = (U(13,2)-U(11,2))$ /D  $DUDY = (U(14,2)-U(12,2))/D$  $DVDX = (V(13,2)-V(11,2))$ /D  $DVDY=(V(14,2)-V(12,2))/D$  $DVDT = (V(II,2)-V(II,1)) / TIM$  $DUDT = (U(II,2)-U(II,1))$ /TIM DE=DUDX\*DVDY-DUDY\*DVDX CX=(DUDY\*DVDT-DVDY\*DUDT)/DE CY=(DVDX\*DUDT-DUDX\*DVDT)/DE IFISENSE SWITCH 2)140,145  $140$ WRITE OUTPUT TAPE MPT+150+I+II+I1+I2+I3+I4+DUDX+DUDY+DVDX 1T.DUDT.DE.CX.CY 150 FORMAT(616/9F10.5) 145 DUDT=(-CX\*DUDX-CY\*DUDY)\*TIM DVDT=(-CX#DVDX-CY\*DVDY)\*TIM

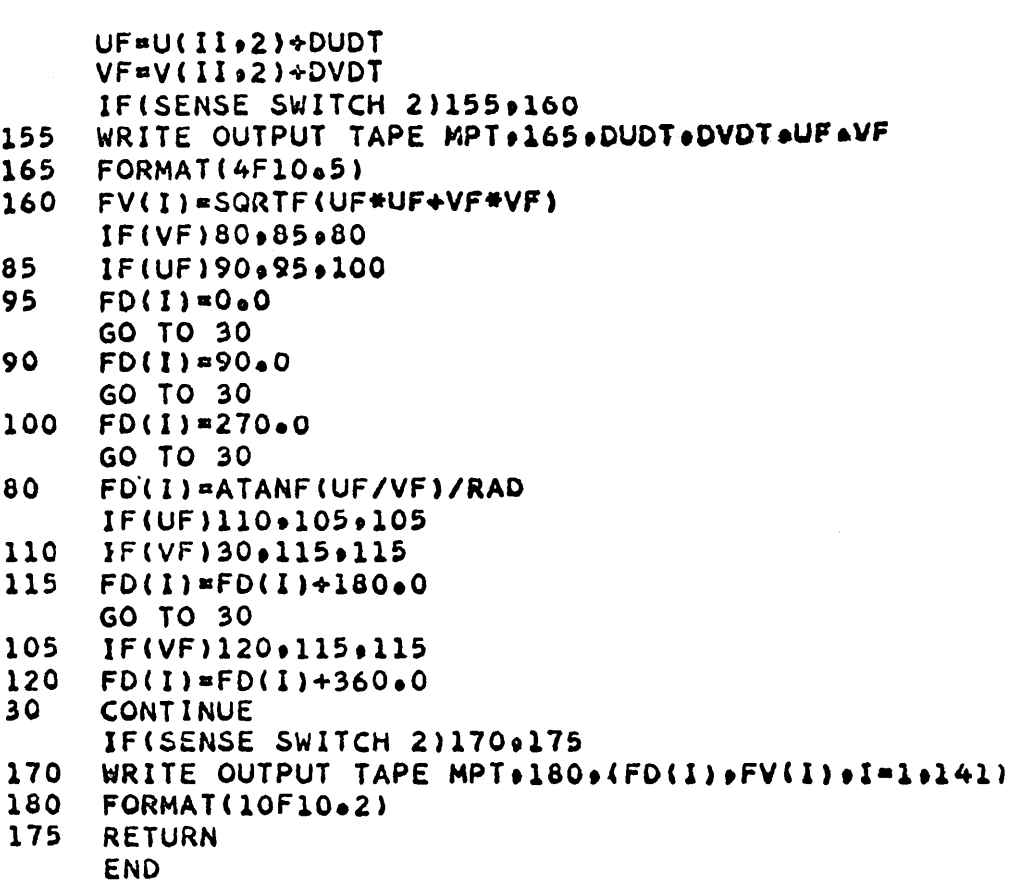
SUBROUTINE F3(I) **COMMON O** EQUIVALENCE(0(2196)+FV(141)+FD(2821)+(0(2200)+TIME(2)+DATE(3)+KA(1  $13.00230971$ DIMENSION FD(141) .FV(141) .ND(141) .NV(141)  $IF(1-2)70.75.80$ WRITE OUTPUT TAPE MPT+10+KA+DATE+TIME 70 FORMAT(1H1I4+A8+A3+17H 12 HOUR FORECAST//////// 10 GO TO 85 WRITE OUTPUT TAPE MPT+11+KA+DA+E+TIME 75 FORMAT(1H1I4+A8+A3+43H DIFFERENCE BETWEEN ACTUAL MAP AND FORECAST/  $11$  $1111111$ GO TO 85 80 WRITE OUTPUT TAPE MPT+12+KA+DATE+TIME  $12$ FORMAT(1H1I4+A8+A3+26H DIFFERENCE BY PERSISTENCE//////// 85 DO 90 I=1,141  $NDI$   $I$   $I$   $=$   $FD$   $I$   $I$ 90  $AV(1)=FV(1)$ WRITE OUTPUT TAPE MPT+15+ ND(1)+NV(1)  $15$  $FORMAT(30X<sub>0</sub>IA<sub>0</sub>1H/13/11)$ MBl=3  $MB2=10$  $25$ WRITE OUTPUT TAPE MPT.20.(ND(I) ANV(I) +I=MB1.MB2) 20  $FORMA7(17X<sub>0</sub>7(14<sub>0</sub>1H/13<sub>0</sub>5X)<sub>0</sub>I4<sub>0</sub>1H/13/1/)$ MBl=MBl+16 MB2=MB2+16 IF(MB2-122)25,25,30  $30$ WRITE OUTPUT TAPE MPT+35+(ND(I)+NV(I)+I=131+132) 35 FORMAT(35X+35X+25X+14+1H/I3+5X+14+1H/I3) WRITE OUTPUT TAPE MPT.40.KA 40 FORMAT(1H114////////) **ARITE OUTPUT TAPE MPT.45.ND(2).NV(2)** 45  $FORMAT(30X*30X*35X*14*1H/13///)$  $MB1=11$  $MB2=18$  $55$ WRITE OUTPUT TAPE MPT+50+(ND(I)+NV(I)+I=MB1+MB2) 50 FORMAT(4X,7(14,1H/13,5X),14,1H/13///) MBl=MBl+16 MB2=MB2+16 IF(MB2-130)55.55.60 60 WRITE OUTPUT TAPE MPT.50.(ND(I) ANV(I) .I=133.140) WRITE OUTPUT TAPE MPT.65.ND(141).NV(141) 65  $FORMAT(4X+I4+1H/II3)$ **RETURN END** 

SUBROUTINE F4(FDP+FVP+DD+VV) COMMON O EQUIVALENCE (0(143) , IP(141)) , (0(2196) , FV(141) , FD(282)) , (0(2) , MPT) DIMENSION FDP(201) (FVP(201) (VV(201) (DD(201) (IP(141) (FD(141) (FV(141)  $\overline{11}$ IFISENSE SWITCH 4130.35  $30$ WRITE OUTPUT TAPE MPT+40+(FDP(I)+DD(I)+FVP(I)+VV(I)+I=1+201) 40 FORMAT(8F10.5)  $35$ DO 10  $I=1.141$  $II = IP(I)$ IF(FDP(II)-999.0)20,15,15 20  $IF(DD(II)-999*0)25*15*15$  $25$  $IF(AB5F(UD(i)) - FDP([1]) - 180.0]65.65.60$  $50$  $IF(DD(II)-FDP(II))$  70.75.75 70  $DD$ (II)= $UD$ (II)+360.0 GO TO 65 75  $FUP$ (II)= $FDP$ (II)+360.0 65  $FO(I) = OD(I1) - FUP(II)$  $FV(I)=VV(II)-FVP(II)$ GO TO 10  $15$  $FOL1 = 99960$  $FVC(1)=Y*U$ 10 **CUNTINUE** IF(SENSE Switch 4)45,50 45 WRITE UUTPUT TAPE MPT.55. (FD(I).FV(I).I=1.141) うら FORMAT(10F1045) 50 **RETURN END** 

FUNCTION KPS(K)  $KPS=K+1$  $IF(KPS-3)lpl2$ KPS=KPS-3 **RETURN END** 

 $\overline{2}$  $\mathbf{1}$ 

 $-102 -$ 

Program "FCST2" uses the kinematic method for computing a 24 hour forecast. The input data may be either unsmoothed or smoothed.

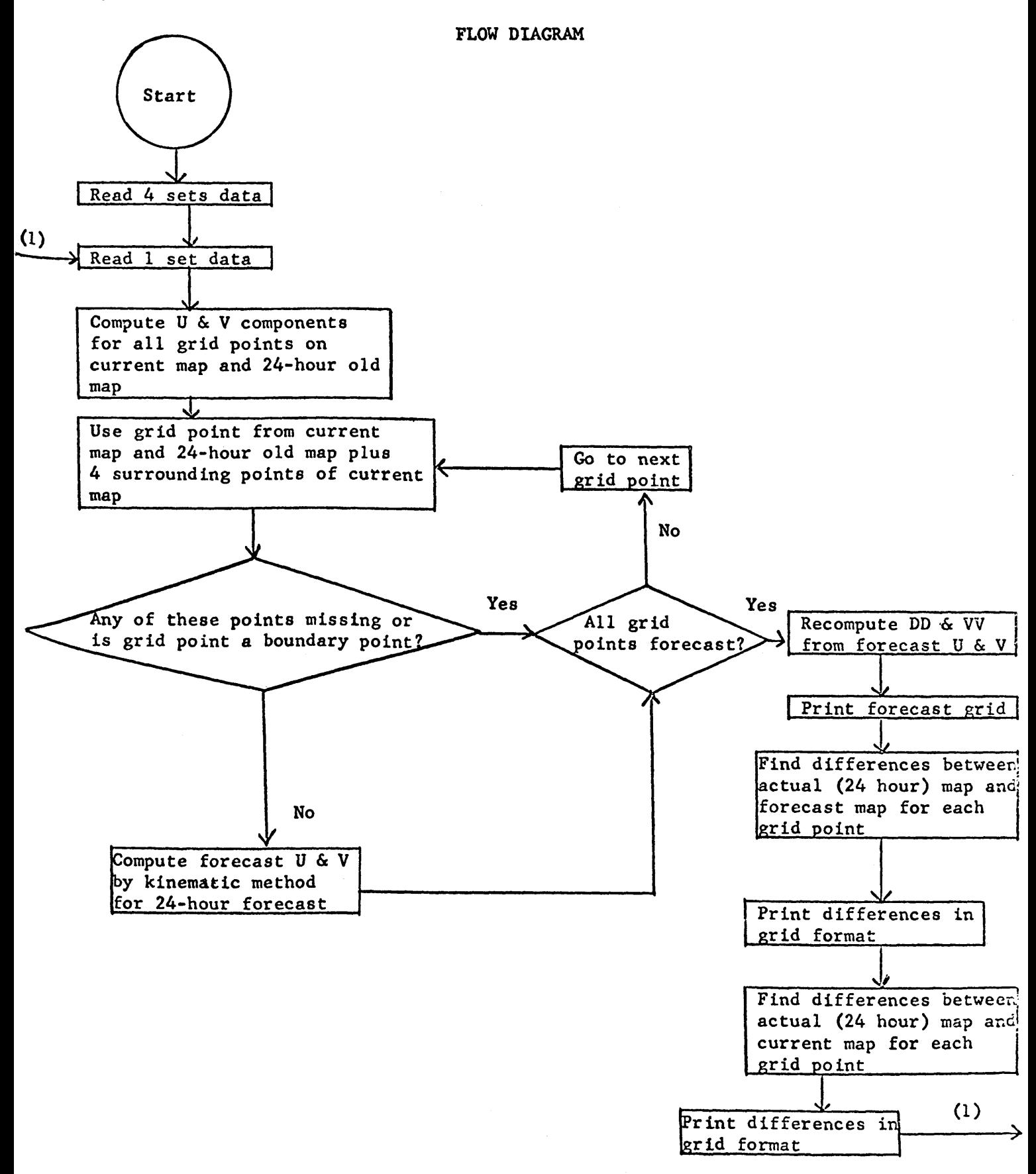

### SYMBOL DEFINITIONS

All symbols are the same as those used in the corresponding subroutines or the main Program for "FCST" except KL1, KL2, KK, KR2, and KR1 which are used in place of KL, KK, and KR to control the cycling of the data.

C FCST2 COMMON O DIMENSION 0(3100) EQUIVALENCE(0(2) >MPT(1) +IPT(2)) +(0(2717) +DD(1005) +VV(2010) +IP4(215 11) • IP3(2292) • IP2(2433) • IP1(2574) • IP(2715)) • (0(2716) • TIM) • (0(3000) • 2FV(141)+FD(282))+(0(3003)+KA(1)+TIME(2)+DATE(3)) DIMENSION VV(201+5)+DD(201+5)+IP(141)+IP1(141)+IP2(141)+IP3(141)+ 11P4(141)+FD(141)+FV(141)+FDP(201)+FVP(201)  $IPT = 5$  $MPT = 6$ DO 70 I=1,201  $FDP(I)=999.0$ 70  $FVP(I)=99.0$ CALL F1 READ INPUT TAPE 5.10.D.T 10  $FORMAT(4X+AG+1X+A2)$ 40 READ INPUT TAPE IPT.10.D1.T1  $IF(D-D1)25.15.25$ 

 $15$ 

 $IF(T-T1)25,20.25$ 

25 DO 30  $1 = 1.21$ READ INPUT TAPE IPT.35.JUNK 35 FORMAT(14) 30 **CONTINUE** GO TO 40 BACKSPACE IPT **2G**  $IIM = 24.0$  $KL1 = 1$  $KL2 = 2$  $KK = 3$  $KR2=4$  $KRI=5$  $K = 1$  $IK=1$ READ INPUT TAPE IPT.45.KA.DATE.TIME 65 45 FORMAT(I4+A6+1X+A2) READ INPUT TAPE IPT >50 + (DD(I \*K) \*VV(I \*K) \*I=1 \*201) 50  $1.5F4.0.5F3.0.5F4.0.5F3.0.5F4.0.5F3.0.5F4.0.5F3.0$ IF(SENSE SWITCH 3)80.85 80 WRITE OUTPUT TAPE MPT.90.KL1.KL2.KK.KR2.KR1.K.IK.(DD(I.K).VV(I.K).  $11 = 1.2011$ 90 FORMAT(716/110F10.0)) 85  $IF(IK-5)60, 55, 55$ 60  $IK = IK + I$  $K = K + 1$ GO TO 65  $5<sub>5</sub>$ CALL F2(KLl.KK) CALL  $F3(1)$ DO 75  $I = 1.141$ 

 $II = IP(I)$  $FDP$ (II)= $FD$ (I) 75  $FVP(II)=FV(I)$ CALL F4(FDP+FVP+DD(1+KR1)+VV(1+KR1)) **CALL F3(2)** CALL F4(DD(1+KK)+VV(1+KK)+DD(1+KR1)+""(1+KR1))  $CALL F3(3)$ 

KLI=KPS(KL1) KL2=KPS(KL2) KK=KPS(KK) KR2=KPS(KR2) KR1=KPS(KR1) **K**¤KR1 GO TO 65 **END** 

SUBROUTINE F1 COMMON O EQUIVALENCE (0(707)+IP4(141)+IP3(282)+IP2(423)+IP1(564)+IP(705)+IP 1T(707).MPT(706)) DIMENSION  $IP(141)$ ,  $IP1(141)$ ,  $IP2(141)$ ,  $IP3(141)$ ,  $IP4(141)$ READ INPUT TAPE IPT:10:(IP(I):IP1(I):IP2(I);IP3(I):IP4(I):Im1:141)  $10$  $FORMAT(515)$ IFISENSE SWITCH 3)15,20  $15$ WRITE OUTPUT TAPE MPT+25+(IP(I)+IP1(I)+IP2(I)+IP3(I)+IP4(I)+I=1+14  $11)$  $25$ FORMAT(I10,415,110,415) 20 **RETURN** 

**END** 

```
SUBROUTINE F2(K1+K2)
     COMMON O
     EQUIVALENCE(0(2) >MPT(1) > IPT(2)) >(0(2717) >DD(1005) >VV(2010) +IP4(215
    11) *1P3(2292) *1P2(2433) *1P1(2574) *1P(2715)) *(0(2718) *TIM) *(0(3000) *
    2FV(141), FD(282)DIMENSION IP(141) »IP1(141) »IP2(141) »IP3(141) »IP4(141) »DD(201 »5) »
    1VV(201+5)+U(201+2)+V(201+2)+FD(141)+FV(141)
     D = 2.0 * 3.0RAD=0.01745329
     K = K1IK = 125
     DO 10 I=1,201
     IF(VV(I \frac{1}{2}K)-99.0)40.35.40
35U(I \cdot K) = 99900V(1,1K) = 999.0GO TO 10
40
     U(I \cdot I K) = -V V (I \cdot K) * S I N F (D Q (I \cdot K) * R A D)V(I \cdot IK) = -VV(I \cdot K) * COSFIDUI \cdot K) * RADI10
     CONTINUE
     IFISENSE SWITCH 3)125,130
     WRITE OUTPUT TAPE MPT+135+K+IK+(U(I+IK)+V(I+IK)+I=1+201)
125135
     FORMAT(216/(10F10.5))
130
     IF(IK-2)20, 15, 1520
     K = K2IK = 2GO TO 25
15DO 30 I=1.141
     II = IP(1)I1=IP1(I)I2 = IP2(I)13 = 1P3(1)I4=IP4(I)IF(U(II,1)-999,0)45,75,7545
     IF(U(II,2)-999.0)50.75.75
50
     IF(U(I1+2)-999.0)55+75+75
55IF(U(I2,2)-999.0)60,75,75
60
     IF(U(13,2)-999.0)65,75,75
65
     IF(U(14+2)-999+0)70+75+75
75
     FO(1)=999.0FVI1 = 99.0GO TO 30
70
     DUDX=(U(I3,2)-U(I1,2))/D
     DUDY = (U(14, 2) - U(12, 2)) / DDVDX = (V(13*2) - V(11*2)) / DDVDY=(V(I4*2)-V(I2*2))/DDVDT=(V(II+2)-V(II+1))/TIM
     DUDT = (U(II,2)-U(II,1))/TIM
     DE=DUDX*DVDY-DUDY*DVDX
     CX=(DUDY#DVDT-DVDY#DUDT)/DE
     CY=(DVDX*DUDT-DUDX*DVDT)/DE
     IF(SENSE SWITCH 2)140,145
140
     WRITE OUTPUT TAPE MPT+150+I+II+I1+I2+I3+I4+DUDX+DUDY+DVDX+DVDY+DVD
    1T+DUDT-DE+CX+CY
     FORMAT(616/9F10.5)
150
145
     DUDT=I-CX*DUDX-CY*DUDY}*TIM
     DVDT=(-CX*DVDX-CY*DVDY)*TIM
```
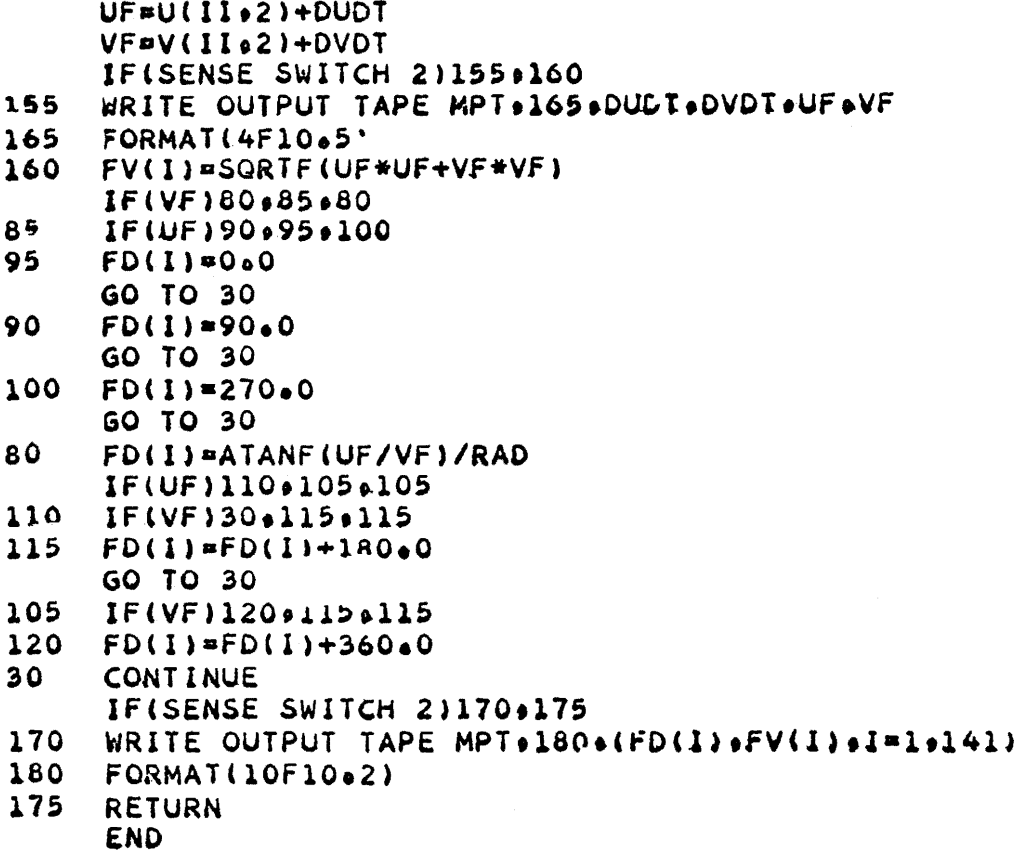

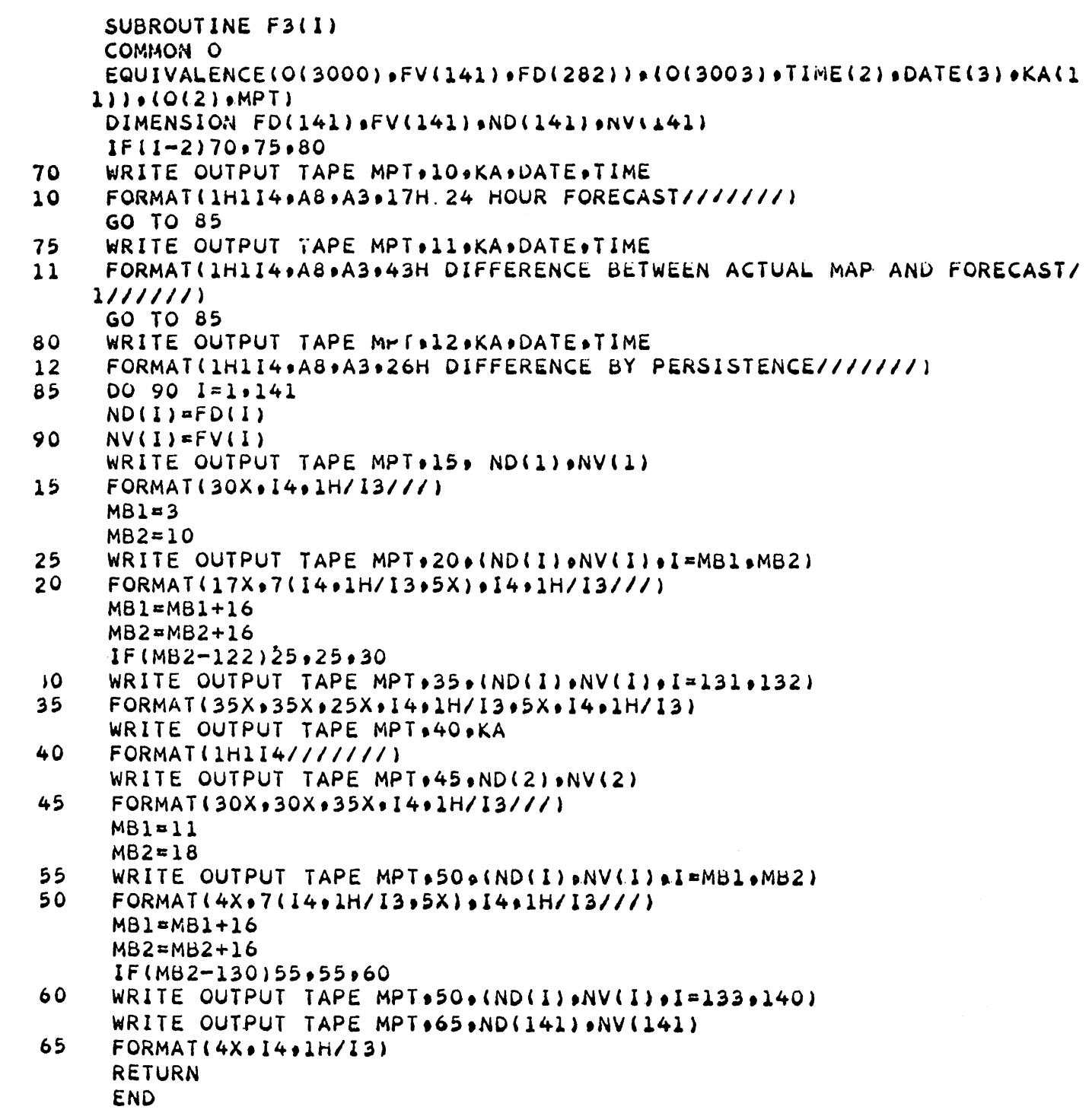

 $-109-$ 

FUNCTION KPS(K)  $KPS=K+1$  $IF(KPS-5)$ ],1,2  $KPS=RPS-5$ **RETURN END** 

 $\overline{2}$ 

 $\mathbf{1}$ 

```
SUBROUTINE F4(FDP+FVP+DD+VV)
     COMMON O
     EQUIVALENCE (0(143), IP(141)), (0(3000), FV(141), FD(282)), (0(2), MPT)
     DIMENSION FDP(201) FVP(201) VV(201) DD(201) D11 FP(141) FU(141) FV(141)\mathbf{1}IFISENSE SWITCH 4130.35
     WRITE OUTPUT TAPE MPT.40.(FDP(I).DD(I).FVP(I).VV(I).I=1.201)
3040
     FORMAT(8F10.5)
35DO 10 I=1,141
     II = IP(I)IF(FDP(I1)-999.0)20.15.1520
     IF(DD(II)-999(0)25,15,15)IF(ABSF(DD(II)-FDP(II))-180.0165.65.60
2560
     IF(DD(II)-FDP(II))70.75.7570
     DD(II)=DD(II)+360.0GO TO 65
75
     FDP(II)=FDP(II)+360*065
     FO(I)=DD(II)-FDP(II)FV(I) = VV(II) - FVP(II)GO TO 10
15FD(I) = 999.0FV(1) = 99.010
     CONTINUE
     IF(SENSE SWITCH 4)45,50
45
     WRITE OUTPUT TAPE MPT.55. (FD(1) .FV(1) .I=1.141)
55FORMAT(10F10.5)
50
     RETURN
     END
```
Program "FCST3" uses the kinematic method to compute a 12 hour forecast from a 24 hour forecast by using  $\frac{1}{2}$  C<sub>x</sub> and  $\frac{1}{2}$  C<sub>y</sub>. The input data may be either unsmoothed or smoothed. Subroutines Fl, F3, F4, and function KPS are the same as listed for program "FCST2".

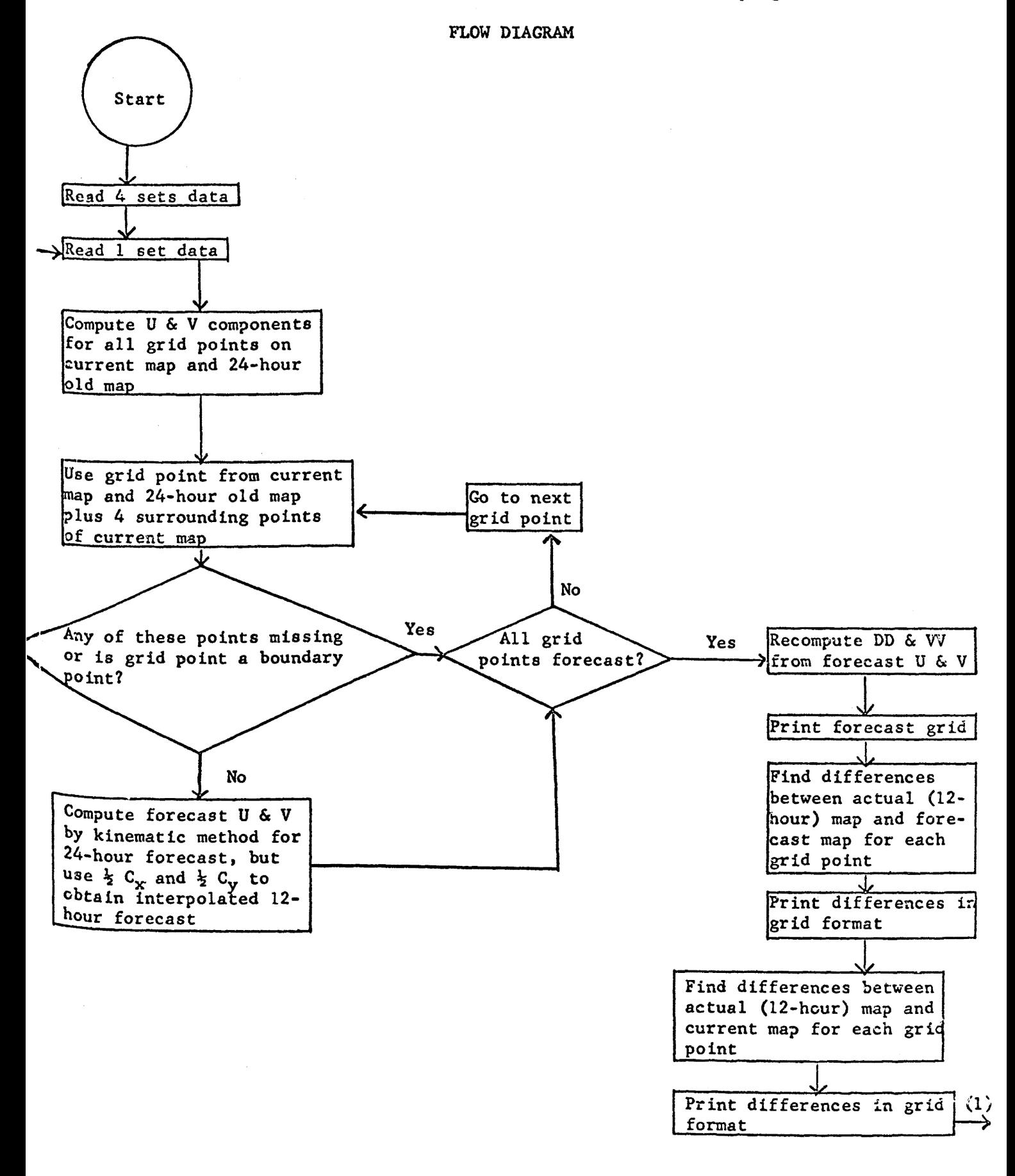

## SYMBOL DEFINITIONS

 $\bar{a}$ 

All symbols are the same as those used in the corresponding subroutines or the main Program for "FCST2".

C FCST<sub>3</sub> COMMON O DIMENSION O(3100) EQUIVALENCE(0(2)+MPT(1)+IPT(2))+(0(2717)+DD(1005)+VV(2010)+IP4(215  $11$ )  $1$ P3(2292)  $1$ P2(2433)  $1$ P1(2574)  $1$ P(2715))  $(0(2718)$   $)$ TIM)  $(0(3000)$  a 2FV(141),FD(282)),(O(3003),KA(1),TIME(2),DATE(3)) DIMENSION VV(201+5)+DD(201+5)+IP(141)+IP1(141)+IP2(141)+IP3(141)+ 1IP4(141) +FD(141) +FV(141) +FDP(201) +FVP(201)  $IPTs5$  $MPT=6$ DO 70 I=1,201  $FDP(1)=999.0$ 70  $FVP(1)=99.0$ CALL F1 READ INPUT TAPE 5,10,D.T 10 FORMAT(4X,A6,1X,A2) 40 READ INPUT TAPE IPT.10.D1.T1  $IF(D-D1)25.15.25$  $15$  $1F(T-T1)25*20*25$ 25 DO 30 I=1,21 READ INPUT TAPE IPT.35.JUNK 35  $FORMAT(14)$  $30$ **CONTINUE** GO TO 40 20 **BACKSPACE IPT**  $IIM=24.0$  $KL1 = 1$  $KL2 = 2$  $KK = 3$  $KR2=4$  $KR1 = 5$  $K = 1$  $I$  $K = 1$ 65 READ INPUT TAPE IPT.45, KA, DATE, TIME 45  $FORMAT(I4, A6, 1X, A2)$ READ INPUT TAPE IPT .50 . (DD(I.K), VV(I.K), I=1,201) 50  $FORMAT$  $(F4*0*F3*0*F4*0*F3*0*F4*0*F3*0*F4*0*F3*0*F4*0*F3*0*F4*0*F3*0$  $l$ , F4.0, F3.0, F4.0, F3.0, F4.0, F3.0, F4.0, F3.0, IF(SENSE SWITCH 3)80,85 80 WRITE OUTPUT TAPE MPT.90.KL1.KL2.KK.KR2.KR1.K.LK.(DD(I.K.).VV(I.K.).  $l1 = l$ , 201) 90 FORMAT(716/(10F10.0)) 85  $IF(1K-5)60, 55.55$ 60  $IK = IK + 1$  $K = K + 1$ GO TO 65  $55$ CALL F2(KL1, KK)  $CALL$   $F3(1)$ DO 75 I=1,141  $II = IP(1)$  $FDP(II)=FD(I)$ 75  $FVP(II)=FV(I)$ CALL F4(FDP, FVP, DD(1, KR2) & VV(1, KR2))  $CALL$   $F3(2)$ CALL F4(DD(1)KK) »VV(10KK) »DD(10KR2) »VV(10KR2)) CALL  $F3(3)$ 

# $-113 -$

KLI=KPS(KLI) KL2=KPS(KL2) KK¤KPS(KK) KR2=KPS(KR2) KRI=KPS(KR1) **K**¤KR1 GO TO 65<br>END

```
SUBROUTINE F2(K10K2)
     COMMON O
     EQUIVALENCE(0(2) MPT(1) »IPT(2)) a(0(2717) »DD(1005) »VV(2010) »IP44223
    11)+IP3(2292)+IP2(2433)+IP1(2574)+IP(2715))+(0(2718)+TIM)+(0(2CCO)a
    2FV(141) of D(282)DIMENSION IP(141)+IP1(141)+IP2(141)+1P3(141)+IP4(141)+DD(201a5)+
    1VV(201,5),U(201,2),V(201,2),FD(141),FV(141)
     D=2.0*3.0
     RAD=0.01745329
     K = K1IX = 125
     DO 10 I=1.201
     IF(VV(I \, sK)-99*0140*35*4035
     U(I_0IK)=99900V(I+IK)=99900GO TO 10
     U(I \cdot IK) = -VV(I \cdot jK) * SINF(DD(I \cdot jK) *RAD)40
     VII.IK)=-VVII ,K)*COSFIDDII ,K)*RADI
10CONTINUE
     IFISENSE SWITCH 31125.130
     WRITE OUTPUT TAPE MPT+135+K+IK+(U(I+IK)+V(I+IK)+I=1+201)
125FORMAT(216/(10F10.5))
135
13CIF(IK-2)20.15.1520
     K = K2I<sup>k=2</sup>
     GO TO 25
15DO 30 I=1.141
     II = IP(1)I1 = IPI(1)I2=IP2(1)13 = [P3(1)]14 = 1P4(1)IF(U(L1.1)-999.0)45.75.7545
     IF(U(II,2)-999.0)50,75,75
50IF(U(11*2)-999*0)55*75*7555IF(U(12,2)-999.0)60.75,75
60
     IF(U(I3+2)-999+0)65+75+75
65
     IF(U(I4+2)-99940)70+75+75
75
     FD(1) = 99960FV(11*99*0GO TO 30
     JUDX=(U(I3,2)-U(I1,2))/D
70
     DUDY=(U(14,2)-U(12,2)}/D
     DVDX=(V(I3.2)-V(I1.2))/D
     DVDY = (V(I4*2) - V(I2*2)J/DDVDT=(V(II,2)-V(II,1))/TIM
     DUDT=(U(II,2)-U(II,1))/TIM
     DE¤(DUDX*DVDY-DUDY*DVDX)*2.0
     CX=(DUDY#DVDT-DVDY#DUDT)/DE
     CY=(DVDX#DUDT-DUDX#DVQ7)/DE
     IFISENSE SWITCH 2J1404345
     WRITE OUTPUT TAPE MPT0150sIoIIsI1si12sI3sI4sDUDXeDUDYoDVDXeDVDYoDVD
140
    170DUDT0DE0CX0CY
150
     FORMAT(616/9F10.5)
145DUDT = (-CX+DUDX-CY+DUDY) at IM
```
DVDT=(-CX\*DVDX-CY\*DVDY)\*TIM

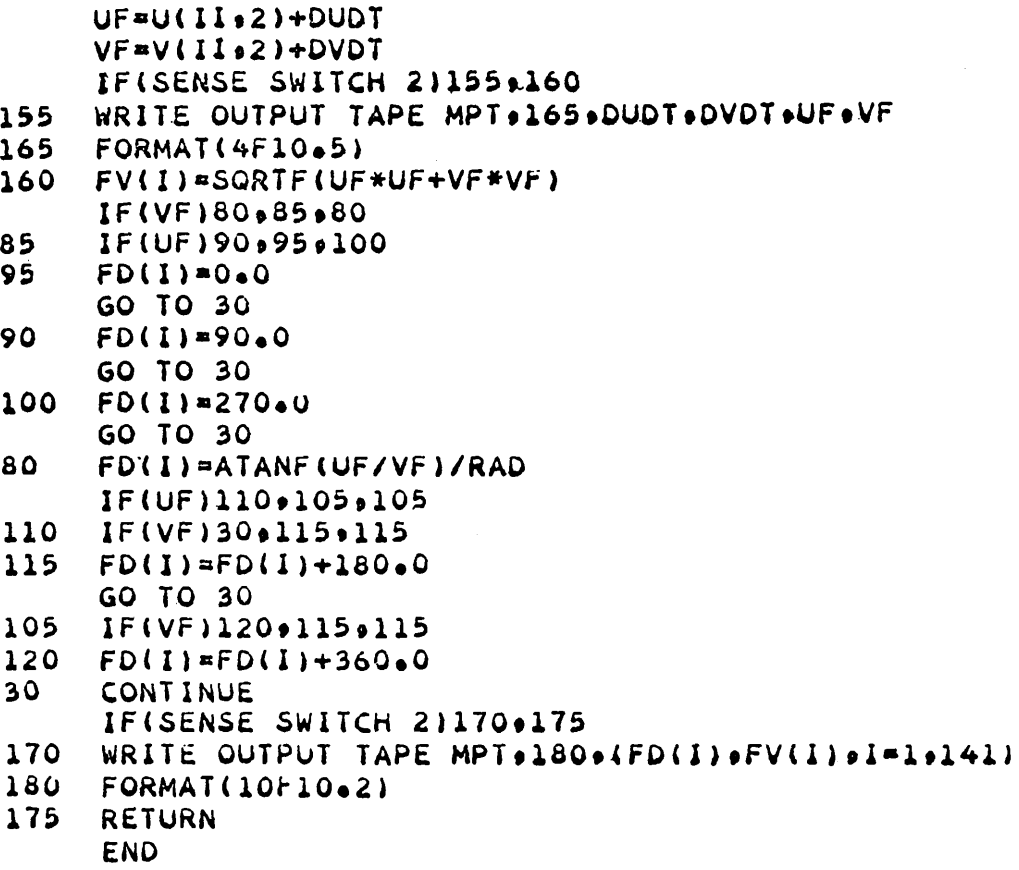

 $\mathcal{L}_{\text{max}}$ 

Program "FCST4" uses the kinematic method for computing a 24 hour forecast. The forecast is smoothed by scanning for maxima and minima. The input data may be either unsmoothed or smoothed. Subroutines Fl, F2, F4 and function KPS are the same as listed for program "FCST2", Appendix 5.

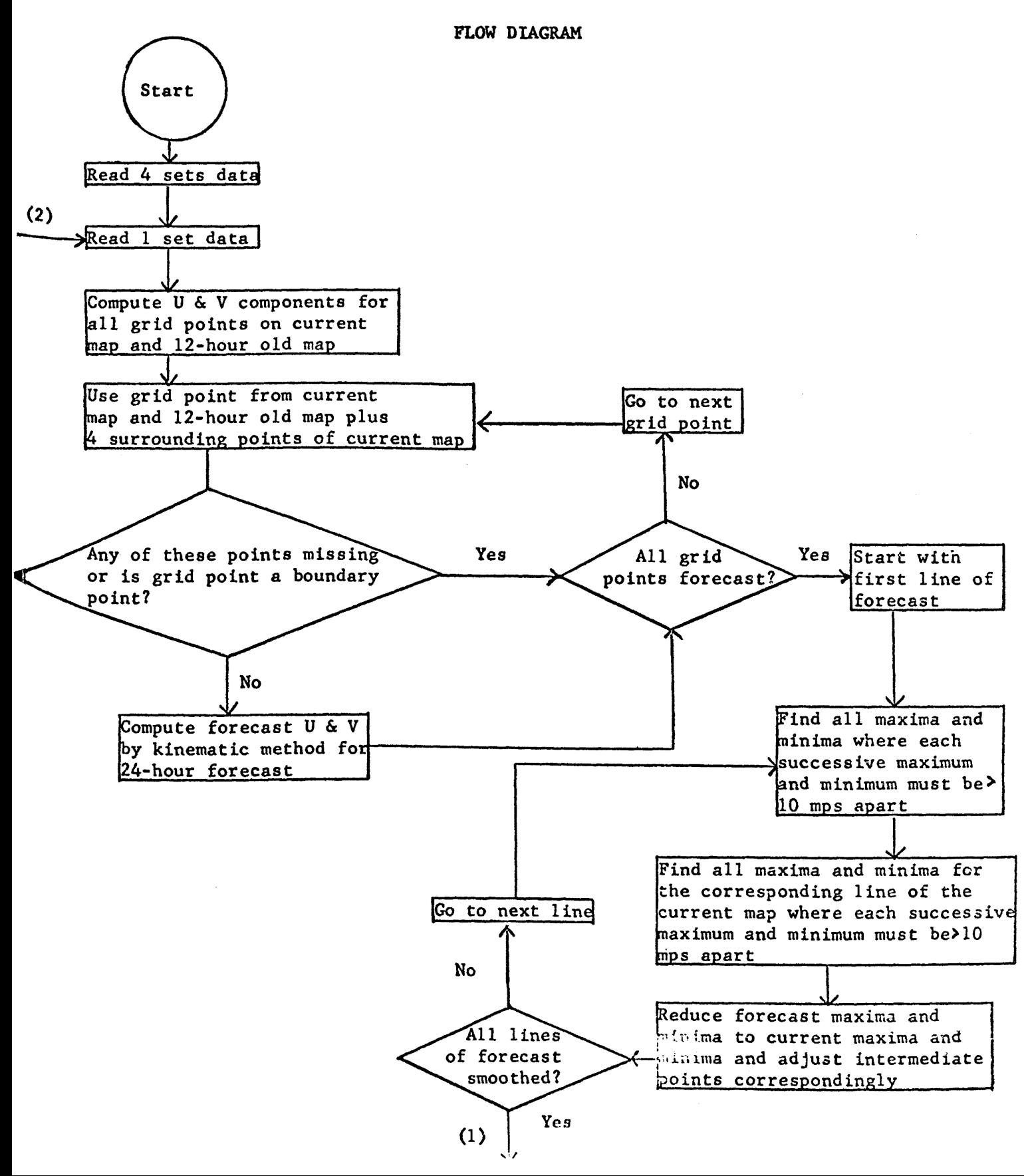

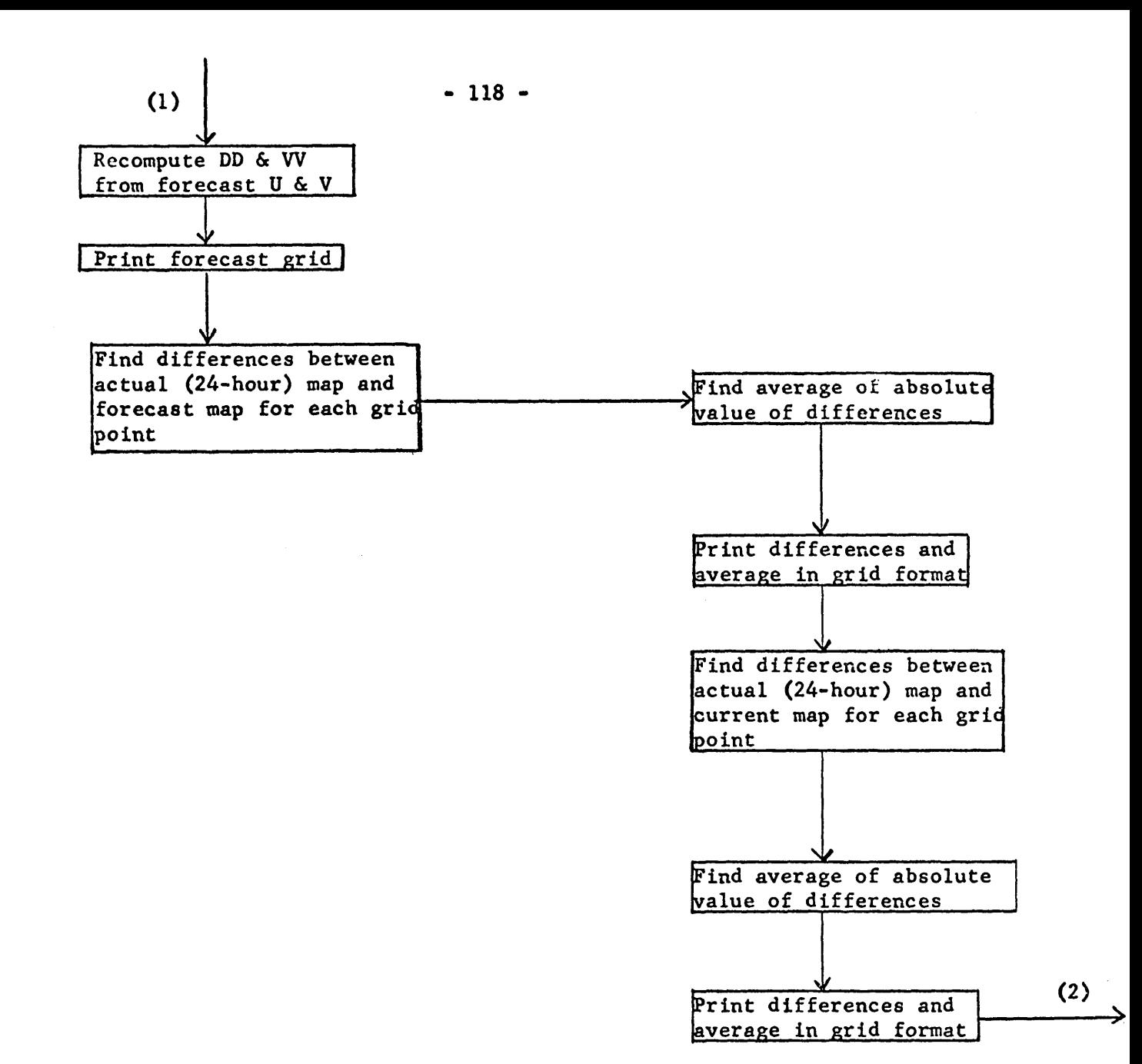

#### SYMBOL DEFINITIONS

All symbols used in the main program, in subroutines Fl, F2, and F4, and in function RPS are the same as those defined for "FCST2", Appendix 5. Symbols used in subroutines F3 and F5 are the same as in "FCST2" with the addition of the following symbols.

# SUBROUTINE FJ

Others:

- 1, SFD average of absolute value of differences between actual and forecast directions
- 2. SFV average of absolute value of differences between actual and forecast speeds
- 3. SDV number of differences computed

SUBROUTINE F5 Others: 1. FMAXU - maximum U component 2. FMAXV • maximum V component 3. IU • subscript locating FMAAU 4. IV - subscript locating FMAXV<br>5. FMAXUO - first maximum U compo 5. FMAXUO - first maximum U component on line 6. FMAXVO - first maximum V component on line 7. FMX - maximum values on line 8. IMX - subscripts locating FMX 9. FMI - minimum values on line 10. IMX - subscripts locating FMI 11. FMXO - saves maximum values on line 12. FMIO - saves minimum values on line 13. FDS - saves smoothed U components while V components are smoothed

### COMPUTER TIME

24-hour forecasts of LMW winds with scanning procedure consume approximately 6 seconds per map.

C FCST4 COMMON O DIMENSION O(3100) EQUIVALENCE(0(2)+MPT(1)+IPT(2))+(0(2717)+DD(1005)+VV(2010)+IP4(215 11) . IP3(2292) . IP2(2433) . IP1(2574) . IP(2715)) . (0(2718) . IIM) . (0(3000) . 2FV(141)+FD(282))+(0(3003)+KA(1)+TIME(2)+DATE(3)) DIMENSION VV(201+5)+DD(201+5)+IP(141)+IP1(141)+IP2(141)+IP3(141)+ 11P4(141) +FD(141) +FV(141) +FDP(201) +FVP(201)  $IPI=5$ MPT=6  $DO 70 1=1.201$  $FDP(1)=999.0$ 70  $FVP(1)=99.0$ CALL F1 READ INPUT TAPE 5,10, D.T  $10$ FORMAT(4X+A6+1X+A2) 40 READ INPUT TAPE IPT, 10, D1, T1  $IF(D-D1)25.15.25$  $15$  $IF(T-T1)25.20.25$ 25  $DQ$  30  $I=1.21$ READ INPUT T/ & IPT.35.JUNK  $35$ FORMAT(I4) 30 **CONTINUE** GO TO 10 BACKSPACE IPT 20  $IIM=24.0$  $KL1 = 1$  $KL2 = 2$  $KK = 3$  $KR2=4$  $KR1=5$  $K = 1$  $I$  $K = 1$ 65 READ INPUT TAPE IPT.45.KA.DATE.TIME 45  $FORMAT(I4+A6.1X.A2)$ READ INPUT TAPE IPT.50,(DD(I.K),VV(I.K),I=1,201) 50 FORMAT(F4.0.6F3.0.6F4.0.6F3.0.6F4.0.6F3.0.6F4.0.6F3.0.6F4.0.6F4.0.6F3.0 IF(SENSE SWITCH 3)80,85 WRITE OUTPUT TAPE MPT+90+KL1+KL2+KK+KR2+KR1+K+IK+(DD(I+K)+VV(I+K)+ 80  $11 = 1.201$ 90 FORMAT(716/(10F10.0)) 85  $IF(IK-5)60.55.55$ 60  $IK=IK+1$  $K = K + 1$ GO TO 65 CALL F2(KL1,KK) 55 CALL F5(KK)  $VMS = 0.0$ CALL F3(1.VMS) DO 75 I=1,141  $II = IP(I)$  $FDP(II)=FD(II)$  $75$  $FVP(I1)=FV(I)$ CALL F4(FDP+FVP+DD(1+KR1)+VV(1+KR1)+VMS) CALL F3(20VMS)

CALL F4(DD(1+KK)+VV(1+KK)+DD(1+KR1)+VV(1+KR1)+VMS)<br>CALL F3(3+VMS) KLI¤KPS(KLI) KL2=KPS(KL2) KK=KPS(KK) KR2PKPS(KR2) **KRI=KPS(KR1) K**¤KR1 GO TO 65 **CND** 

```
SUBROUTINE F3(II.VMS)
     COMMON O
     EQUIVALENCE(0(3000)+FV(141)+FD(262))+(0(3003)+T1ME(2)+DATE(3)+KA(1
    1)) (0(2) MPT)
     DIMENSION FD(141) or V(141) OND(141) ONV(141)
     IF(II-2)70.75.80WRITE OUTPUT TAPE MPT.10.KA.DATE.TIME
70
10
     FORMAT(1H1I4+A8+A3+17H 24 HOUR FORECAST////////
     GO TO 85
75
     WRITE OUTPUT TAPE MPT.11, KA.DATE, TIME
11FORMAT(iH114,Ad,A3,43H DIFFERENCE BETWEEN ACTUAL MAP AND FORECAST/
    1111111GO TO 65
80
     WRITE OUTPUT TAPE MPT+12+KA+DATE+TIME
12FORMAT(1H114,Ab,A3,26H DIFFERENCE BY PERSISTENCE////////
d 5
     DO 90 1=1,141
     NQ(I) = FQ(I)90
     NVI) =FV(I)WRITE OUTPUT TAPE MPT.15. ND(1).NV(1)
15FORMAI(30X, 14, 1H/13/77)MHI = 3MBZ=1025WRITE OUTPUT TAPE MPT . ZO . (ND(I) .NV(I) , I=MB1 .MB2)
20
     FORMAT(17X, 7(14, 1H/13, 5X), 14, 1H/13/11)Mbl=Mbl+16
     Mb2 = MD2 + 161F(MDZ-1ZZ)25.25.3030WRITE OUTPUT TAPE MPT.55.(NO(I),NV(I),I=131,132)
35
     FORMAT(35X,35X,25X,14,1H/13,5X,14,1H/13)WRITE OUTPUT TAPE MPT:40.KA
40
     FÜRMAT(Inli4////////)
     WRITE OUTFUT TAPE MPT .45.ND(2) , NV(2)
45
     FURMAT(30X,30X,35X,14,1H/13///)
     M \ddot{o}I = 11MB2=1655WRITE OUTPUT TAPE MPT+50+(ND(I)+NV(I)+I=MB1+MB2)
5ü
     FORMAT(4X, 7(14, 1H/13, 5X), 14, 1H/13/11)MB1 = MB1 + 16MB2 = MD2 + 16IF(M62-130)55.55.6060
     WRITE OUTPUT TAPE MPT.50.(ND(I).NV(I).I=133.140)
     WRITE OUTPUT TAPE MPT,65,ND(141),NV(141)
6<sub>2</sub>FORMAT(4X+14+1H/13)IF(11-2)100*105*105105SFD=0.0S F V = 0.0SDV = U \cdot UDO 110 I=1,141
     IF(FD(1)-999.0)115,110,115
115SFD=SFD+ABSF(FD(I))
     SFV=SFV+ABSF(FV(I))
     SDV = SUV + 1.0\bullet \bullet O
     CONTINUE
     SFD=SFD/SDV
     SFV=SFV/SDV
     WRITE OUTPUT TAPE MPT.120.SFD.SFV.VMS
```
120<br>100 FORMAT(///30X+30X+30X+10X+F4+0+1H/F3+0+F10+3) RETURN<br>END

```
SUBROUTINE F5(KK)
     COMMON O
     EQUIVALENCE (0(2717)+DD(10up)+VV(2010))+(0(3000)+FV(141)+FD(282));
    1(0(143)\cdot IP(141))DIMENSION VV(201+5)+DD(201+5)+FV(141)+FD(141)+U(141)+V(141)+1P(141
    1) +FMX0(18) +FMI0(18) +FMX(18) +N(18) +IMX(18) +FMI(18) +IMI718) +FDS(141)
    2.51(18)3.1J0(18)1J(18)RAD=0.01745329
     DO 10 I=1,141
     IF(FD(I)-999.0)100.105.105
105
     FV(1) = 999.0GO TO 106
100
     D=-FV(I)*SINF(FD(I)*RAD)
     FV(1) = FV(1) * COST(FO(1) * RAD)FO(1) = D206
     II = IP(1)IF(DD(II,KK)-999.0)110,115,115
115U(119999.0V(1) = 999.0GO TO 10
110
     U(I)=-VV(II,KK) #SINF(DD(II,KK) #RAD)
     V(1) = VV(II)KX<sup>2</sup>COSF(DD(II,KK) *RAD)
10CONTINUE
     IF(SENSE SWITCH 5)6000610
600
     WRITE OUTPUT TAPE 6+605+(U(1)+FD(I)+V(I)+FV(I)+I=1+141)
605
     FORMAT(4F10.5)
610
     I \cup *12050 IF(FD(IU)-999.0)2040.2045.2045
2045 IU=IU+1GO TO 2050
2040 FMAXU=FD(IU)
     FMAXV=FV(IU)
     IV = IVJ = I U + 1DO 15 I=J+141
     IF(FD(1)-999*0)16*15:1516
     IF(ABSF(FMAXU-FD(I): ,20+25+25
20
     FMAXU=FD(I)
     I = I25
     IF(ABSF(FMAXV-FV(I)))30+15+15
30FMAXV=FV(1)
     IV = I15CONTINUE
     Jal
2065 IF(U(J)-999.0)2060.2055.2055
2055 JaJ+1
     GO TO 2065
2060 FMAXUO=U(J)
     FMAXVO=V(J)
     J = J + 1DO 35 I=J, 141
     IF(U(I)-99900)3603503536IF(ABSF(FHAXUQ-U(I)))40045045
40
     FMAXUO=U(I)
45
     IF(ABSF(FHAXVO-V(I)))50+35+35
```

```
50
     FMAXVO=V(I)
35
     CONTINUE
     1JK1=0305
     MB1=3MB2 = 18265
     IJK=0175
     DO 1450 I=1.18
1450 N(1) = 0K = 1I = M B 1L = 175
     IF(U(1)-999.0)60.55.5555
     I = I + 1IF(I-MB2)75,75,150
60
     GO TO 61
61
     IF(U([+1)-999,0)62,55,55562
     IF(U(I)-U(I+1))95.65.651J(K)=165
140
     FMX(K) = U(1)IMX(K)=I85
     N(K) = N(K) + 1I = I + 1IF(I-MB2)70,82,82
82
     L = 1GO TO 90
70
     IF(U(I+1)-999.0)80,81.81
8<sup>1</sup>L = 2GO TO 90
80
     IF(U(I)-U(I+1))91*85*8591
     L = 390
     FMI(K)=U(1)IMI(K)=IN(K) = N(K) + 1K = K + 1IF(U(I+1)-999.0)2010.2015.2015
2015 1*1+1IF(I-MB2)2010.150.150
2010 GO TO (150,75,75) .L
95
     IJ(K)=0120FMI(K)=U(1)IMI(K)=I130N(K) = N(K) + 11 = 1 + 1IF(I-MP2 125.147.147147L = 1GO TO 135
125IF(U(I+1)-999.0)145,146,146
146
     L = 3GO TO 135
145
     IF(U(I+1)-U(I))136,130,130
136
     L = 2135FMX(K)=U(I)IMX(K)=IN(K) = N(K) + 1K = K + 1IF(U(I+1)-999.0)2000,2005,2005
```
 $\label{eq:2.1} \frac{1}{\sqrt{2}}\int_{0}^{\infty}\frac{1}{\sqrt{2\pi}}\left(\frac{1}{\sqrt{2\pi}}\right)^{2\alpha} \frac{1}{\sqrt{2\pi}}\int_{0}^{\infty}\frac{1}{\sqrt{2\pi}}\left(\frac{1}{\sqrt{2\pi}}\right)^{\alpha} \frac{1}{\sqrt{2\pi}}\frac{1}{\sqrt{2\pi}}\int_{0}^{\infty}\frac{1}{\sqrt{2\pi}}\frac{1}{\sqrt{2\pi}}\frac{1}{\sqrt{2\pi}}\frac{1}{\sqrt{2\pi}}\frac{1}{\sqrt{2\pi}}\frac{1}{\sqrt{2\pi}}$ 

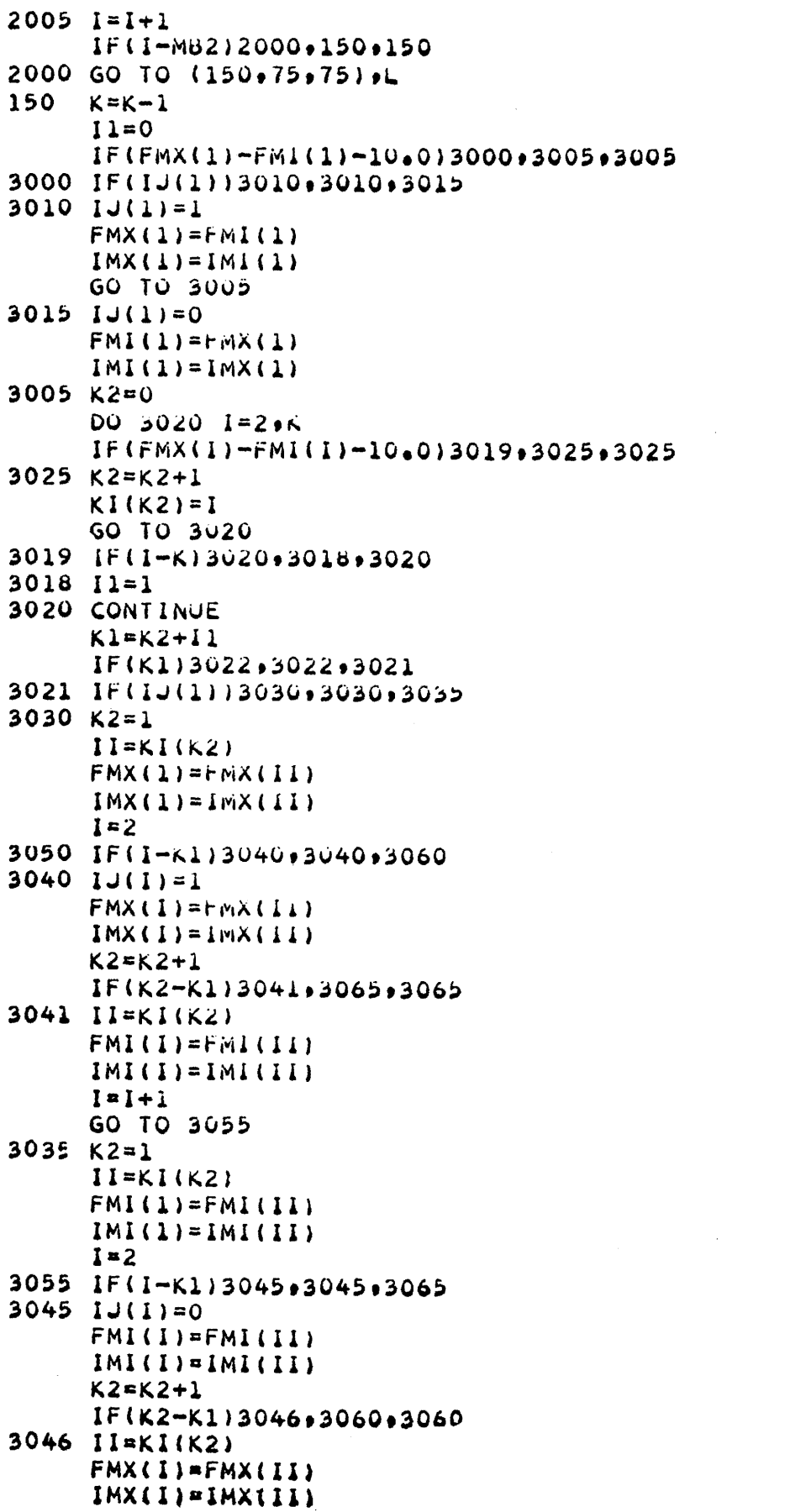

 $1 - 1 + 1$ GO TO 3050 3060 FMX(I)=FMX(K) IMX(I)=IMX(K) GO TO 3069  $3065$  FMI(I)=FMI(K)  $IMI(I)=IMI(K)$ 3069 DO 3070 I=1.K1 3070 N(I)=XABSF(IMX(I)-IMI(I))+1  $K = K1$ 3022 IF(IJK)155,155,161 155  $1JK = 1$  $DQ$  165  $I = I \cdot K$  $FMXQLI=FMX(I)$  $IJO(I) = IJ(I)$  $FMIO(1)=FML(1)$ 165 KORK DO 170 I=MB1.MB2 170  $U(I) = F D(I)$ GOTO 175 161  $K1 = 1$  $K2 = 1$ 160 IF(IJ(K1))245,245,180 180 IF(IJ0(K2))240.240.185 185 GO TO 235 235  $F$ N=N $(K1)$  $I1 = IMX(K1)$  $I2 = IMI(K1)$ IF(IMX(K1)-IU)205,210,205 210  $FMXO(K2) = FMAXUO$ 205  $FD(11)=FMXO(K2)$  $FO(12) = FMIO(K2)$  $11 = 11 + 1$  $12 = 12 - 1$ IF(I1-I2)2030,2030,2035 2030 DO 190 I=I1,12 IF(FD(I)-999.0)191.2035.2035 191  $FI = I - I1 + 2$ 190 FD(I)=FD(I)+(FMIQ(K2)=+MI(K1))\*FJ/FN=(FMX(K1)-FMXG(K2))\*(FN-F\$\$/FN 2035 Ki=K1+1 K2=K2+1 IF(K1-K)195,195,260 195 IF(K2-K0)160+160+260 200 FN=N(K1)  $I1 = IMI(K1)$  $l2 = lMX(K1)$ IF(IMX(K1)-IU)220.225.220 225 FMX0(K2)=FMAXU0 220  $FD(11)=FMIO(K2)$ FD(12)=FMX0(K2)  $11 = 11 + 1$  $12 = 12 - 1$ IF(I1-12)2020.2020.2025 2020 DO 215 I=I1.12 IF(FD(1)-999+0)216+2025+2025  $216$  $F1 = 1 - 11 + 2$ 

```
215
     FD(I)=FD(I)+(FMIO(K2)-FMI(K1))*(FN-FI)/FN-(FMX(K1)-FMX0(K2))*FI/FN
2025 Kl=Kl+1
     K2=K2+1
     IF(K1-K)230,230,260
230
     IF(K2-K0)160,160,260
240
     K1 = K1 + 1IF(K1-K)160,160,260
245
     IF(IJO(K2))250,250,255
250
     GO TO 200
255
     K1 = K1 + 1IF(KI-K)160,160,260
260
     MB1 = mb1 + 16MBZ=MbZ+16
     IF(Mo2-130)265,265,2/0
270
     IF(MBZ-156)27592009260275
     MB2=140
     GO TO 265
     IF(IJKL)ZYU+ZYU+500
280
290
     IJKI=1DO 205 1=1.141
     FDS(i)=rU(i)FO(I) = FU(I)285
     U(I) = V(i)FMAXUU=FMAXVO
     IU = IVGO TÚ SUS
300
     DQ 310 i=1+141FV(i) = rU(i)310
     FU(1) = rUS(1)IF (SENSE SWITCH 5)6150620
615
     WRITE OUTPUT TAPE 090259(FD(I)9FV(I)9I=19141)
     FORMAT(2F10.5)
625
620
     DO 315 I = 10141IF(FU(1)-9990)320.2253325325
     FV(1)=99.0GO 10 315
320UF=FU(1)VF=FV(1)FV(I) = SWRI + IUF*UF+VF*VF)IF(VF)480,485,480
402IF(UF)490+495+500
495
     F \ddot{\cup} (\ddot{\cup}) = \dot{\cup} \bullet 0GO TO 315
490
     FU(1)=90.0GO TO 315
500
     FO(I) = 270.0GO TO 315
480
     FD(I)=ATANF(UF/VF)/RAD
     IF(UF)510,505,505
510IF(VF)315.515.515
515
     FO(I) = FO(I) + 180.0GO TO 315
505
     IF(VF)520+515+515
520FD(1) = FD(1) + 360.0315
     CONTINUE
     RETURN<br>END
```
Program "FCSTS" computes a smoothed 24 hour forecast as in "FCST4" and then computes 12 hour forecast as the average value of the current map and the 24 hour forecast map. broutines Fl, F2, F3 and F4 and function KPS are the same as listed for program "FCST2", 1pendix *5.* Subroutine F5 is the same as listed for program "FCST4".

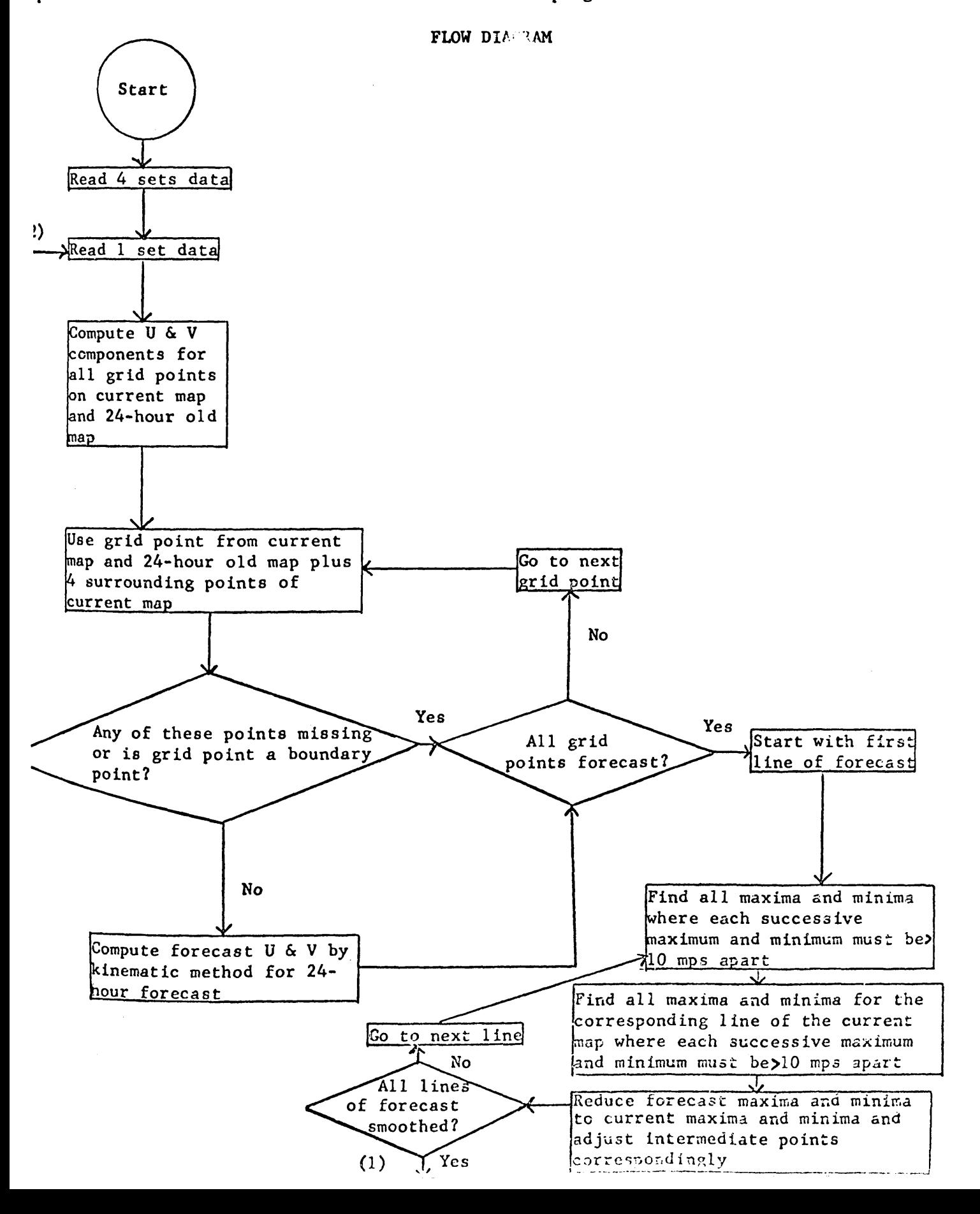

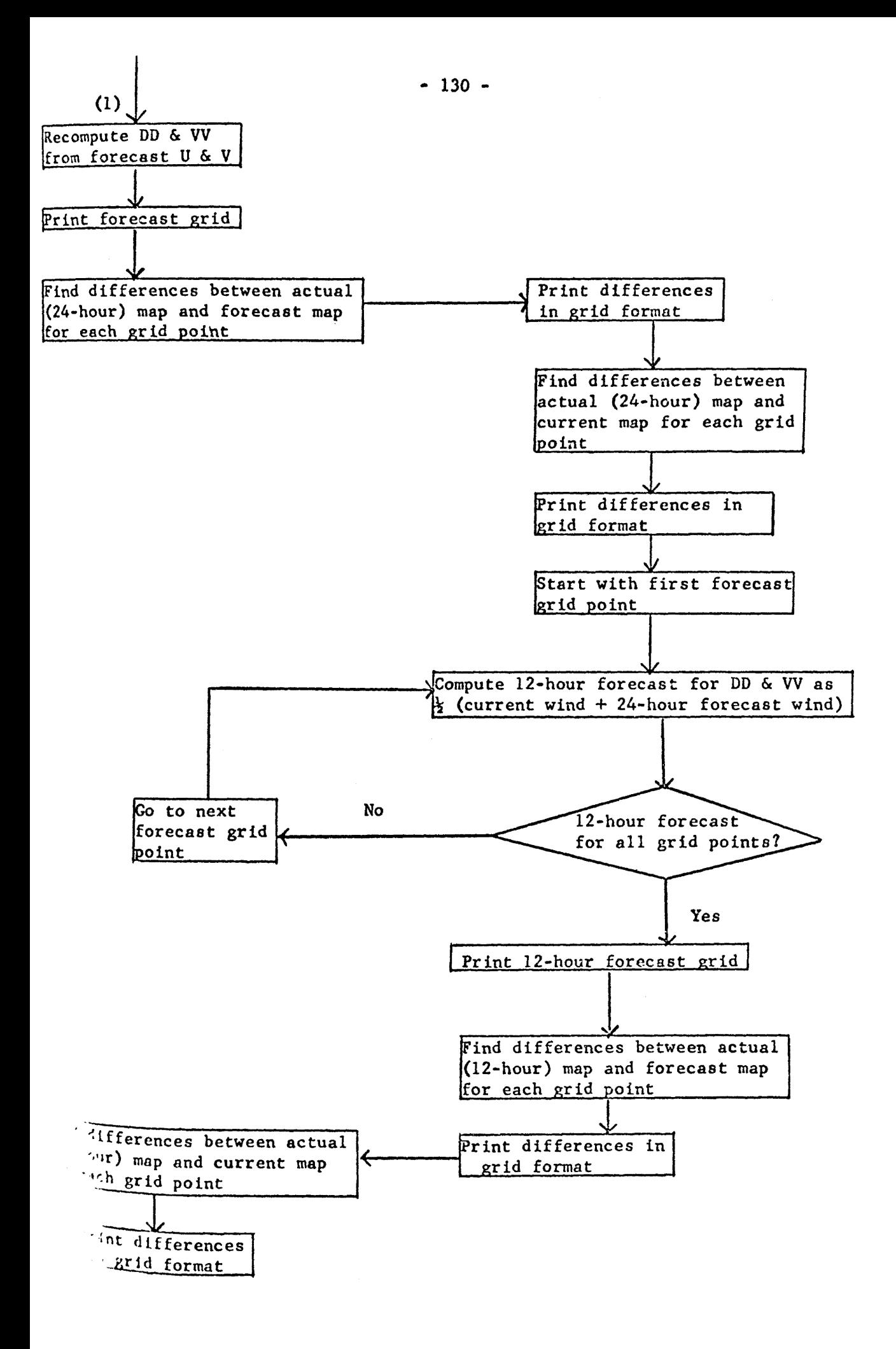

### SYMBOL DEFINITIONS

 $\bar{\mathcal{A}}$ 

All symbols used in the main program, in subroutines Fl, F2, F3 and F4 and in function KPS are the same as those used in the corresponding subroutines, function <sup>or main program of "FCST2", Appendix 5. All symbols used in subroutine F5 are the</sup> same as defined for "FCST4". All symbols used in subroutine F6 have been defined in the main program of ''FCST2".

C FCST5 **COMMON O** DIMENSION O(3100) EQUIVALENCE(0(2) \*MPT(1) \*IPT(2) \*(0(2717) \*DD(1005) \*VV(2010) \*IP4(215  $11$ )  $1$ P3(2292)  $1$ P2(2433)  $1$ P1(2574)  $1$ P(2715)  $1$  + (0(2718)  $1$ TIM)  $1$ (0(3000)  $1$ 2FV(141)+FD(282))+(0(3003)+KA(1)+TIME(2)+DATE(3)) DIMENSION VV(201,5),DD(201,5),IP(141),IP1(141),IP2(141),IP3(141), 11P4(141) +FD(141) +FV(141) +FDP(201) +FVP(201)  $IPT = 5$ MPT=6 DO 70 I=1,201  $FDP(1) = 999.0$ 70  $FVP(1)=99.0$ CALL F1 READ INPUT TAPE 5,10,D,T 10  $FORMAT(4X*A6*1X*A2)$ READ INPUT TAPE IPT.10.D1.T1 40  $IF(D-D1)25.15.25$  $15$  $IF(T-T1)25.20.25$  $25$  $DO 30 I = 1.21$ READ INPUT TAPE IPT.35.JUNK  $35$ FORMAT(14) 30 **CONTINUE** GO TO 40 20 **BACKSPACE IPT**  $TIME24.0$  $KL1 = 1$  $KL2 = 2$  $KK = 3$  $KR2 = 4$  $KR1 = 5$  $K = 1$  $I<sub>K</sub>=1$ 65 READ INPUT TAPE IPT.45.KA.DATE.TIME 45  $FORMAT(I4, A6, 1X, A2)$ READ INPUT TAPE IPT,50,(DD(I,K),VV(I,K),I=1,201) 50 FORMAT(F4.0+F3.0+F4.0+F3.0+F4.0+F3.0+F4.0+F3.0+F4.0+F3.0+F4.0+F3.0 1aF4aOoF3aOoF4aOoF3aOoF4aQoF3aOoF4aQoF3aQ) IF(SENSE SWITCH 3)80,85  $30$ WRITE OUTPUT TAPE MPT+90+KL1+KL2+KK+KR2+KR1+K+IK+IDDII+K)+VVII+K)+  $11 = 1.201$ 90 FORMAT(716/(10F10.0)) 85  $IF(1K-5)60, 55.55$ 60  $IK = IK + 1$  $K = K + 1$ GO TO 65 55 CALL F2(KL1,KK) CALL F5(KK) CALL  $F3(1)$ DO 75 I=1.141  $II = IP(I)$  $FDP(I1)=FD(I).$ 75  $FVP(II)=FV(II)$ CALL F4(FDP+FVP+DD(1+KR1)+VV(1+KR1)) **CALL F3(2)** CALL F4(DD(1+KK)+VV(1+KK)+DD(1+KR1)+VV(1+KR1))

```
END
     SUBROUTINE F6(FDP+FVP+DD+VV)
     COMMON O
     EQUIVALENCE (0(143) »IP(141)) »(0(3000) »FV(141) »FD(282))
     DIMENSION FV(141) +FD(141) +FDP(201) +FVP(201) +DD(201) +VV(201) +IP(141
     \rightarrowDO 10 I=1.141
     II=IP(I)IF(FDP(II)-999.0)20.15.1520
     IF(DD(II)-999.0)25.15.1525
     IF(ABSF(DD(II)-FDP(II))-180.0)65.65.60
60
     IF(DD(II)-FDP(II)) 70.75.75
70
     DD(II) = DD(II) + 360.0GO TO 65
75FDP(II)=FDP(II)+360.0
65
     FD(I) = (DD(II) + FDP(II)) / 2*0FVI) = (VV(II) + FVP(II) )/2.0
     IF(FD(I)-360.0)10.80.8080
     FD(I) = FD(I) - 360.0GO TO 10
15FO(1) = 999.0FV(1) = 99.010
     CONTINUE
     RETURN
     END
```

```
CALL F3(3)
     CALL F6(FDP+FVP+DD(1+KK)+VV(1+KK))
     CALL F3(1)DO 100 I=1.141
     I = IP(1)FDP(II)=FDI)100
     FVP(II)=FV(II)CALL F4(FDP+FVP+DD'l+KR2)+VV(l+KR2))
     CALL F3(2)CALL F4(DD(1+KK)+VV(1+KK)+DD(1+KR2)+VV(1+KR2))
     CALL F3(3)
     KLI=KPS(KL1)
     KL2=KPS(KL2)
     KK=KPS(KK)KR2¤KPS(KR2)
     KR1=KPS(KR1)
     K=KR1
     GO TO 65
```

```
-133 -
```
Program "FCST6! uses the kinematic method for computing a 12 hour fcrecast. The forecast is smoothed by scanning for maxima and minima. The input data may be either unsmoothed or smoothed. Subroutines Fl. F2, F3 and F4 and function KPS are the same as listed for program "FCST", Appendix 5.

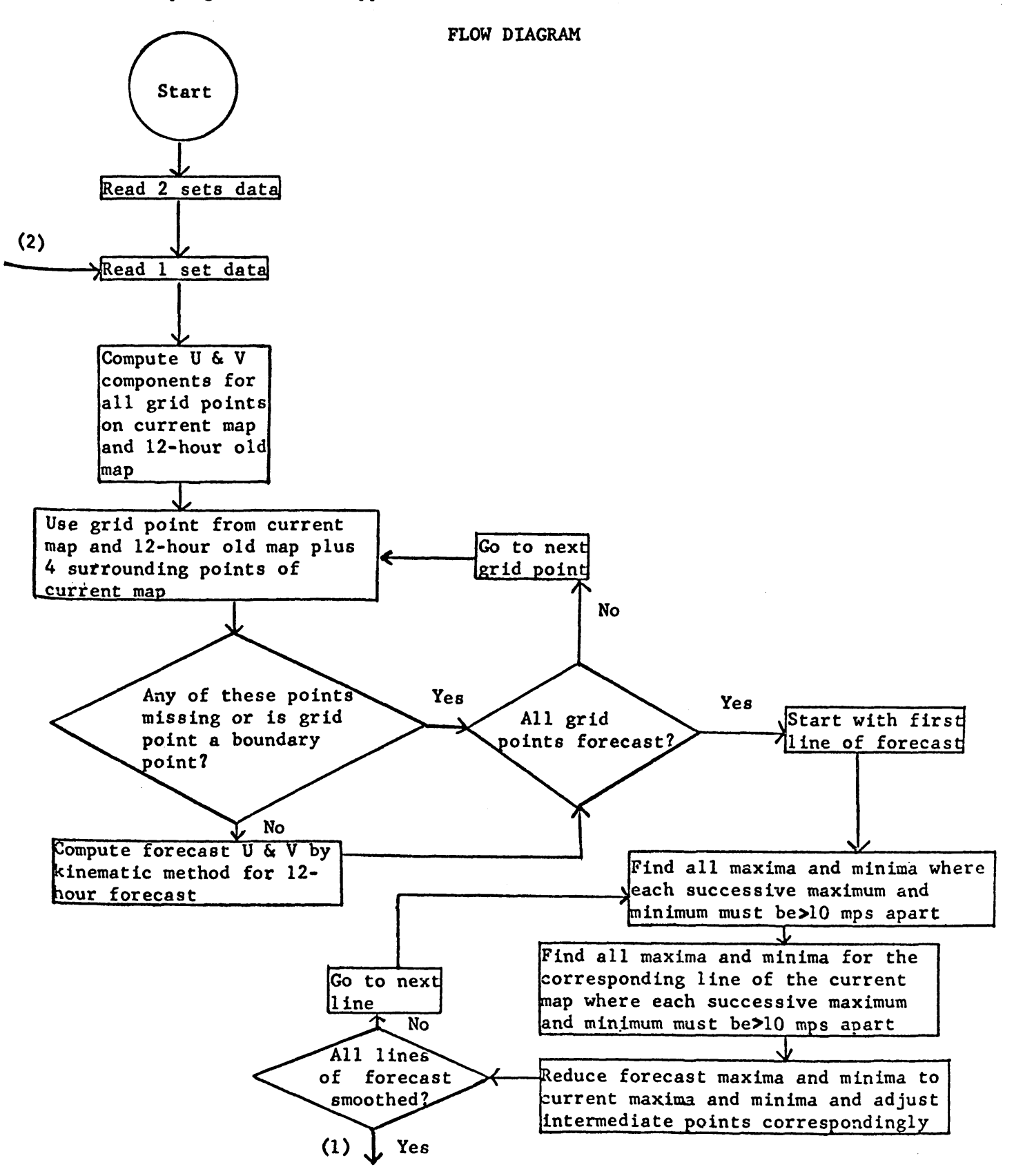

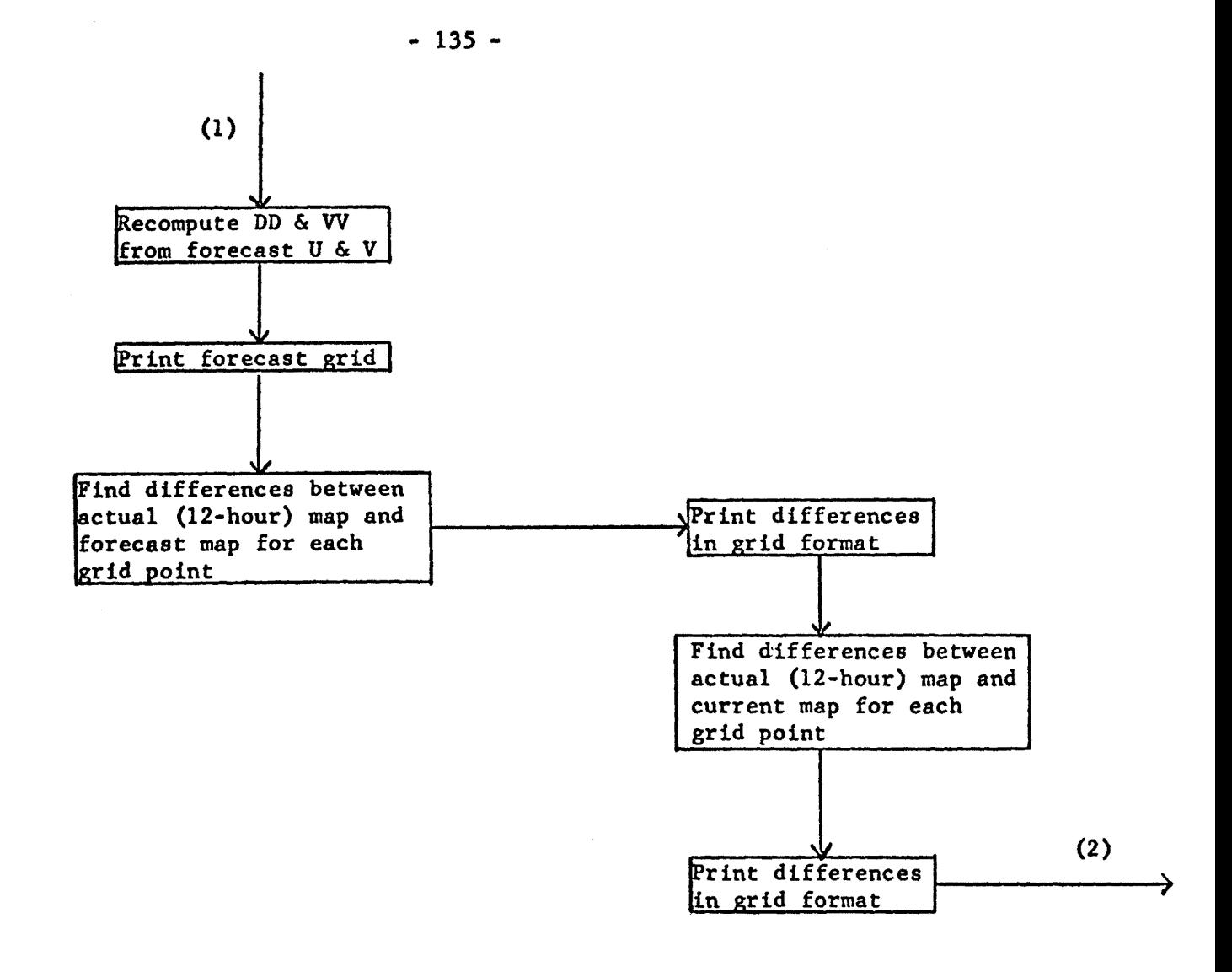

# SYMBOL DEFINITIONS

All symbols used in the main program, in subroutines Fl, F2, F3 and F4 and function KPS are the same as those used in the corresponding subroutines, function or main program of ''FCST", Appendix 5. All symbols used in subroutine FS are the same as defined for ''FCST4".

C FCST6 **COMMON O** DIMENSION O(3000) EQUIVALENCE (0(2) >MPT(1) +IPT(2)) +(0(1913) +DD(603) +VV(1206) +IP4(124 17) . IP3(1488) . IP2(1629) . IP1(1770) . IP(1911)) . (0(1914) . TIM) . (0(2196) . 2FV(141),FD(282)),(Q(2200),KA(1),TIME(2),DATE(3)) DIMENSION VV(201+3)+DD(201+3)+IP(141)+IP1(141)+IP2(141)+IP3(141)+ 1IP4(141) >FD(141) >FV(141) +FDP(201) +FVP(201)  $IPT = 5$  $MPT = 6$ DO 70 I=1.201  $FDP(1) = 999.6$ 70  $FVP(1)=99.0$ CALL F1 READ INPUT TAPE 5.10.D.T 10 FORMAT(4X,A6,1X,A2) 40 READ INPUT TAPE IPT.10.D1.T1  $IF(D-D1)25.15.25$  $15$  $IF(T-T1)25.20.25$ 25 DO 30 I=1,21 READ INPUT TAPE IPT.35.JUNK  $35<sub>2</sub>$ FORMAT(I4) 30 **CONTINUE** GO TO 40 20 BACKSPACE IPT TIM=12.0  $KL = 1$ KK=2  $KR = 3$  $K = 1$  $I$  $K = 1$ READ INPUT TAPE IPT+45+KA+DATE+TIME 65 45 FORMAT(I4,A6,1X,A2) READ INPUT TAPE IPT+50+(DD(I+K)+VV(I+K)+I=1+201) 50 FORMAT(F4.0);F3.0);F4.0;f3.0;F4.0;F3.0;F4.0;F3.0;F4.0;F3.0;F4.0;F4.0;F3.0 1.F4.0.F3.0.F4.0.F3.0.F4.0.F3.0.F4.0.F3.0) IF(SENSE SWITCH 3)80,85 80 WRITE OUTPUT TAPE MPT.90.KL.KK.KK.K.K.LK.LDD(I.K.).VV(I.K.).I=1.201) 90  $FORMAT(516/(10F10<sub>e</sub>0))$ 85  $IF(1K-3)60.55.55$ 60  $IK=IK+1$  $K = K + 1$ GO TO 65 55 CALL F2(KL,KK) CALL F5(KK)  $CALL$   $F3(1)$ DO 75 I=1,141  $II = IP(I)$  $FDP(II)=FD(I)$ 75  $FVP(II)=FV(I)$ CALL F4(FDP+FVP+DD(1+KR)+VV(1+KR)) CALL  $F3(2)$ CALL F4(DD(1+KK)+VV(1+KK)+DD(1+KR)+VV(1+KR)) CALL  $F3(3)$ KL=KPS(KL) **KK=KPS(KK)**
KR=KPS(KR)  $K = KR$ <br>GO TO 65 END

 $\label{eq:2.1} \frac{1}{\sqrt{2}}\sum_{i=1}^n\frac{1}{\sqrt{2}}\sum_{i=1}^n\frac{1}{\sqrt{2}}\sum_{i=1}^n\frac{1}{\sqrt{2}}\sum_{i=1}^n\frac{1}{\sqrt{2}}\sum_{i=1}^n\frac{1}{\sqrt{2}}\sum_{i=1}^n\frac{1}{\sqrt{2}}\sum_{i=1}^n\frac{1}{\sqrt{2}}\sum_{i=1}^n\frac{1}{\sqrt{2}}\sum_{i=1}^n\frac{1}{\sqrt{2}}\sum_{i=1}^n\frac{1}{\sqrt{2}}\sum_{i=1}^n\frac$ 

SUBROUTINE F5(KK) COMMON O EQUIVALENCE (0(1913) »DD(603) »VV(1206)) »(0(2196) »FV(141) »FD(282) 1 e( 10(143) + IP(141) } DIMENSION VV(201+3)+DD(201+3)+FV(141)+FD(141)+U(141)+V(141)+IP(143) 1) + FMX0(18) + FMI0(18) + FMX(18) + N(18) + IMX(18) + FMI(18) + IMI(18) + FDS(141)  $2.6$ KI $(18)$  $3.1J0(18).1J(18)$ RAD=0.01745329 DO 10 1=1,141 IF(FD(1)-999.0)100.105.105 105  $FV(I)=999.0$ GO TO 106 100  $D = FV(1) * SINF(FD(1) * RAD)$  $FV(1) = -FV(1) * COST(FU(1) * RAD)$  $FO(I) = D$ 106  $II = IP(1)$ IF(DD(II.KK)-999.0)110.115.115 115  $U(1) = 999 - 6$  $V(11=999.0$ GO TO 10 110 U(I)=-VV(II)KK)\*SINF(DU(II)KK)\*RADI V(I) =-VV(II+KK)\*COSF(UU(II+KK)\*KAU)  $10$ **CONTINUE** IF(SENSE SWITCH 5)600,610 600 WRITE OUTPUT TAPE 6+605+(U(I)+FD(I)+V(I)+FV(I)+1=1+141) 605 FORMAT(4F10.0) 610  $IU=1$ 2050 IF(FD(IU)-999.0)2040.2045.2045  $2045$   $IU=IU+1$ GO TO 2050 2040 FMAXU=FD(IU)  $FMAXV = FVLIU$  $IV = IU$  $J = I U + 1$ DO 15 I=J.141  $IF$ ( $FOL1$ )-999.0)16,15,15  $16$  $IF (A55F (FMAXU-FU(1))120*25*25$ 20 FMAXU=FD(I)  $I \cup = I$ 25 IF(ABSF(FMAXV-FV(I)))30,15,15 30  $FMAXV=FV(I)$  $IV = I$  $15$ **CONTINUE**  $J=1$ 2065 IF(U(J)-999.0)2060.2055.2055  $2055$  J=J+1 GO TO 2065 2060 FMAXU0=U(J) FMAXVO=V(J)  $J = J + 1$ DO 35 I=J.141  $IF (U(I)-999*0) 36*35*35$ 36 IF(ABSF(FMAXUO-U(I)))40645645 40 FMAXU0=U(I) 45 IF(ABSF(FMAXVO-V(1)))50+35+35

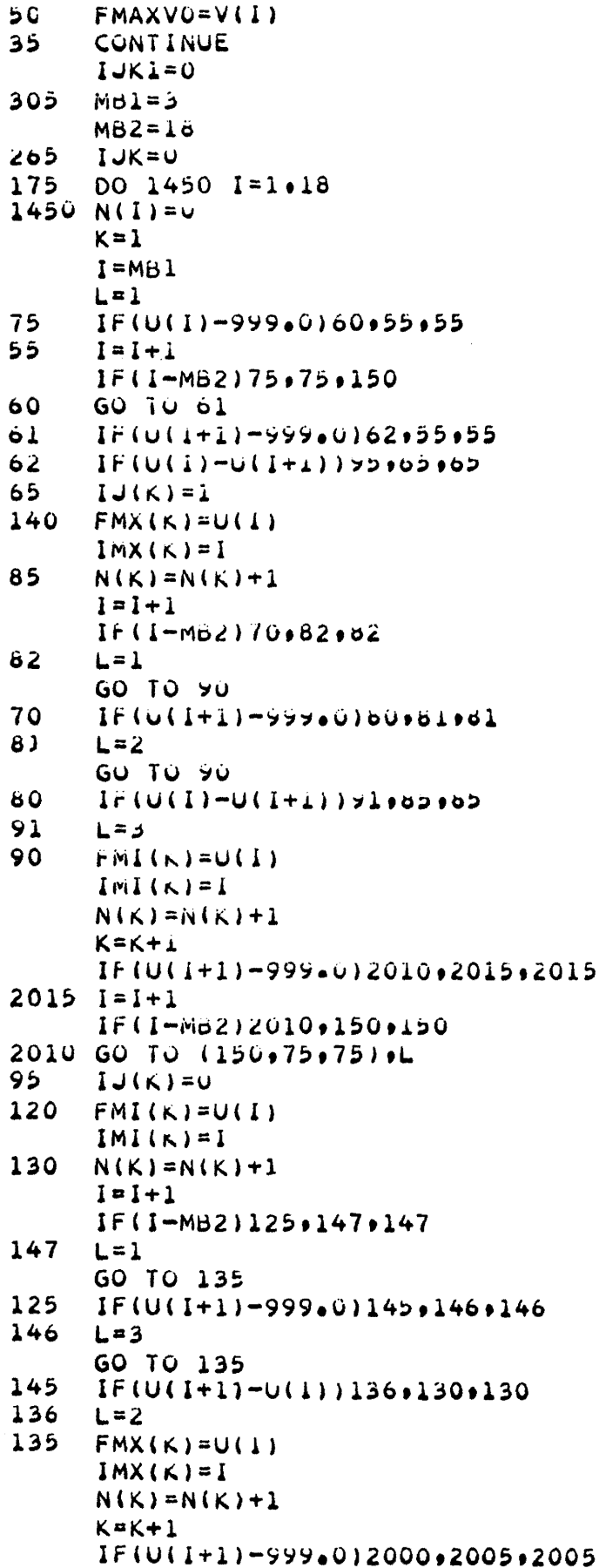

```
2005 I = I + IIF(I-MB2)2000,150,150
2000 GO TO (150+75+75)+L
150
     K = K - 111=0IF(FmA(1)-rm1(1)-10.0)5000.5005.50053000 IF(IJ(I))3010,3010,3015
3010 I J(1)=1FMX(1)=FM1(1)IMX(1) = IMI(1)GO TO 3005
3015 1J(1) = 0FMI(1)=FMX(1)IMI(1)=IMX(1)3005 K2 = 0DO 3020 1=2+K
     IF(Fmx(i)-rmi(i)-10.0)3019,3025,5025
3025 KZ=KZ+1
     KI(KZ)=1GO TO 3020
3019 IF(I-K)3020,3018,3020
3016 11=1SUZU CUNTINUE
     KI=KZ+II
     I < K1) suzz, suzz, sozl
3021 IF (IJ(1)) 5050 - 5050 - 5055
3030 K2 = 1I1 = K1(K2)FMX(1)=rmX(11)
     imX(1) = imX(11)i = c3050 in(I-NI) pu40+3040+2060
3040 IJ(I)=1
     FMX(i)=rmX(Ii)
     ImX(1) = ImX(11)K2 = K2 + 1IF(K2-K1)3041,3065,3065
3041 II=KI(KZ)
     rmi(i)=rmi(ii)
     ImI(I) = ImI(II)i = i + 1GO TO 3055
3035 K2 = 111 = K_1(K_2)FMI(L) = FMI(LI)IMI(1) = IIMI(11)I = 23055 IF(I-K1)3045,3045,3065
3045 IJ(I)=0
     FMI(I)=rML(II)IMI(I)=ImI(II)K2=K2+1
```
 $5046$  II=Ki(KZ)  $FMX(L) = FMX(LI)$  $1MX(1)=1MX(11)$ 

Ir(KZ-K1)3040,5060,3060

```
l = l + lGO TO 3050
3060 FMX(I)=FMX(K)
     IMX(I) = IMX(K)GO TO 3069
3065 FMI(I)=FMI(K)
     IMI(I)=IMI(K)3069 DO 3070 I=1,K1
3070 N(I)=XABSF(IMX(I)-IMI(I))+1
     K = K3022 IF(IJK)155+155+161
155
     IJK=1DO 165 I=1.K
     FMXO(I) = FMX(I)1J0(I)=IJ(I)FMIO(I)=FMI(I)165
     KO=K
     DO 170 I=MB1.MB2
170
     U(I) = F D(I)GOTO 175
161
     K1=1K2 = 1160
     IF(IJ(K1))245,245,180
180
     IF(IJO(K2))240,240,185
185
     GO TO 235
235
     FN=N(K1)I1 = INX(K1)I2 = IMI(K1)IF(IMX(K1)-IU)205,210,205
210
     FMXO(K2) = FMAXUO205
     FD(11)=FMXO(K2)FO(12)=FMIO(K2)11 = 11 + 112 = 12 - 1IF(I1-12)2030,2030,2035
2030 DO 190 I=I1.12
     IF(FD(I)-999.0)191.2035.2035
191
     FI = I - I1 + 2190
     FD(I)=FD(I)+(FMIO(K2)-FMI(K1))*FI/FN-(FMX(K1)-FMX0(K2))*(FN-FI)/FN
2035 Kl=Kl+1
     K2 = K2 + 1IF(K1-K)195,195,260
195
     IF(K2-K0)160,160,260
200
     EN=N(K1)I1 = IMI(K1)I2 = IMX(K1)IF(IMX(K1)-IU)220,225,220
225
     FMX0(K2)=FMAXU0
220
     FO(11)=FMIO(K2)FD(12)=HMXO(K2)11 = 11 + 112 = 12 - 1IF(I1-12)2020,2020,2025
2020 DO 215 I = I1.12IF(FD(I)-999.0)216.2025.2025
216
     FI = I - I1 + 2
```
215

```
2025 Kl=K1+1
     K2=K2+1IF(K1-K)230,230,260
230
     IF(K2-K0)160.160.260
240
     K1 = K1 + 1IF(K1-K)160,160,260
245
     IF(IJ0(K2))250.250.255
250
     GO TO 200
255K1 = K1 + 1IF(K1-K)160.160.260MB1=MB1+16
260
     MB2=MB2+16IF(MB2-130)265,265,270
270
     IF(MB2-156)275,280,280
275
     MB2=140GO TO 265
280
     IF(IJK1)290.290.300
290
     1JK1=1DO 285 I=1.141FDS(I) = FD(I)FO(I) = FV(I)285
     U(I) = V(I)FMAXUO=FMAXVO
     IUI < IVGO TO 305
300
     DO 310 I=1.141
     FV(I) = FD(I)310
     FO(I) = FDS(I)IFISENSE SWITCH 51615,620
615
     WRITE OUTPUT TAPE 6,625, (FD(I), FV(I), I=1,141)
625
     FORMAT(2F10.5)
620
     DO 315 I = 1.141IF(FD(I)-999.0)320.325.325
325
     FV(1)=99.0GO TO 315
320
     UF=FD(1)VF = FV(1)FVI) = SQRTF (UF*UF+VF*VF)
     IF(VF)480,485,480
485
     IF(UF)490,495,500
495
     FD(I) = 0.0GO TO 315
490
     FO(1) = 90.0GO TO 315
500
     FD(1) = 270.0GO TO 315
480
     FD(I)=ATANF(UF/VF)/RAD
     IF(UF)510,505,505
510
     IF(VF)315,515,515
515
     FD(1) = FD(1) + 180.0GO TO 315
     IF(VF)520,515,515
505
520
     FD(I) = FD(I) + 360.0315
     CONTINUE
     RETURN<br>END
```
## Appendix 7: Program for 12 hour forecast of thickness and average height.

Program "FCSTH" computes a 12 hour forecast of thickness and average height by moving the value at each grid point one and one-half grid distances to the right.

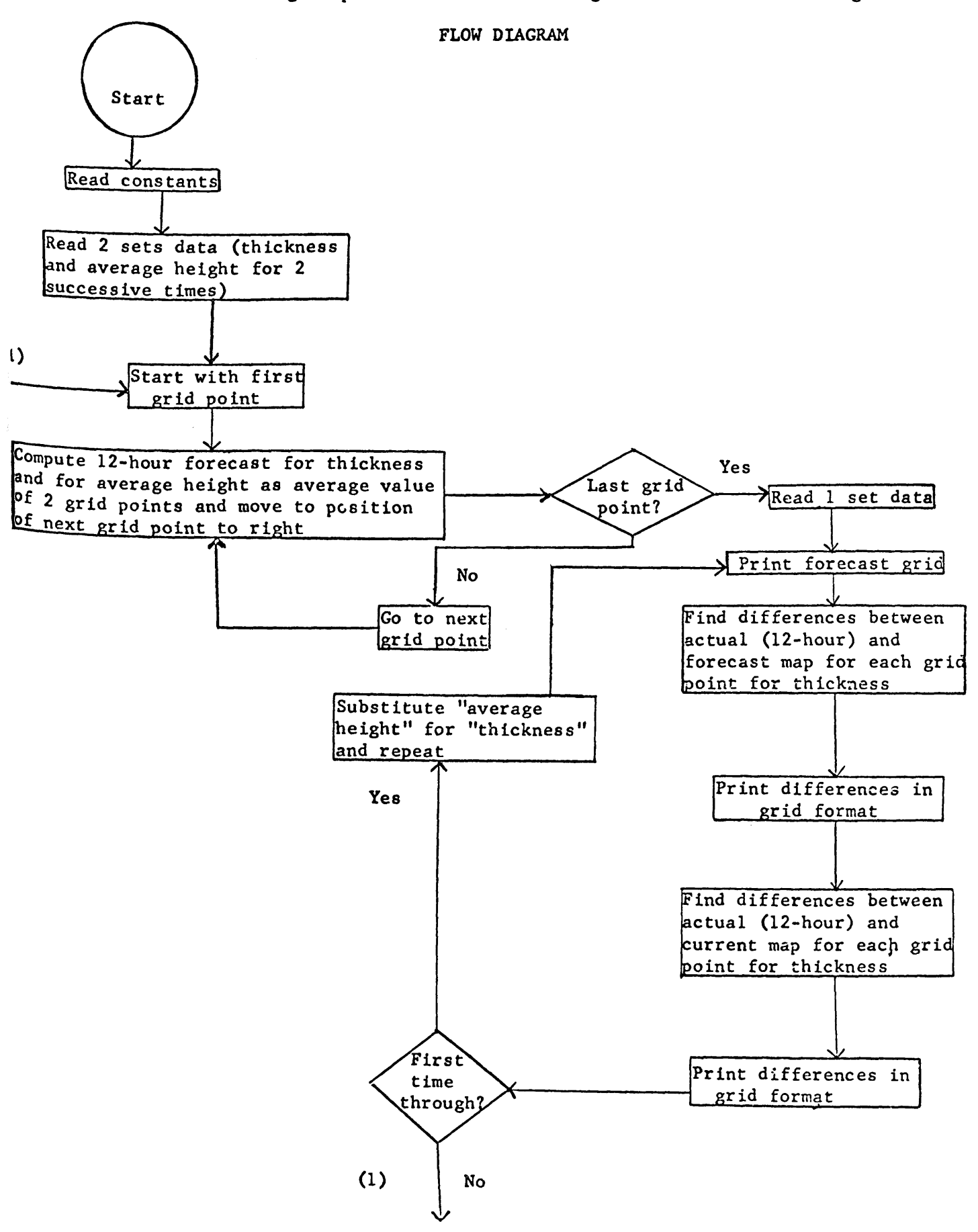

All variables which are stored in common are defined in the main program or in the first subroutine in which they appear.

Main Program Input: 1. Dl - first date for computation 2. Tl - first time for computation 3. D - current date 4. T - current time 5. JUNK - used to skip cards which have no needed data on them 6. KA-map number 7. DH - thicknesses of layer of maximum wind<br>8. HB - average heights of layer of maximum wind 7. DH - thicknesses of layer of maximum wind Others: 1. IPT - input tape number 2. MPT - output tape number 3. Kl, K2 - subscripts used to control cycling of data 4. FDH - forecast thicknesses *S.* IP - subscripts connecting input grid (201 points) to forecast grid (173 points) 6. EH - forecast grid expanded to size of input grid 7. FHB- forecast average heights SUBROUTINE FHl Input: 1. IP1 - subscripts of left point used in average for forecast<br>2. IP2 - subscripts of right point used in average for forecast 2. IP2 - subscripts of right point used in average for forecast SUBROUTINE FH2 No new symbols are used SUBROUTINE FH3 Output: 1. NH - forecast ready for printing 2. SFH - average of differences between actual and forecast values Others: 1, SH - number of forecast values 2. FJ • value used for missing data SUBROUTINE FH4 Others:  $\frac{1}{n}$ . H - input grid 2. F - expanded forecast grid 3. FH - difference between actual and forecast values at each grid point COMPUTER TIME

12-hour forecasts of LMW heights and thicknesses consume approximately 12 seconds per map for both parameters.

C FCSTH

```
COMMON O
     DIMENSION 0(2000)
     EQUIVALENCE (0(804), HB(402), DH(804)), (0(1325), MPT(1), IPT(2)), (0(16
    1, 71 1, 75 F HB(173) F DH(346) 1, 6(0(1674) F(1) p(2) gKA(3) 1, 6(0(977) g I P(173) IDIMENSION DH(201+2)+HB(201+2)+FHB(173)+FDH(173)+EH(201)+IP(173)
     IPTE5MPT = 6CALL, FH1
     READ INPUT TAPE 5,10, DI.TI
     FORMAT(4X, A6, I3)10
     READ INPUT TAPE IPT, 10, D, T
30IF(D-01)40,20,40
20
     IF(T-T1)40.15.4C40
     D025 I=1.35READ INPUT TAPE IPT.35.JUNK
35FORMAT(I2)
25
     CONTINUE
     GO TO 30
15BACKSPACE IPT
     READ INPUT TAPE IPT,45,KA.D.T
45
     FORMAT(I4, A6, I3)K1=1K2=2READ INPUT TAPE IPT.50. (DH(I.K1), I=1.201)
50
     FORMAT (12F6.01READ INPUT TAPE IPT.35.JUNK
     READ INPUT TAPE IPT.50. (HB(I,K1),I=1,201)\mathbf{1}CALL FH2(K1)
     READ INPUT TAPE IPT.45.KA.D.1
     READ INPUT TAPE IPT,50,(DH(I,K2),I=1,201)
     READ INPUT TAPE IPT.35.JUNK
     READ INPUT TAPE IPT, 50, (HB(I,K2), I=1,201)
     CALL FH3(1.FDH.999)
     DO 55 I = 1.173II = IP(1)55EH(11)=FDH(1)CALL FH4(DH(1,K2),EH,FDH,999)
     CALL FH3(2,FDH,999)
     CALL FH4(DH(1+K2)+DH(1+K1)+FDH+999)
     CALL FH3(3,FDH,999)
     CALL FH3(1.FHB.99)
     DO 60 I = 1.173II = IP(I)60
     EH(II)=FHB(I)CALL FH4(HB(1,K2), EH, FHB, 99)
     CALL FH3(2, FHB, 99)
     CALL FH4(HB(1+K2)+HB(1+K1)+FHB+99
     CALL FH3(3, FH8, 99)
     K = K1K1 = K2K2-KGO TO 1
     END
```

```
SUBROUTINE FH1
COMMON O
EQUIVALENCE(0(1323), IP2(173), IP1(346), IP(519)), (0(1324), IPT(1))
DIMENSION IP(173) > IP1(173) > IP2(173)
READ INPUT TAPE IPT.10.(IP1(I), IP2(I), IP(I), I=1.173)
FORMAT(5X, 3I5)RETURN
END
```

```
SUBROUTINE FH2(K)
     COMMON O
     EQUIVALENCE(0(804), HB(402), DH(804)), (0(1323), IP2(173), IP1(346)), (0
    1(1671), FHB(173), FDH(346))
     DIMENSION DH(201,2),Hd(201,2),FHd(173),FDH(173),IP1(173):IP2(173)
     DO 10 I=1,173
     I1*IP1(I)12 = IP2(1)IF(HB(II)K)-99.0115.20.15IF(HB(I2+K)-99.0)25,20,25
1520
     FHB(I)=99.0FDH(I)=999.6GO TO 10
25FHB(I)=(HB(I1,K)+HB(I2,K))/2.0FDH(I) = (DH(I1 \cdot K) + DH(I2 \cdot K)) / 2 \cdot 010CONTINUE
     RETURN
     END
```
10

SUBROUTINE FH3TK, FH, J) COMMON O EQUIVALENCE(0(1325), MPT(1)), (0(1674), T(1), D(2), KA(3)) DIMENSION FH(173) .NH(173)  $FJ = J$  $IF(K-2) 10.15.20$ WRITE OUTPUT TAPE MPT.25.KA.D.T FORMAT(init4,A9,I5,17H 12 HOUR FORECAST) **GU TU 40** WRITE OUTPUT TAPE MPT > 30 .KA .D. I FORMAT(IHI)I4)A99I5943H DIFFERENCE BETWEEN ACTUAL MAP AND FORECAST  $\mathbf{1}$ **GU TU 40** WRITE UUTPUT TAPE MPT+55+KA+U+T FORMAT(IH1+14+A9+I5+Zon DIFFERENCE BY PERSISTENCE)

- 40  $DO$   $IOU$   $I=1.173$
- $Nn(i)$  = $Fn(i)$ 100 WRITE OUTPUT TAPE MPT+45+NH(1)
- 45  $FURMA_1$ (////45X.16///)
- $MBZ=9$  $5<sub>5</sub>$ WRITE OUTPUT TAPE MPIDDUD (NH(I) DI=MDIDMBZ)  $50$  $F$ URMAILJUA, OLZA, ID, DAI, 2A, IB////)
- MBI=MDI+10
- $MDZ = WDZ + 1O$
- $IF$ (MO2-153)55,55,60

 $MH = 4$ 

 $10$  $25$ 

 $15$ 

3**0** 

20  $3<sub>5</sub>$ 

- 60 WRITE UUTPUT TAPE MPT (65.NM(163)
- 65 FURMAT(30X,30X,500X,16)
- WRITE OUTPUT TAPE MPT.70.KA
- 70 FORMAT(In1I4) WRITE OUTPUT TAPE MP10/50NH(Z)
- $75$ FURMAI(///SUAPOUAPDUAPI6///)
- MBl=iu
- $MD2 = 18$
- WRITE OUTPUT TAPE MPIDOUD (NH(I) DIFMOLOMBE) **OD** öΰ  $FUNMAL(HAIO (ZX9IO 92A) 9ZA9IO111)$
- $M\ddot{\rho}$
- Mb2=mb2+1o
	- $IF(mo2-162)85.65.90$ WRITE OUTPUT TAPE MPT.00.(NH(I), I=164.172)

```
90
     WRITE OUTPUT TAPE MPT.95.NH(173)
```
- 95 **FURMAT(19X.Io)** IF(K-Z)105,110,110
- 110  $S$ rn=u $\omega$
- **SH=Ü.Ü**
- $UU$  is i=lol(3
- In(fr(i)-ru)i20.115.120  $120$  $StringF+G+H+G+G+H$
- $5n = 5n + i$
- $115$ **CONTINUE**
- SFn=Srn/Sn

```
WRITE OUTPUT TAPE MPT.125.SFH
```
- $125$ FORMAT(///30X,30X,30X,10X,r6.0)
- 205 **RETURN END**

```
SUBROUTINE FH4(H+F+FH+J)
     COMMON O
     EQUIVALENCE (O(977), IP(173))
     DIMENSION IP(173)+H(201)+F(201)+FH(173)
     FJ = JDO 101=1.173
     II=IP(I)IF(H(II)-FJ)15.20.1515IF (F (II) - FJ) 25 * 20 * 2520
     FH(I)=FJGO TO 10
     FH(I) = H(II) - F(II)2510<sup>°</sup>CONTINUE
     RETURN
     END
```